# Molecules as Automata

Representing Biochemical Systems as Collectives of Interacting Automata

# Luca Cardelli

Microsoft Research

Open Lectures for PhD Students in Computer ScienceWarsaw 2009-03-12..13

http://lucacardelli.name

# Macro-Molecules asInteracting Automata

# Cells Compute

- ● No survival without computation!
	- oFinding food
	- oAvoiding predators
- ●• How do they compute?
	- oUnusual computational paradigms.
	- oProteins: do they work like electronic circuits?
	- oGenes: what kind of software is that?

#### ●Signaling networks

- oClearly "information processing"
- oThey are "just chemistry": molecule interactions
- $\Omega$ But what are their principles and algorithms?
- ● Complex, higher-order interactions
	- o MAPKKK = MAP Kinase Kinase Kinase: that which operates on that which operates on that which operates on protein.
- ● General models of biological computation
	- o

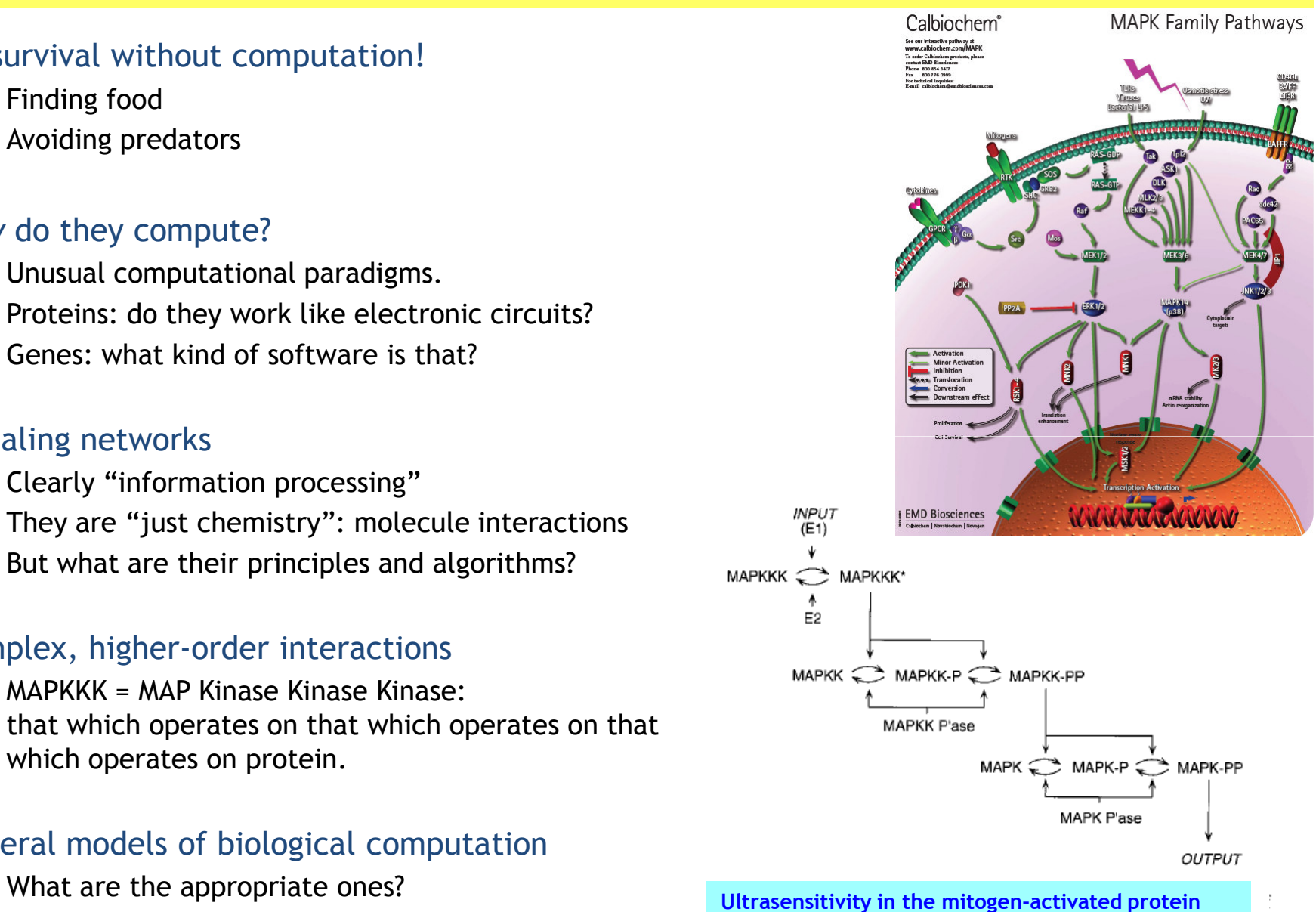

 $\overline{\phantom{a}}$  and  $\overline{\phantom{a}}$  3 2009-03-13 cascade, Chi-Ying F. Huang and James E. Ferrell, Jr., 1996, <u>Proc. Natl. Acad. Sci. USA</u>, 93, 10078-10083.

## Biological "Algorithms"

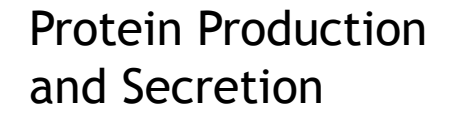

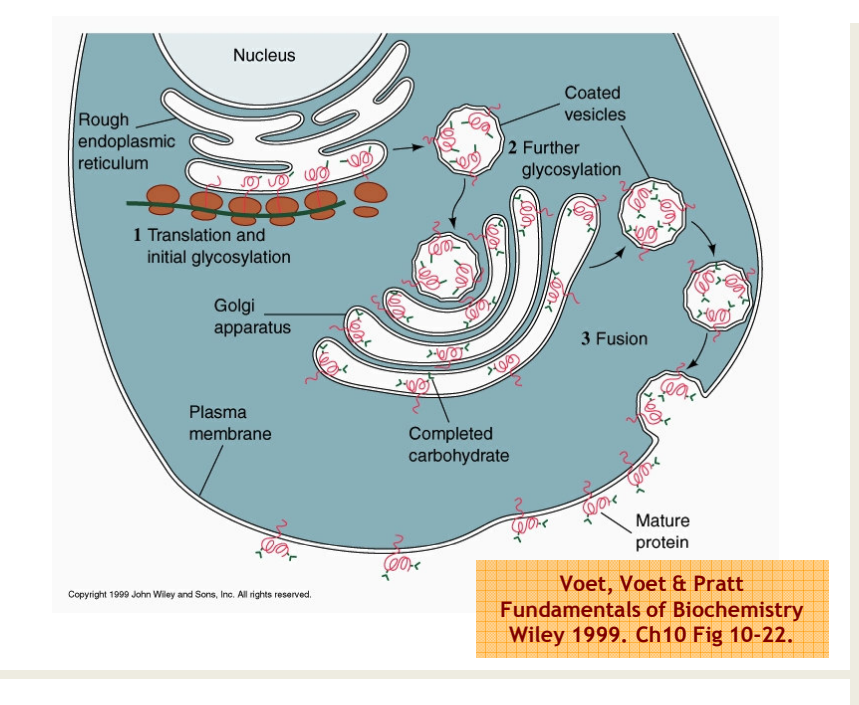

Viral Replication

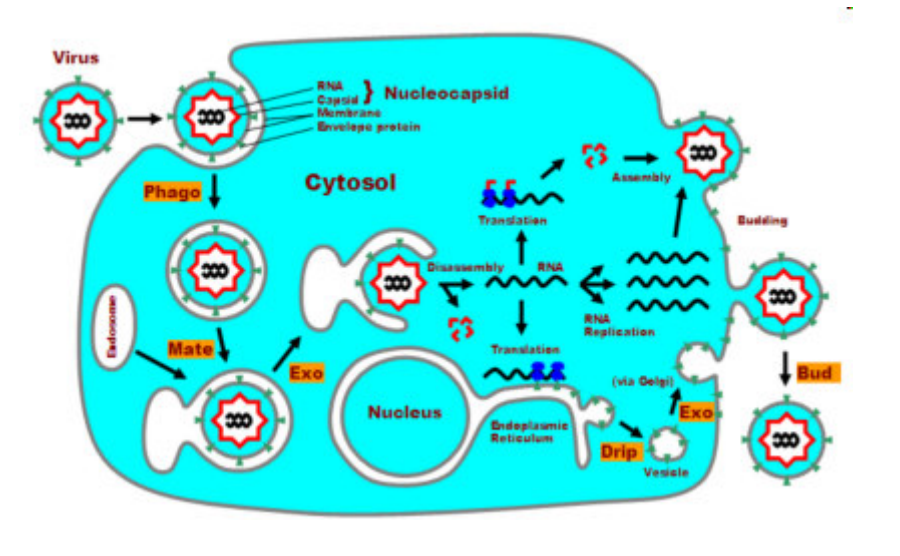

Adapted from: B.Alberts et al. Molecular Biology of the Cell third edition p.279.

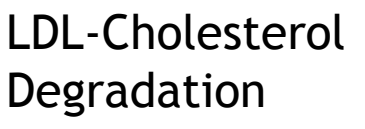

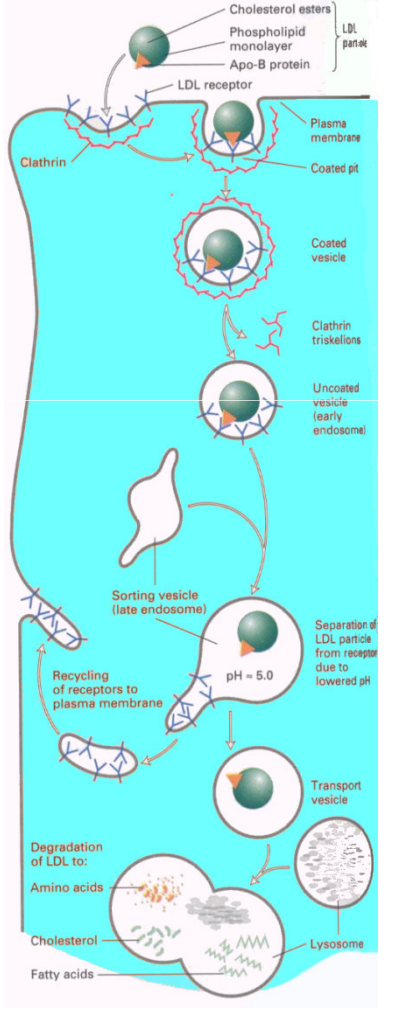

Luca Cardelli **1 1 fourth Edition p.730.**4 H.Lodish et al. Molecular Cell Biology.

## Discrete State Transitions

#### Epidermal Growth Factor Receptor Pathway Map

#### Kanse Oda (13), Mukiko Matsuolia (R. Miroald Kitano (13)

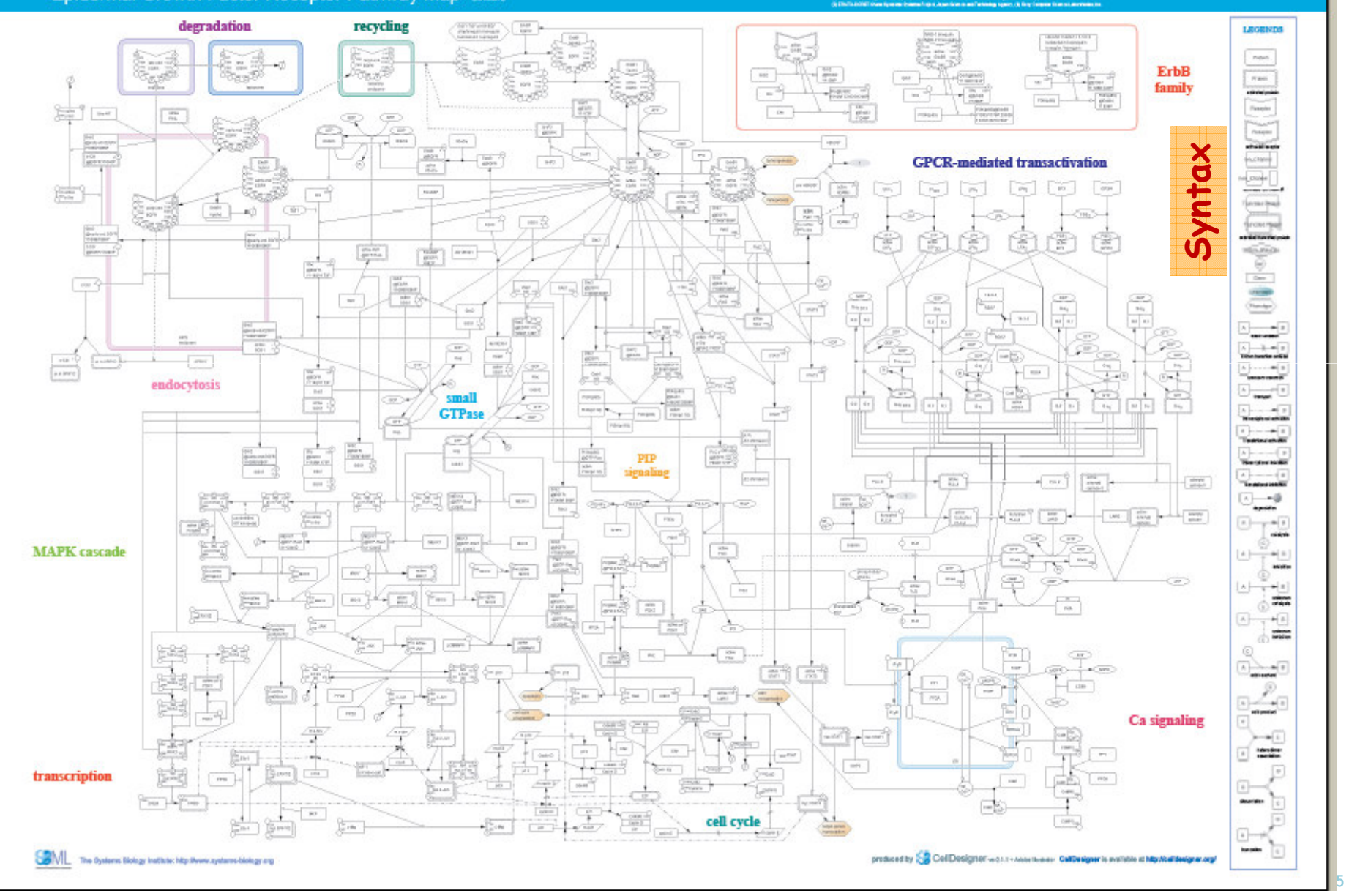

## Compositionality (NOT!)

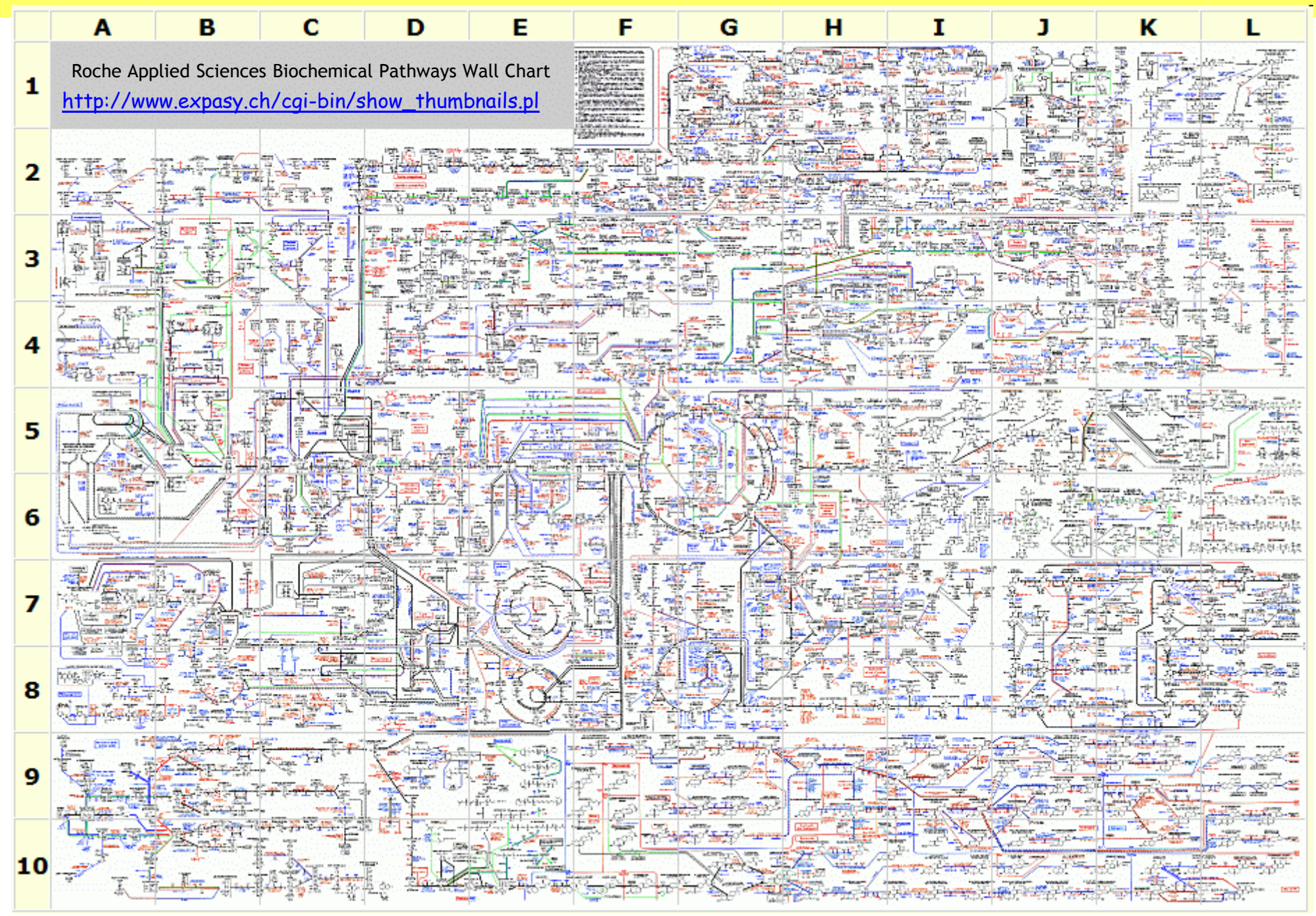

## Process Algebra

- Reactive systems (living organisms, computer networks, operating systems, …)
	- $\circ$  Math is based on entities that react/interact with their environment ("<mark>processes</mark>"), not on functions from domains to codomains.
- Concurrent
	- o Events (reactions/interactions) happen concurrently and asynchronously, not sequentially like in function composition.
- Stochastic
	- o Or probabilistic, or nondeterministic, but is never about deterministic system evolution.
- Stateful
	- o Each concurrent activity ("process") maintains its own local state, as opposed to stateless functions from inputs to outputs.
- ● Discrete
	- o Evolution through discrete transitions between discrete states, not incremental changes of continuous quantities.
- Kinetics of interaction
	- $\circ$  An "interaction" is anything that moves a system from one state to another.

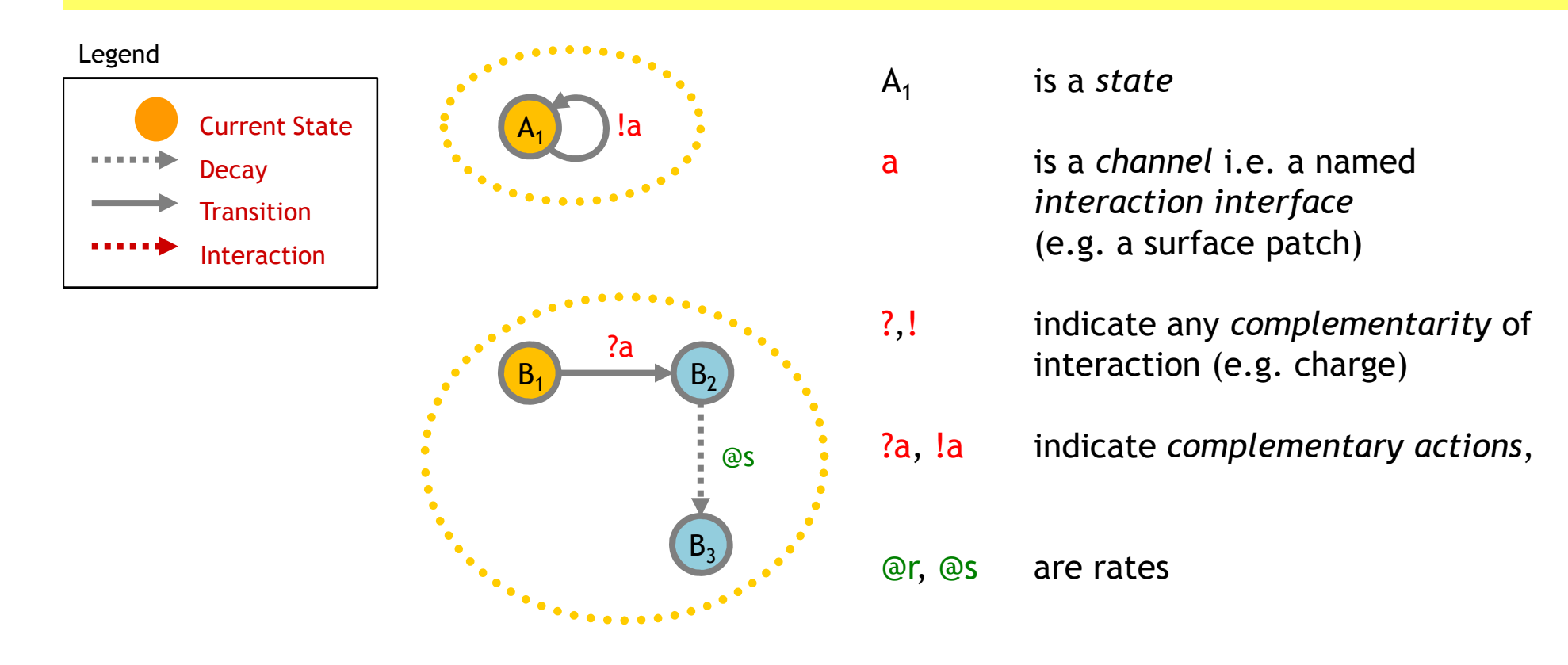

## Kinetic laws:

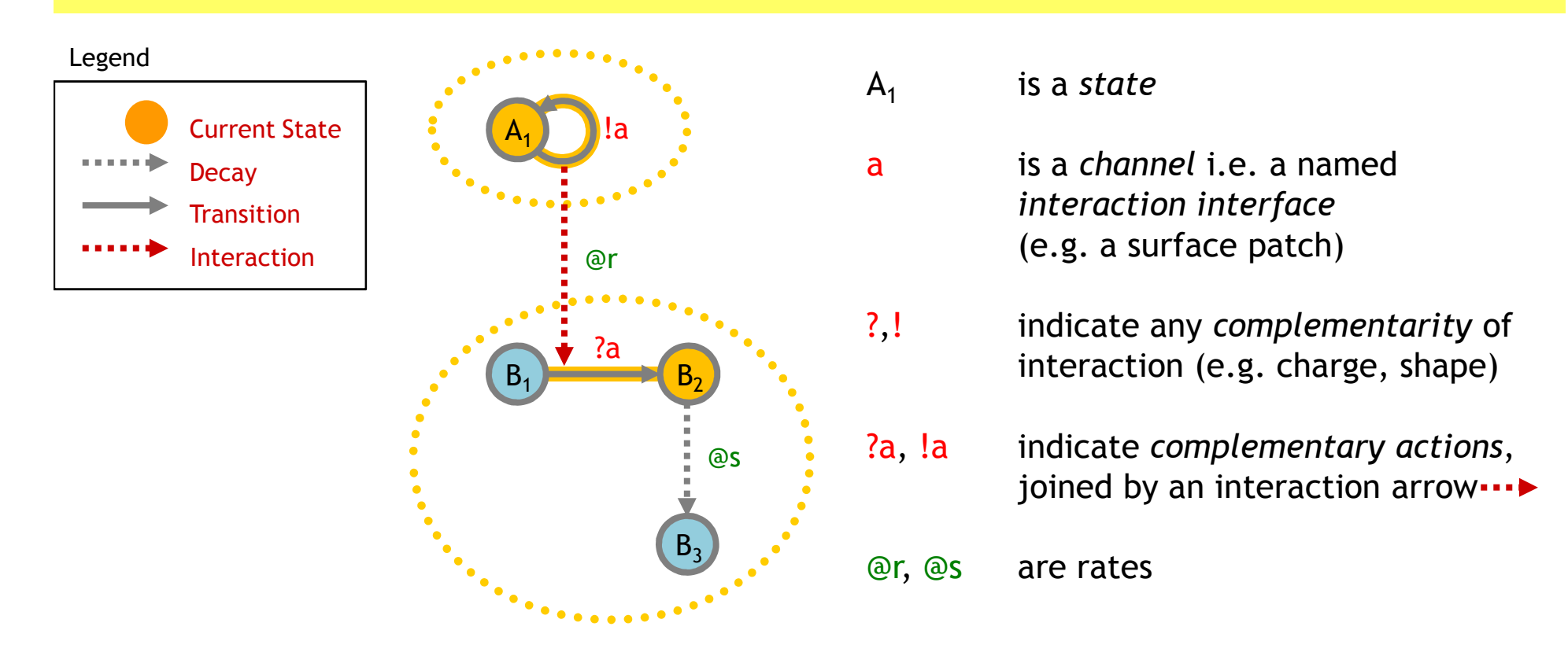

Kinetic laws:

Two complementary actions may result in an interaction.

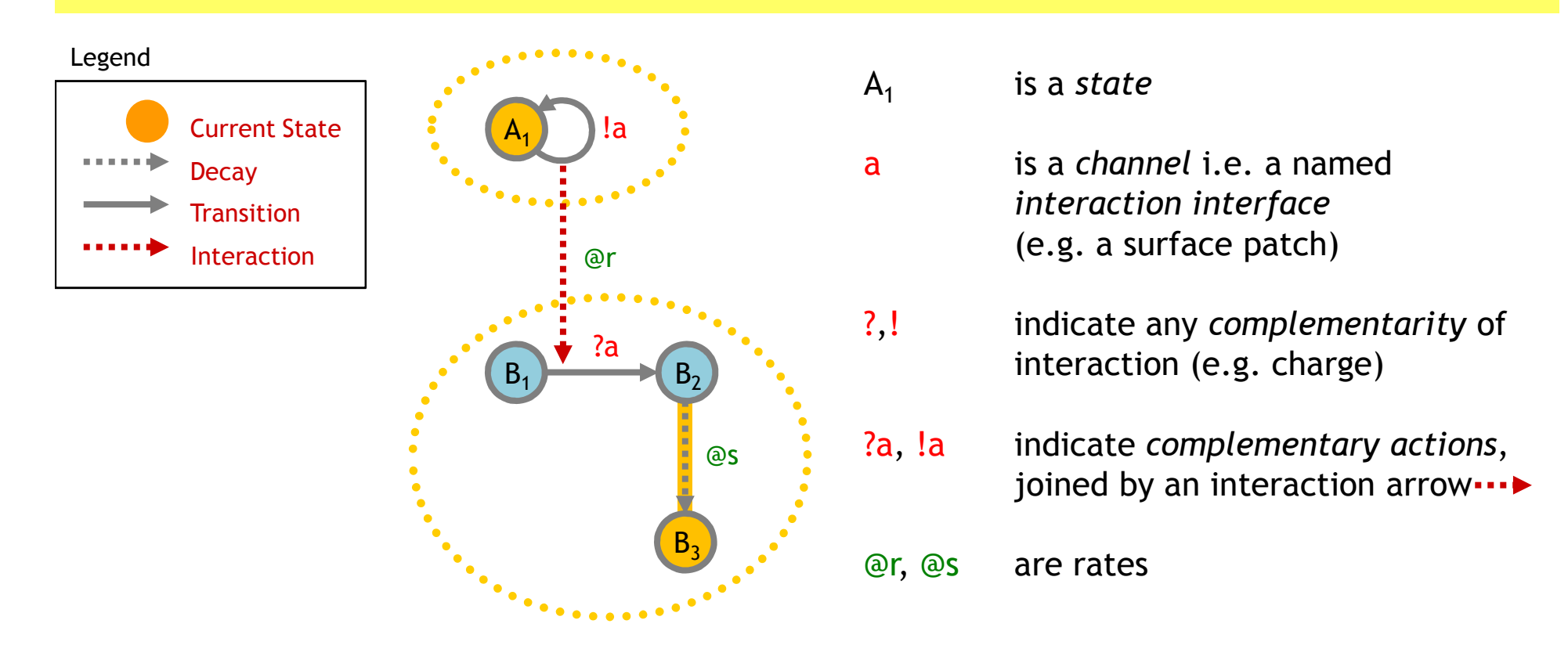

Kinetic laws:

Two complementary actions may result in an interaction.

A decay may happenspontaneously.

## Interacting Automata Transition Rules

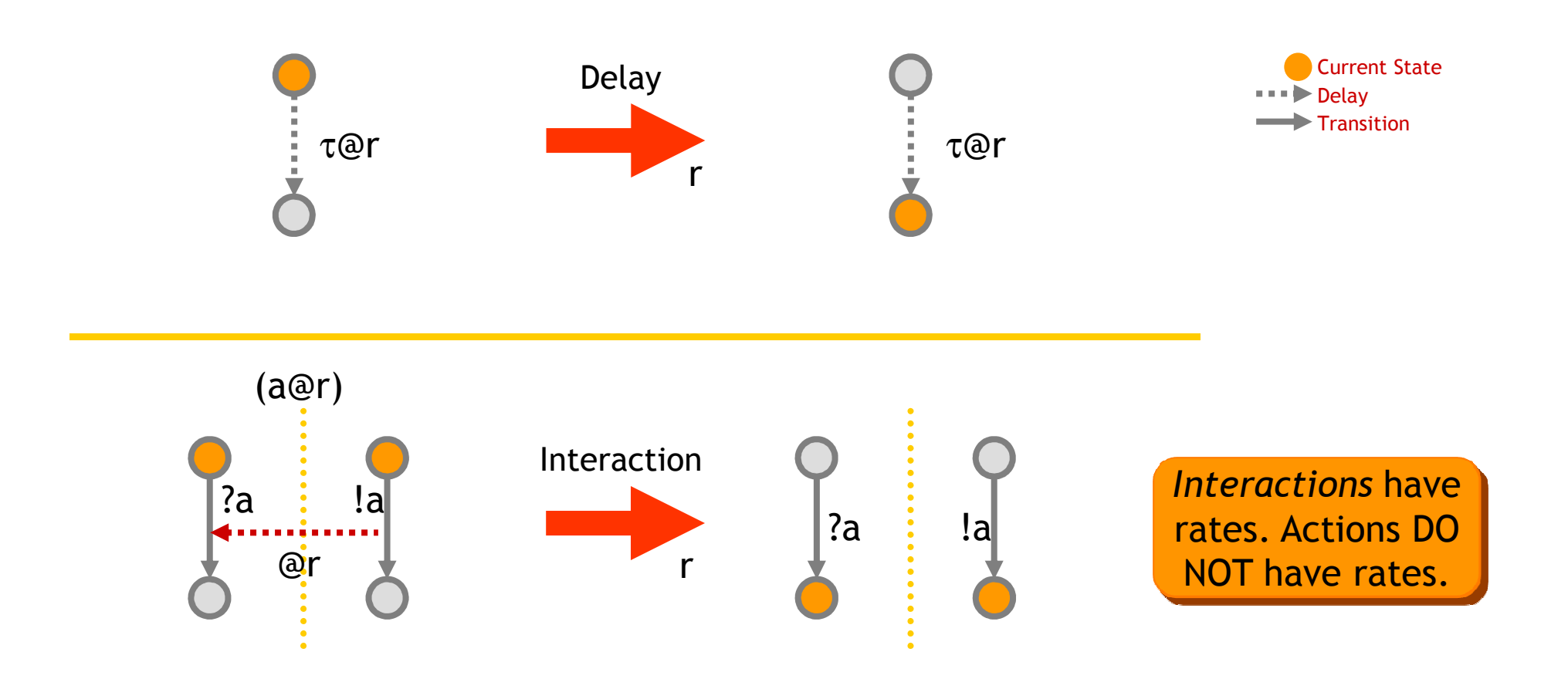

## Q: What kind of mass behavior can this produce?

(We need to understand that if want to understand biochemical systems.)

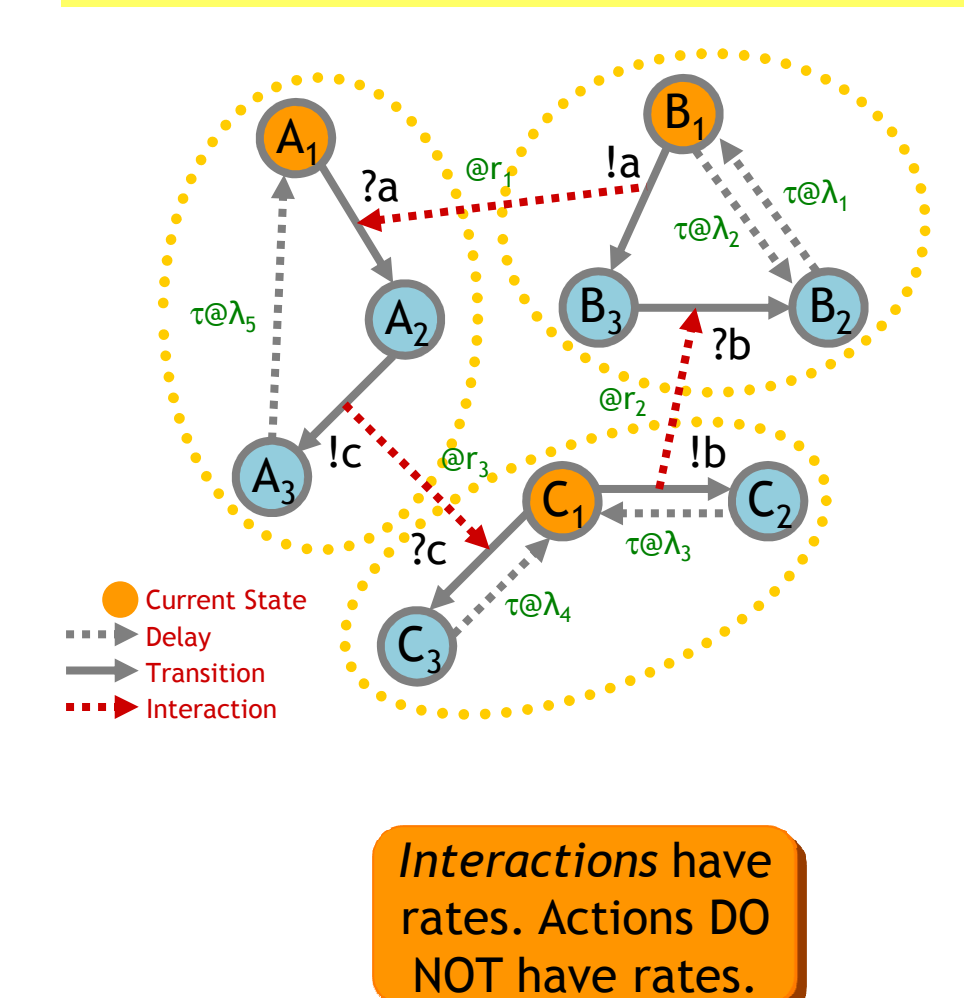

The equivalent process algebra model

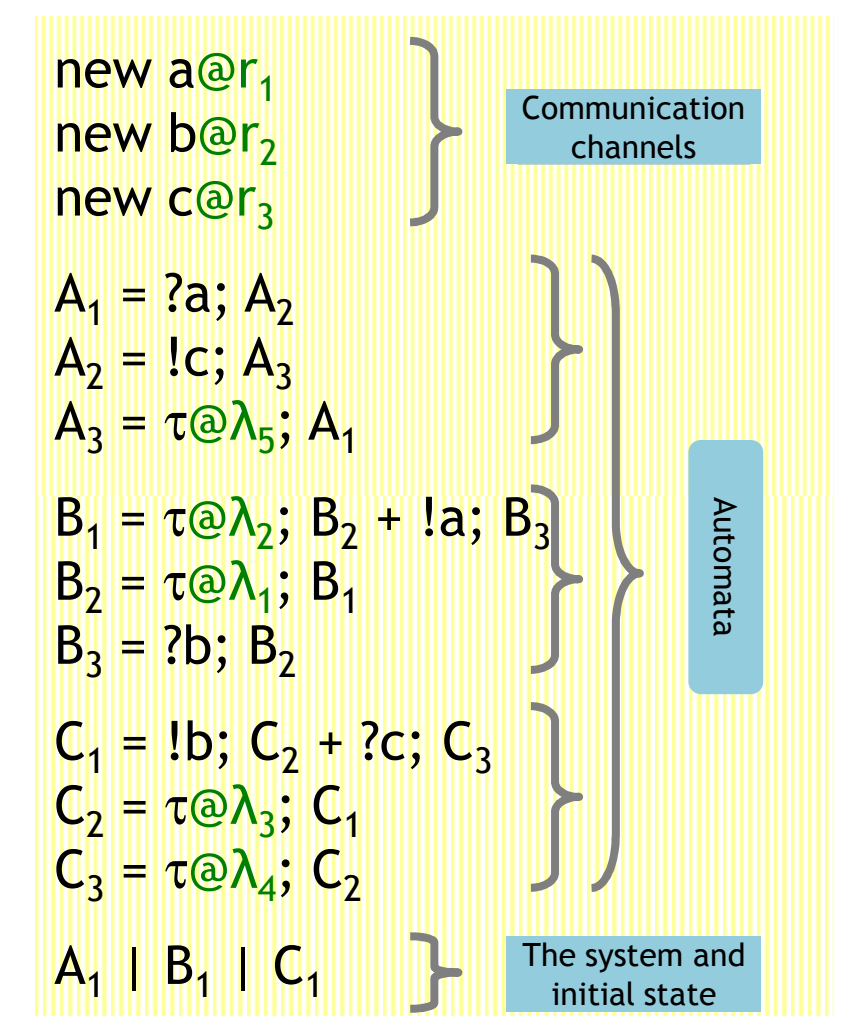

## Interactions in a Population

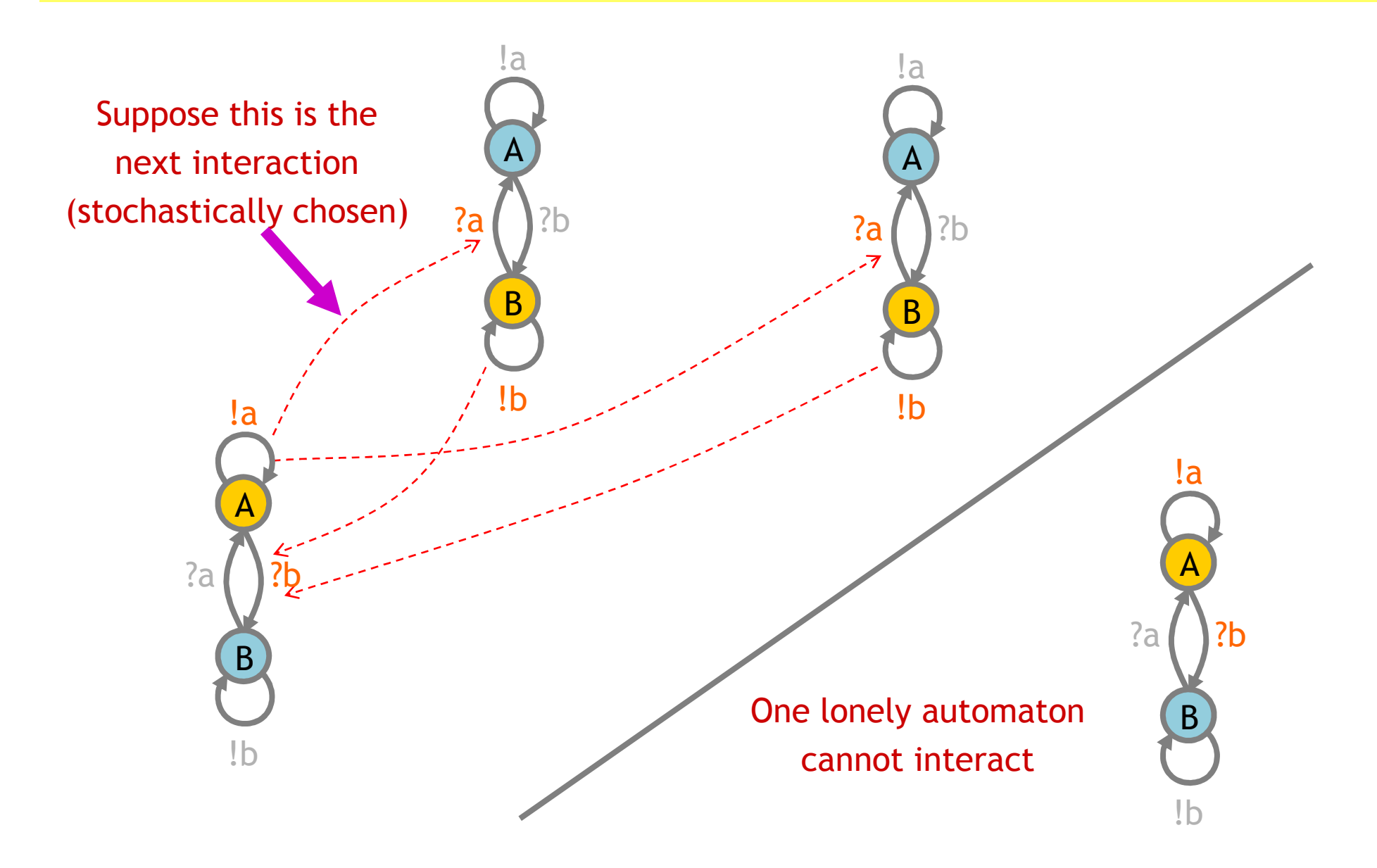

## Interactions in a Population

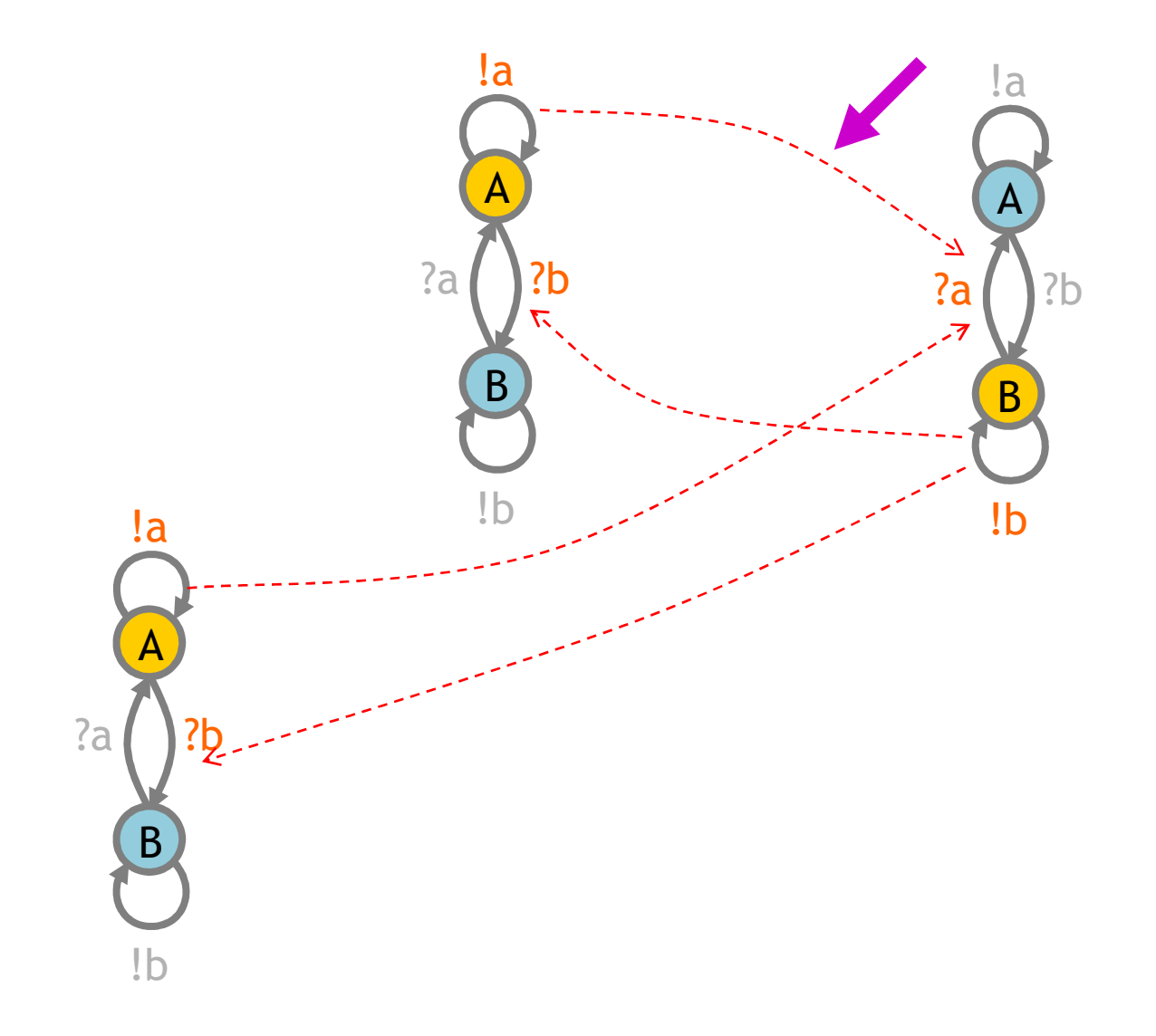

## Interactions in a Population

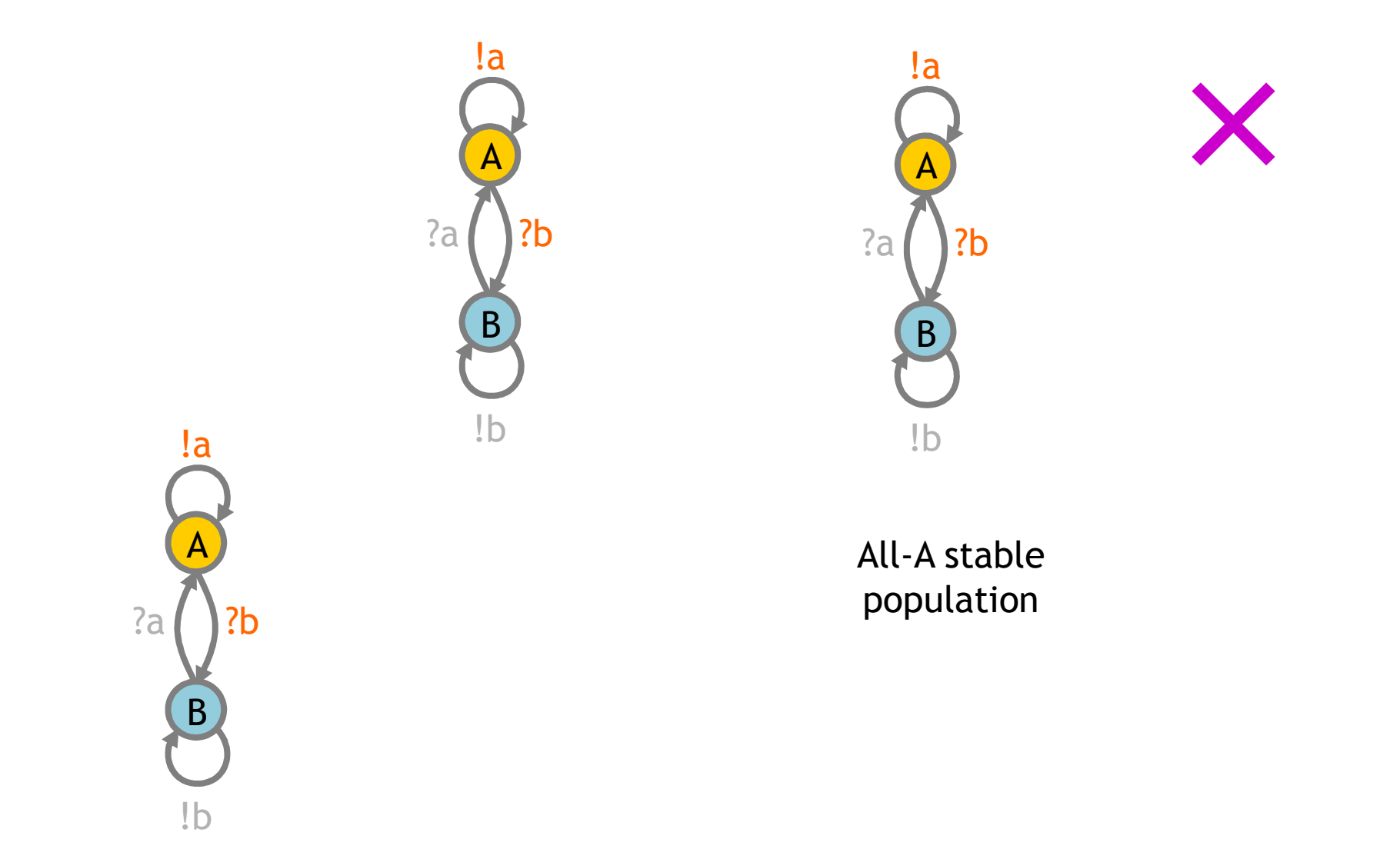

## Interactions in a Population (2)

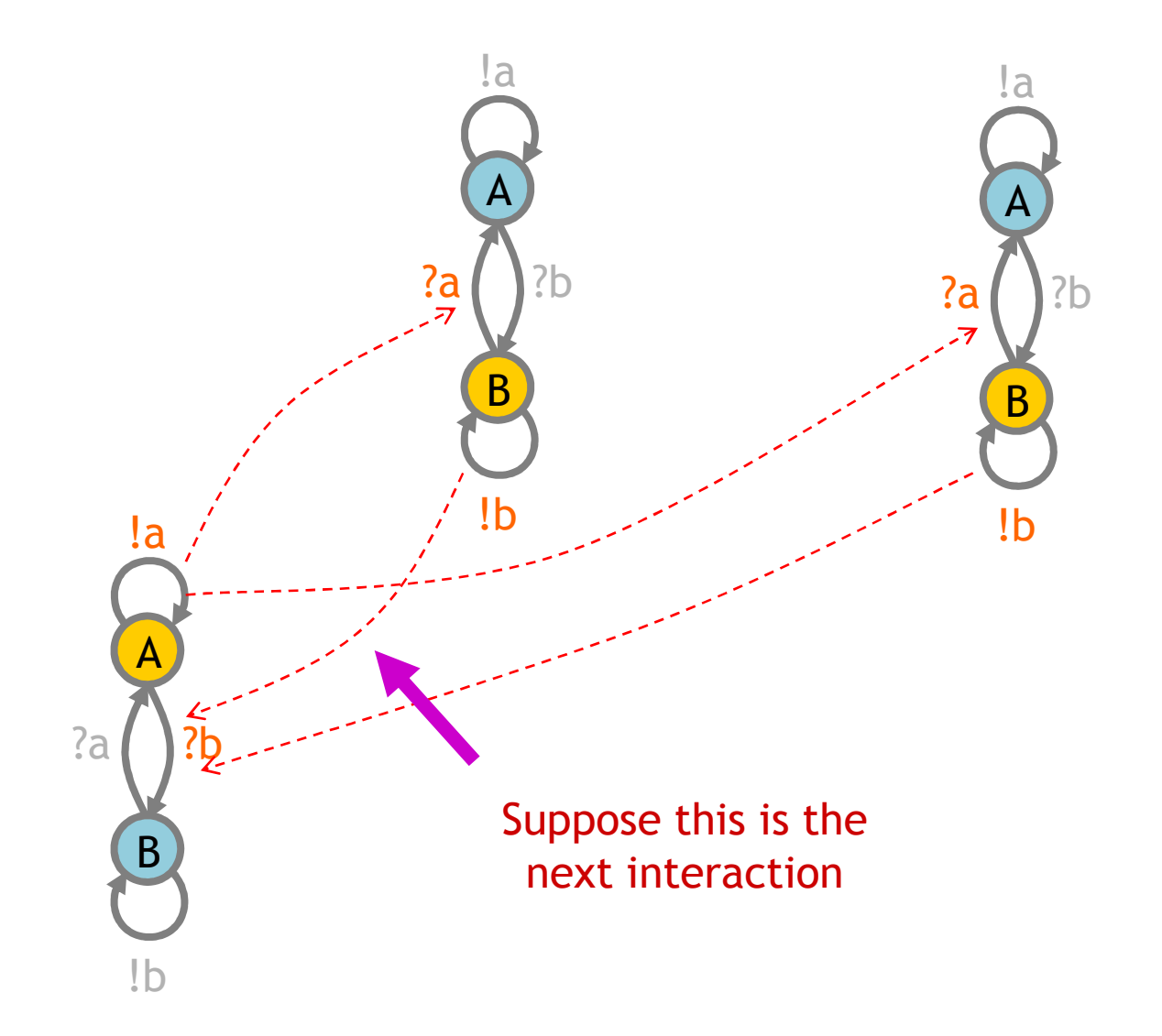

## Interactions in a Population (2)

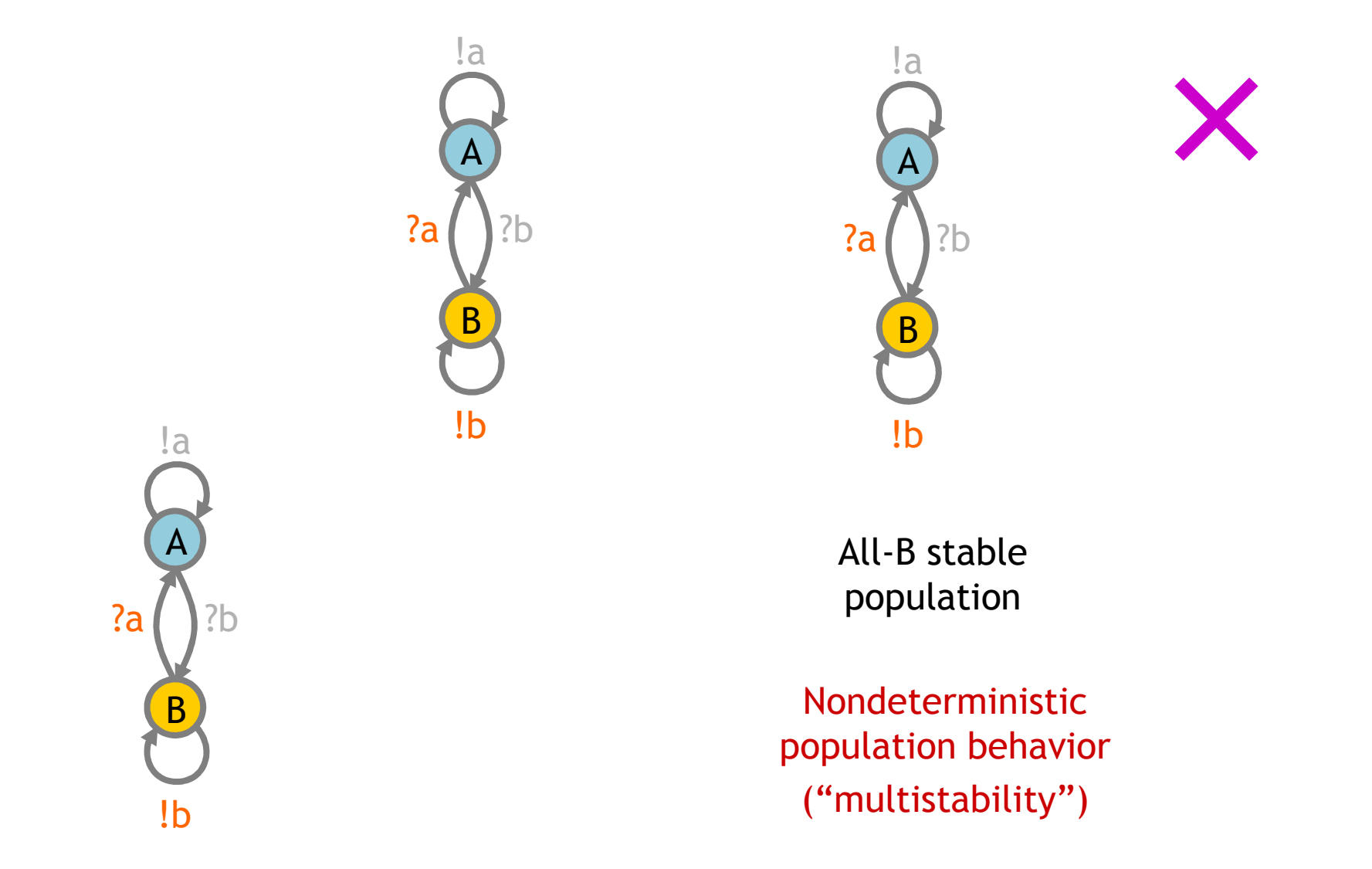

## CTMC Semantics

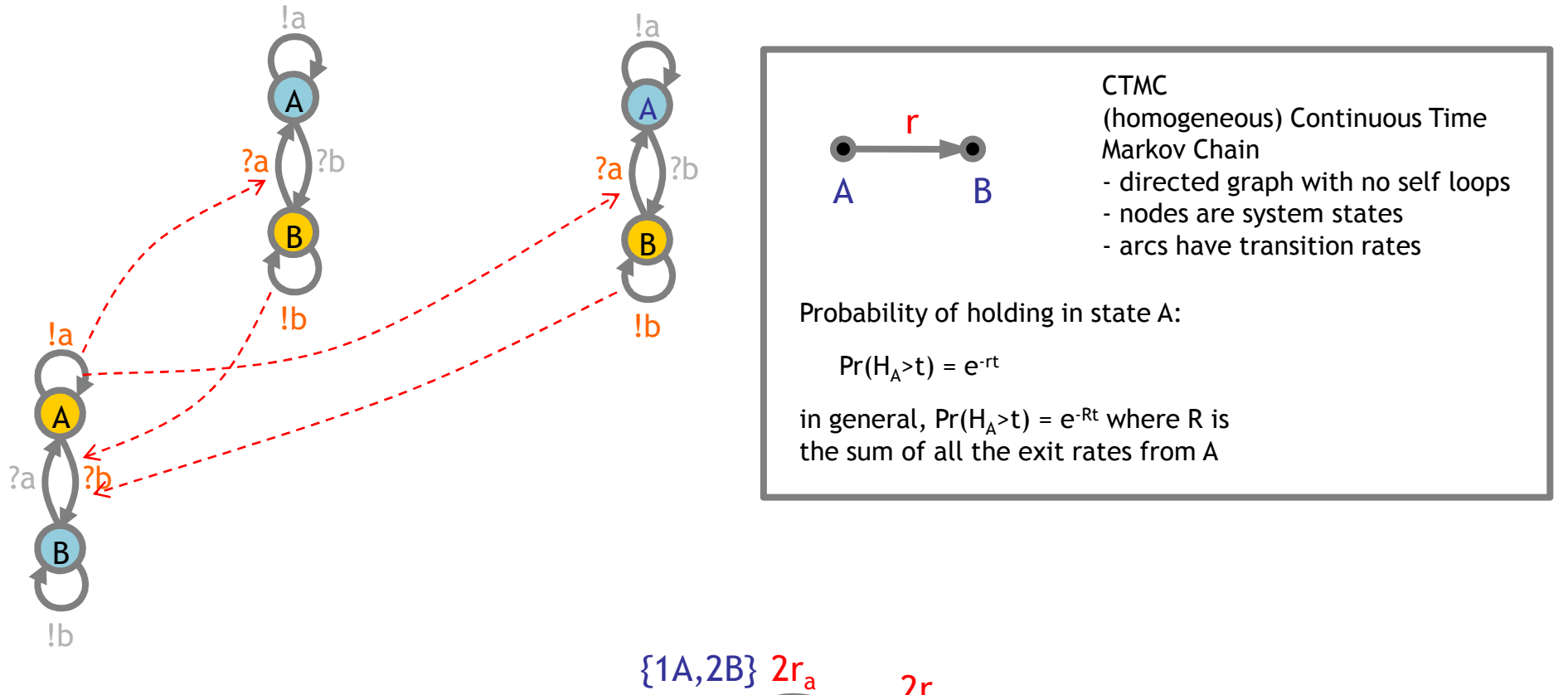

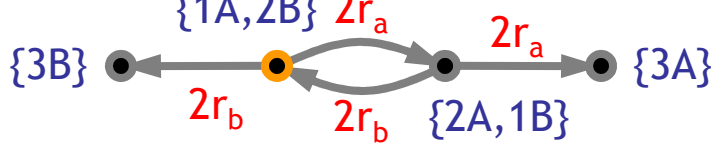

**CTMC** 

## Stochastic Collectives

## ● "Collective":

- o A large set of interacting finite state automata:
	- $\bullet\,$  Not quite language automata ("large set")
	- Not quite cellular automata ("interacting" but not on a grid)
	- Not quite process algebra ("collective behavior")
	- Cf. multi-agent systems and swarm intelligence

### ●"Stochastic":

- o Interactions have rates
	- Not quite discrete (hundreds or thousands of components)
	- Not quite continuous (non-trivial stochastic effects)
	- Not quite hybri<mark>d</mark> (no "switching" between regimes)
- Very much like biochemistry
	- $\circ$  Which is a large set of stochastically interacting molecules/proteins
	- o Are proteins finite state and subject to automata-like transitions ?
		- $\bullet\,$  Let's say they are, at least because:
		- Much of the knowledge being accumulated in Systems Biology is described as state transition diagrams [Kitano].

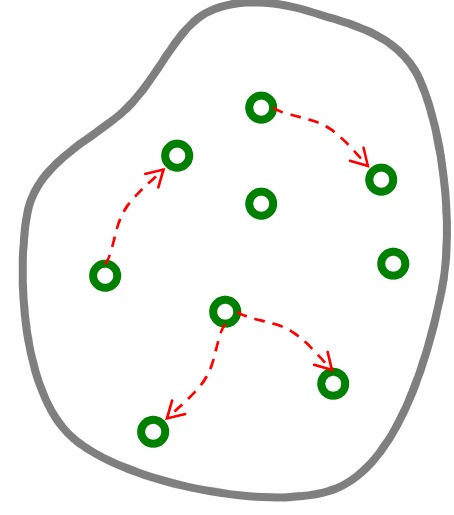

## Chemistry vs. Automata

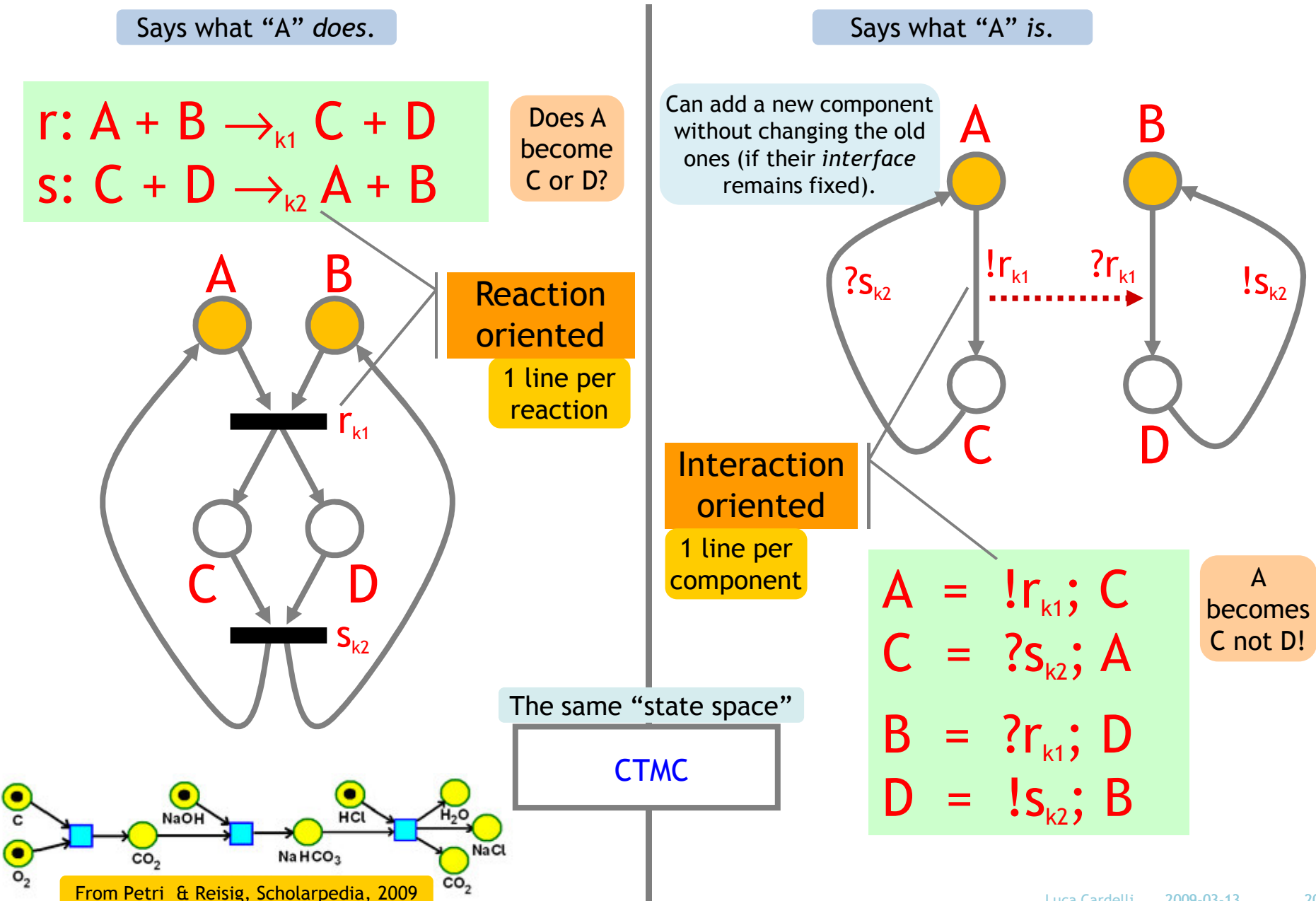

# Groupies and Celebrities

## Groupies and Celebrities

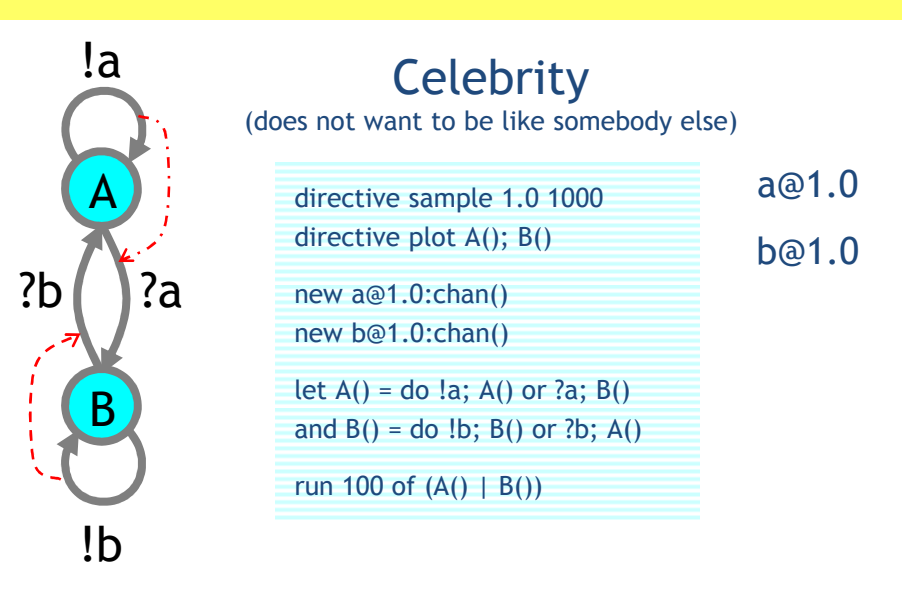

## A stochastic collective of celebrities:

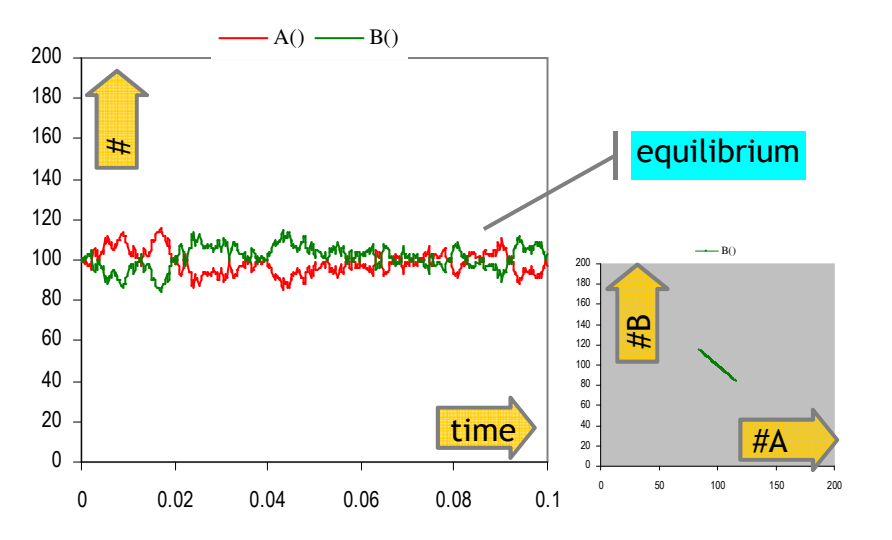

Stable because as soon as a A finds itself in the majority, it is more likely to find somebody in the same state, and hence change, so the majority is weakened.

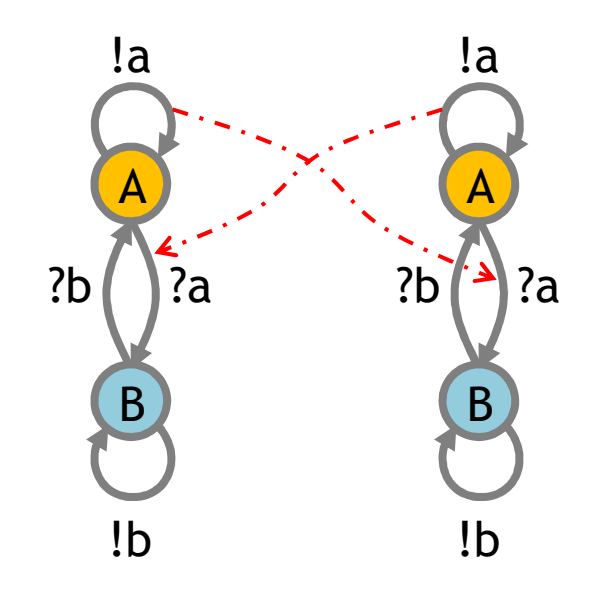

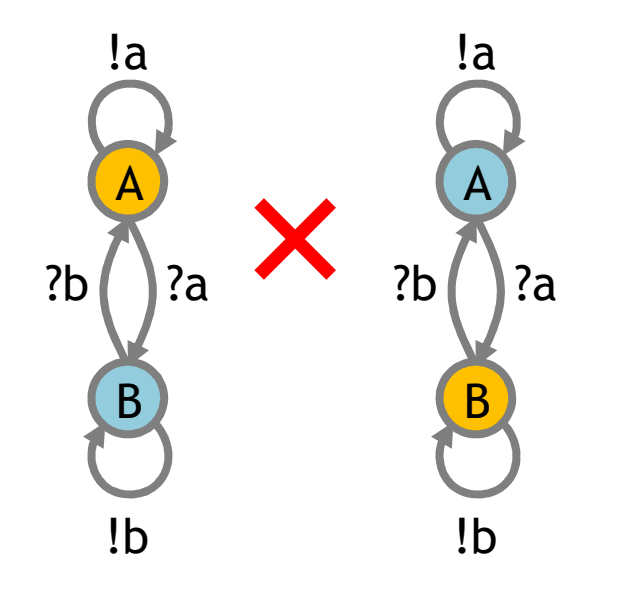

## Groupies and Celebrities

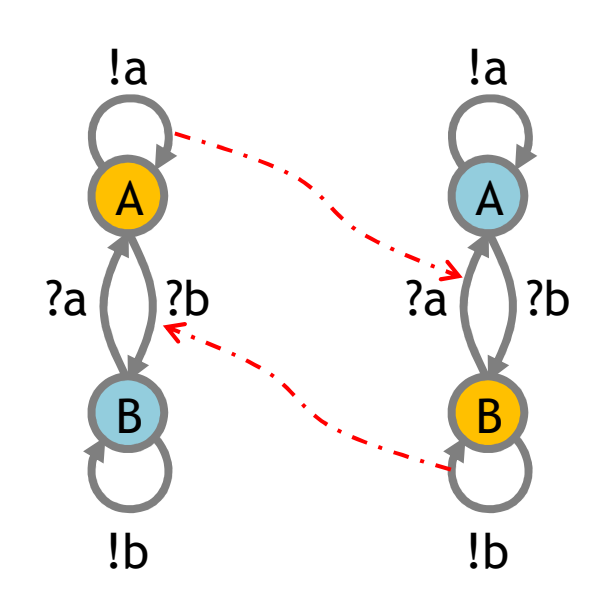

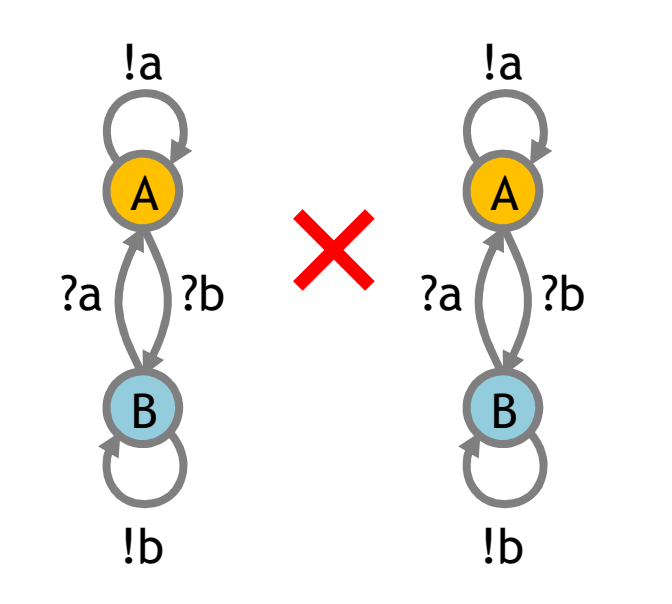

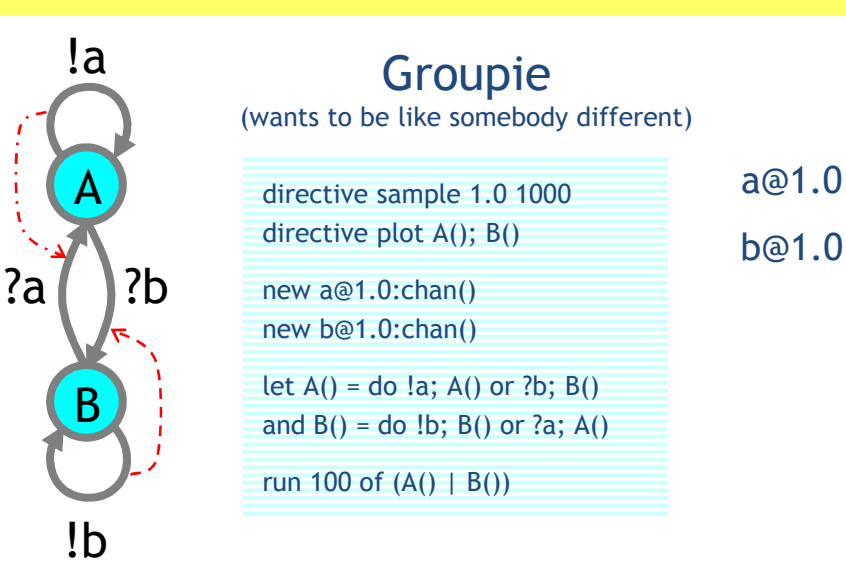

### A stochastic collective of groupies:

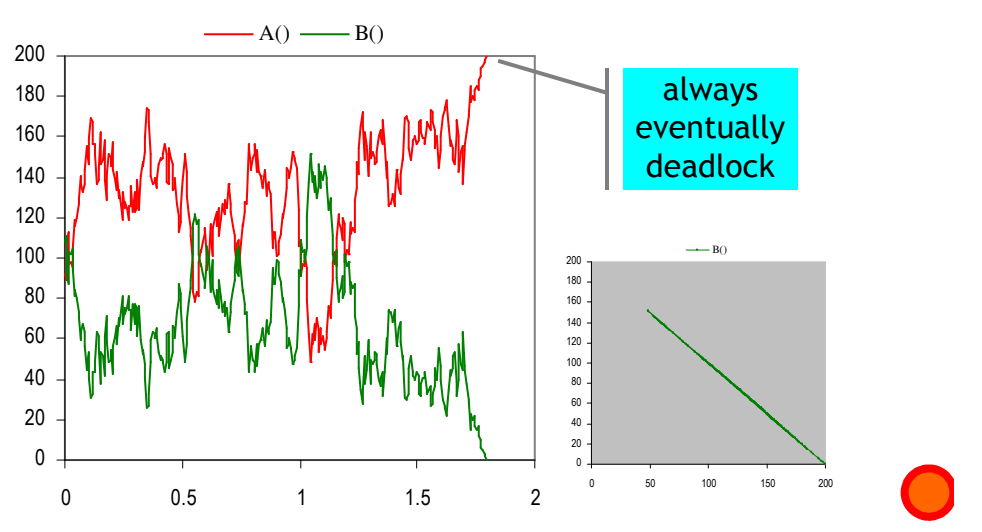

Unstable because within an A majority, an A has difficulty finding a B to emulate, but the few B's have plenty of A's to emulate, so the majority may switch to B. Leads to deadlock when everybody is in the same state and there is nobody different to emulate.

## Both Together

A way to break the deadlocks: Groupies with just a few Celebrities

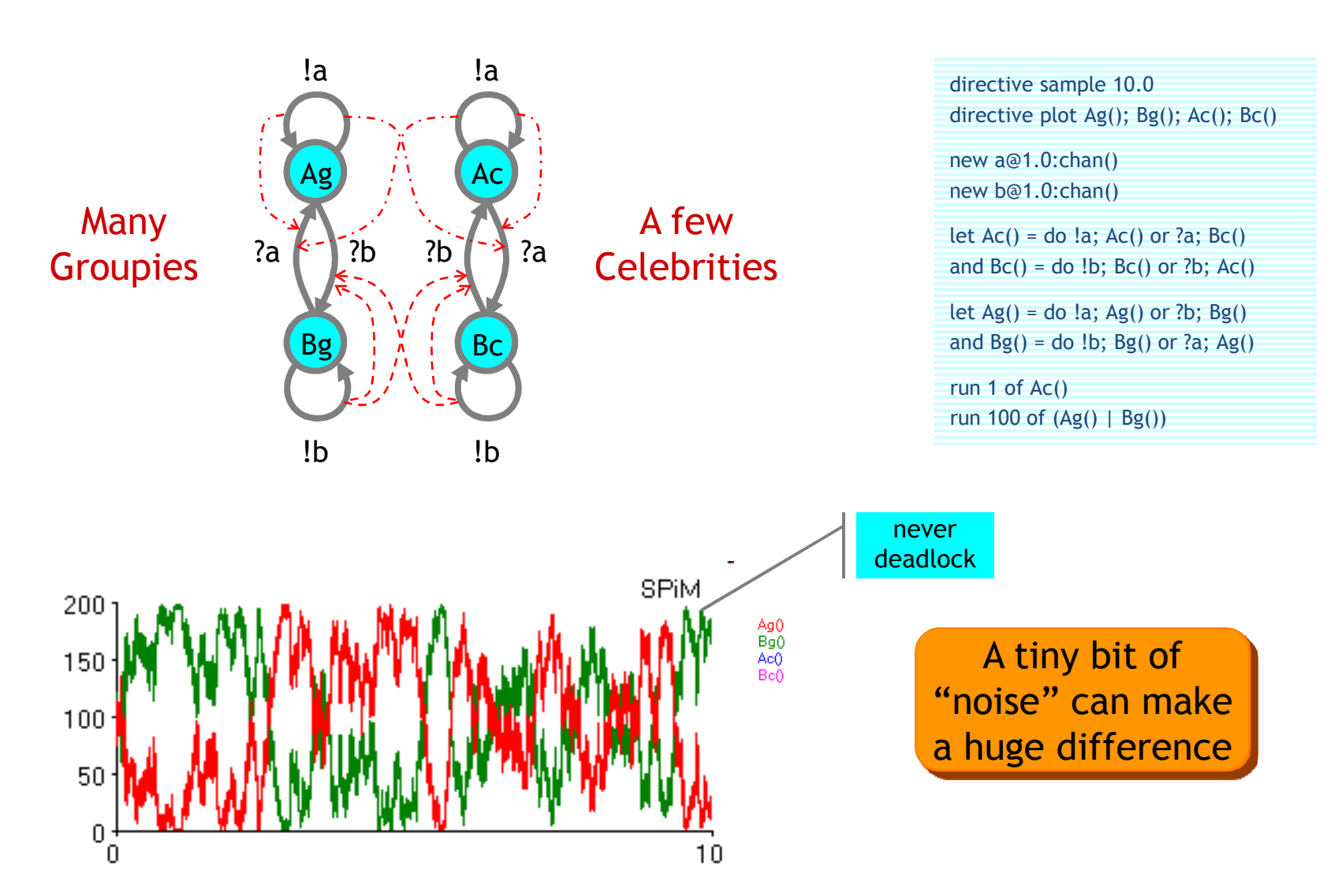

## Hysteric Groupies

We can get more regular behavior from groupies if they "need more convincing", or "hysteresis" (history-dependence), to switch states.

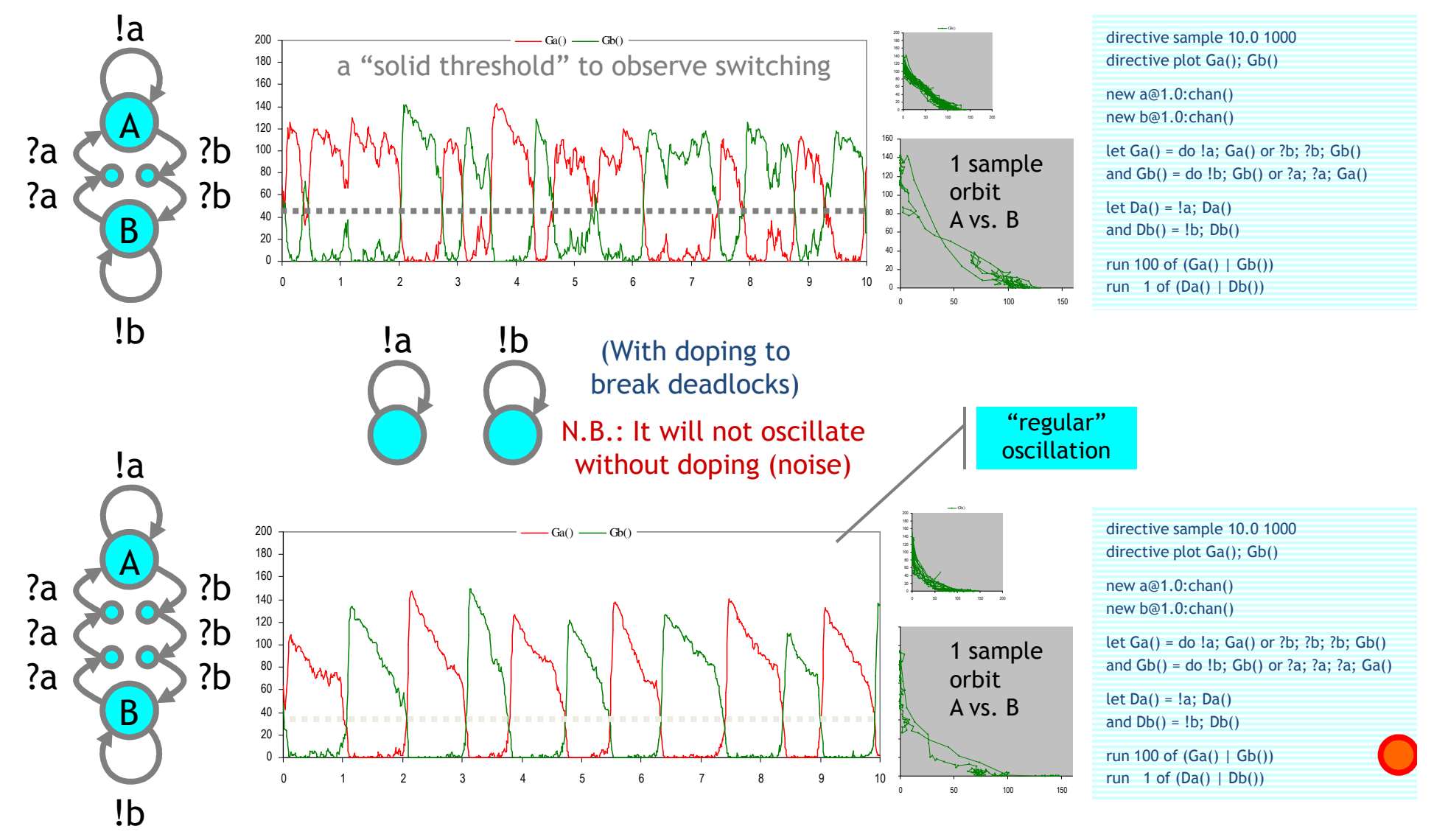

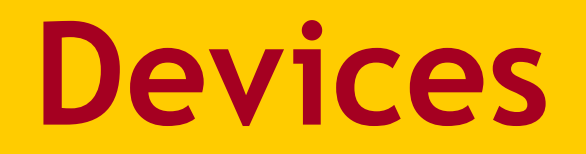

## Some Devices

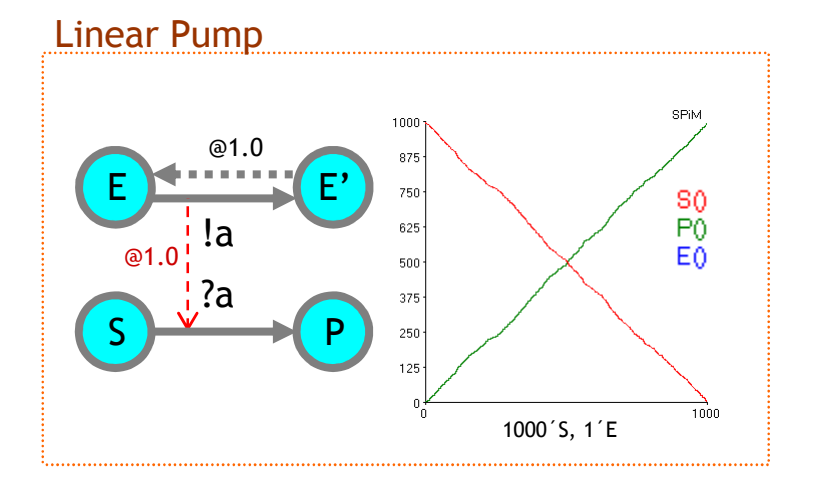

### Ultrasensitive Switch

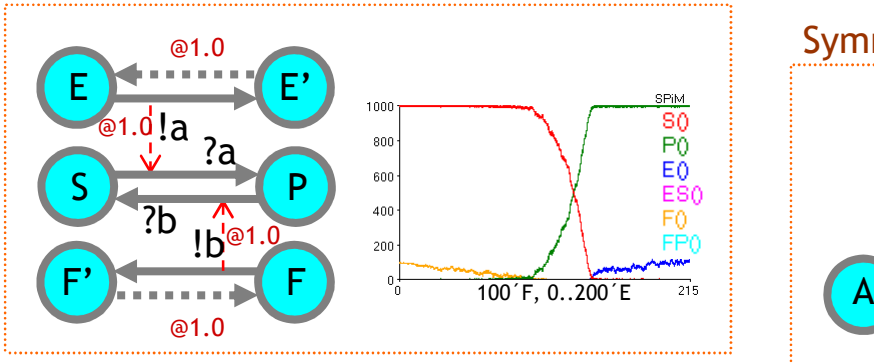

### Cascade Amplifier

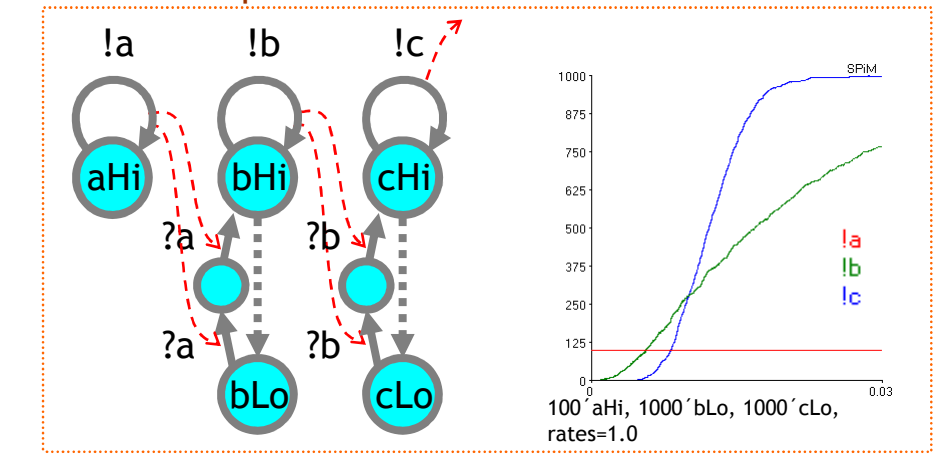

### Symmetric Wave Generator!b!c79984 5998.8 ?b?c3999.2 B $\mathsf C$  $0.003033$ Live Simulation: Time - 0.003033 (838 points at 7.0447e-06 simTime/sysTime and halted)

## More Devices

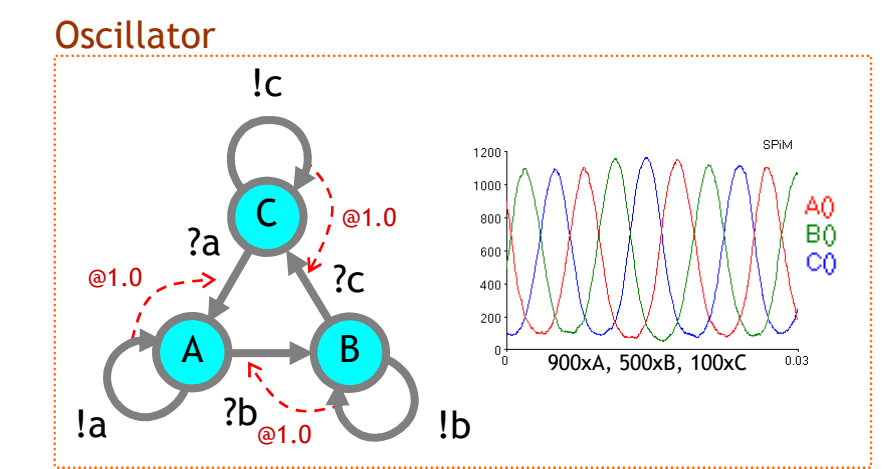

### Repressilator (1 of 3 similar gates)

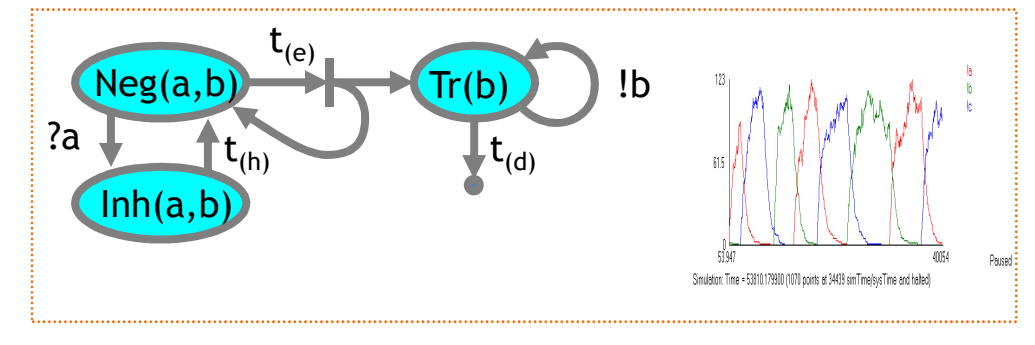

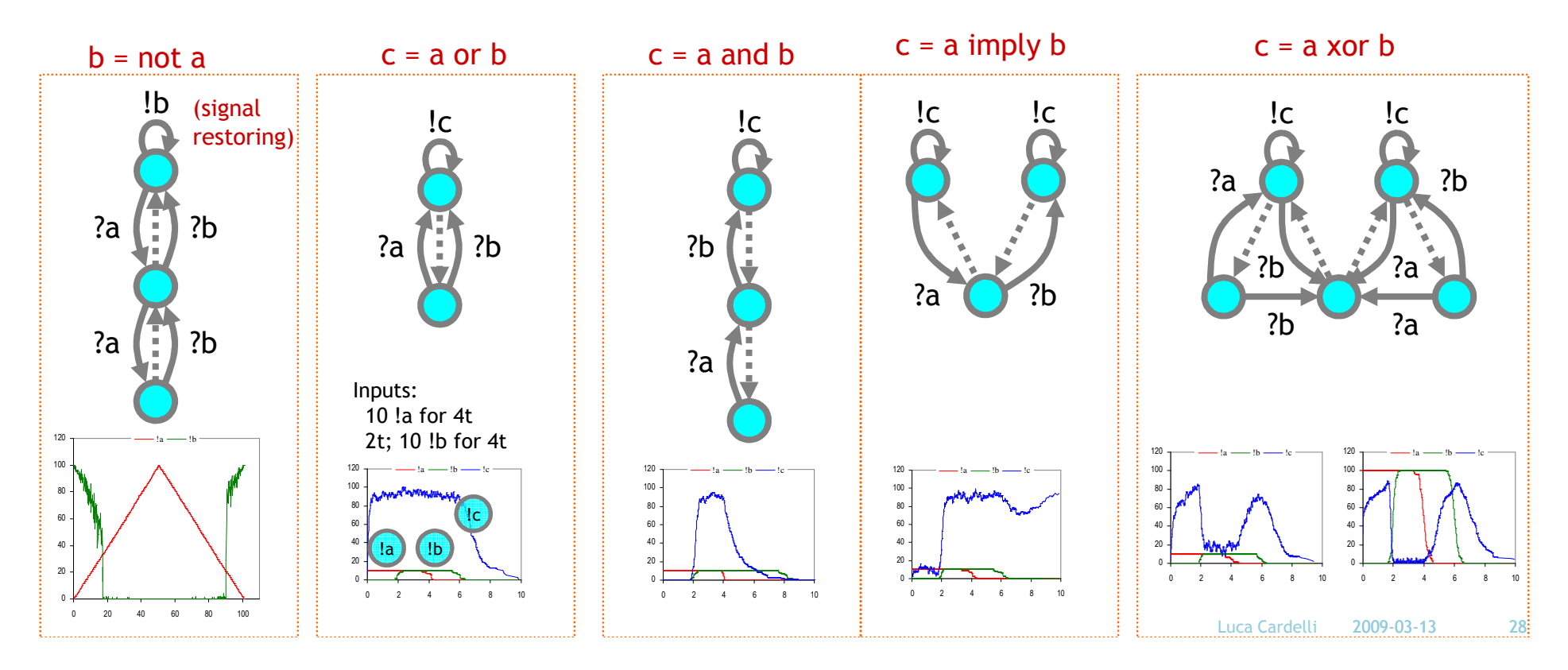

# Design Exercise: Making Lines

Build me a population like this:

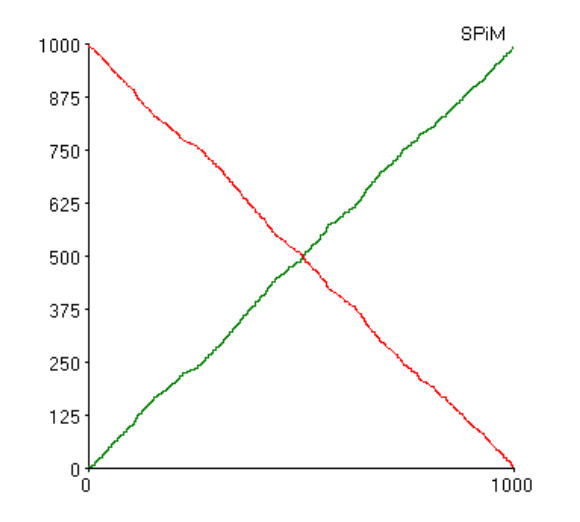

## Second-order and Zero-order Regime

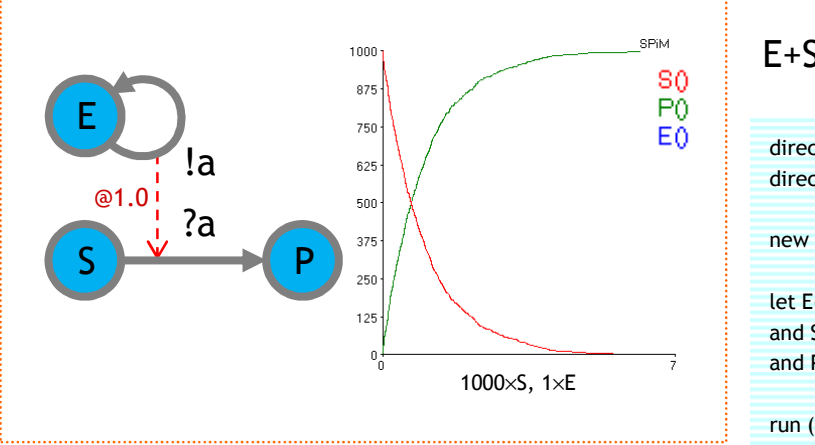

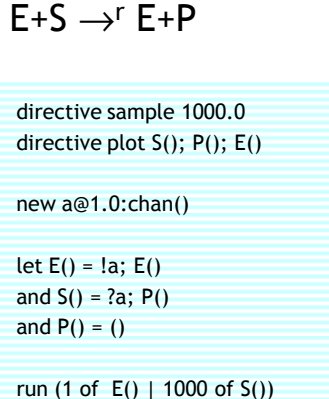

Second-Order Regime $d[S]/dt = -r[E][S]$ 

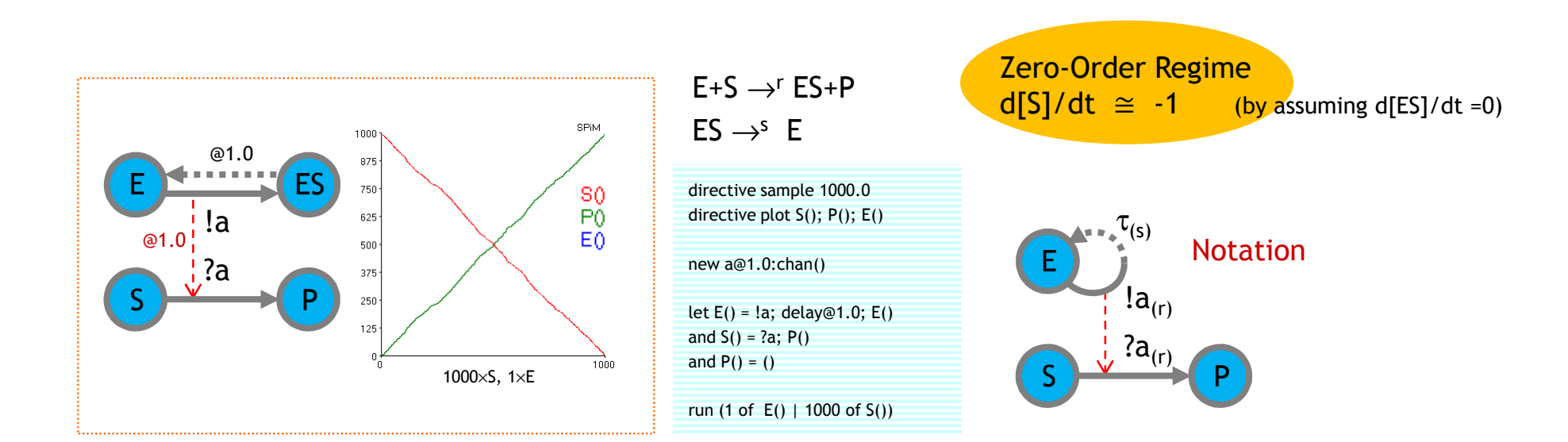

## Cascades

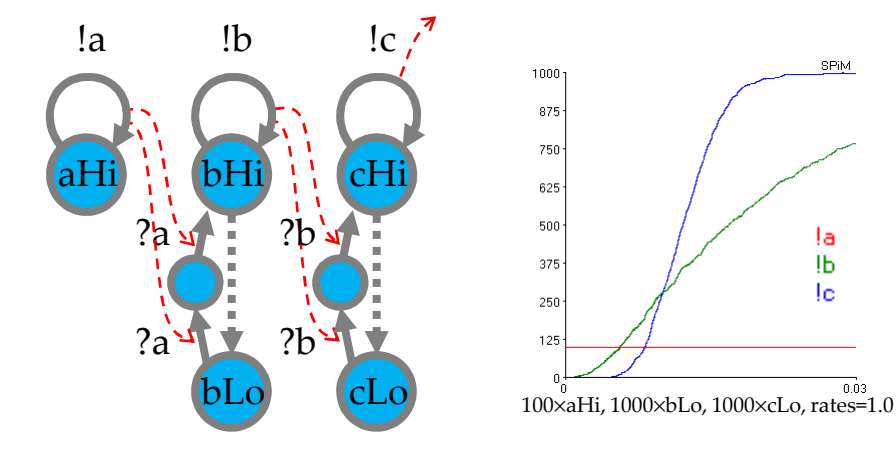

Second-Oder Regime cascade: a signal amplifier (MAPK)aHi > 0  $\Rightarrow$  cHi = max

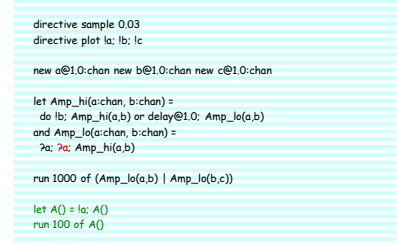

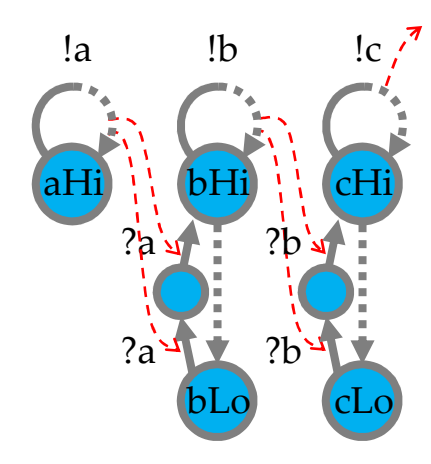

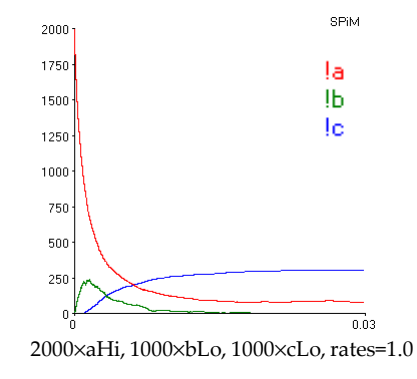

Zero-Oder Regime cascade: a signal divider!

aHi = ma $x \Rightarrow cH$ i = 1/3 max

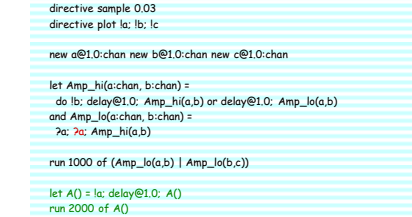

## Ultrasensitivity

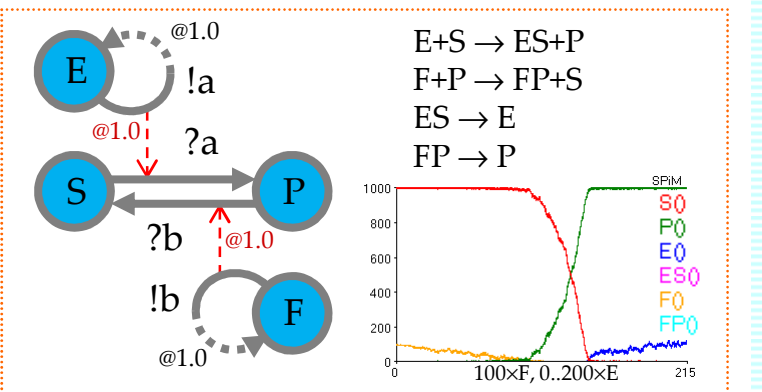

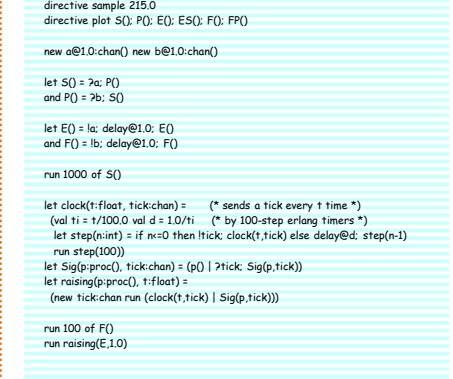

Zero-Order Regime A small E-F inbalance causes a much larger S-P switch.

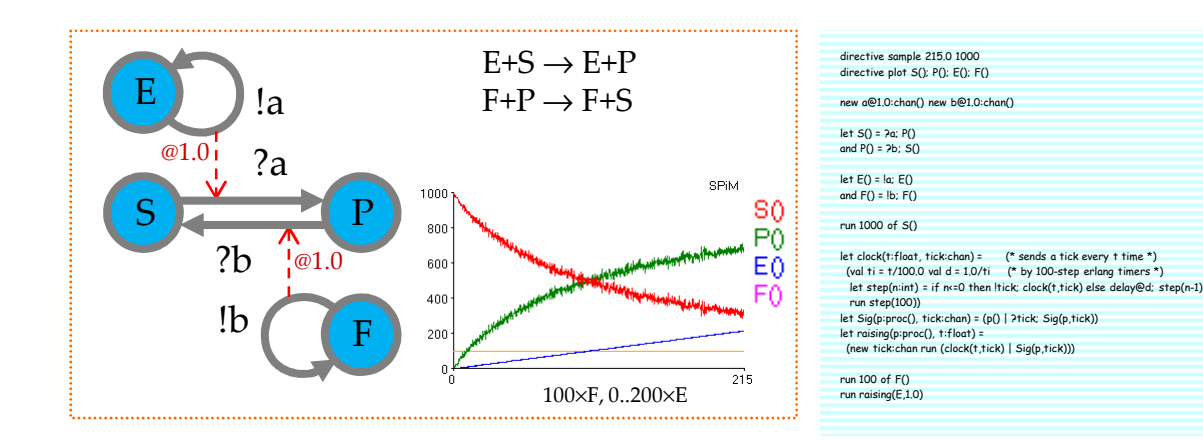

### directive sample 215.0 10000 **Second-Order Regime**

# Design Exercise: Making Waves

Build me a population like this:

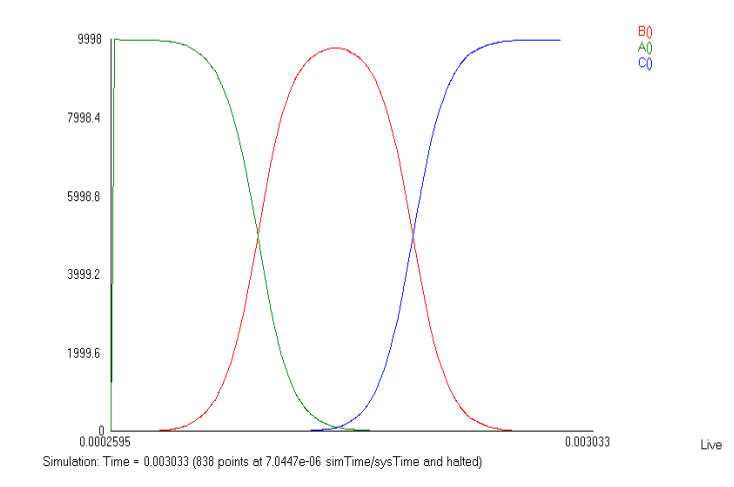

## Nonlinear Transition (NLT)

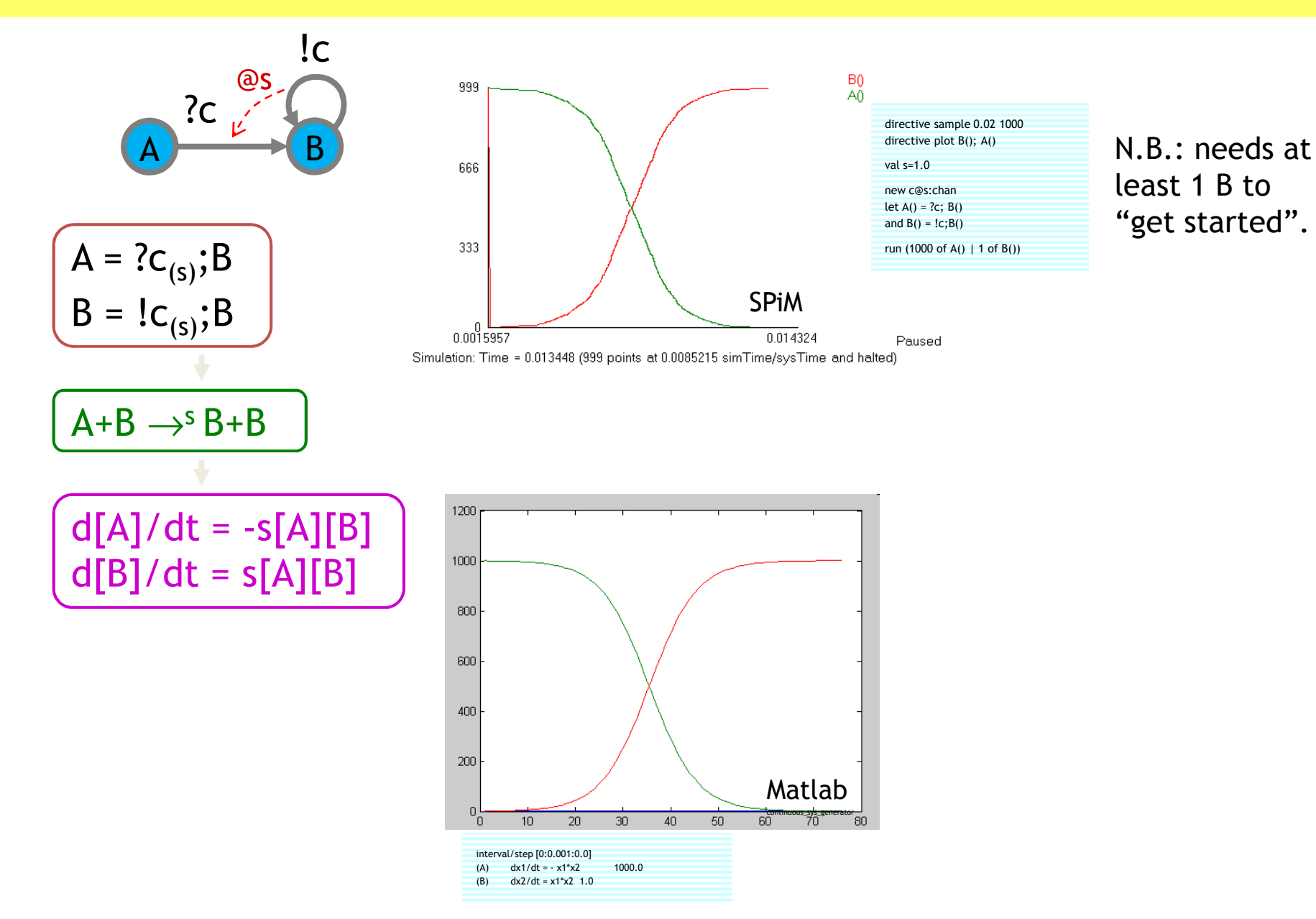

## Two NLTs: Bell Shape

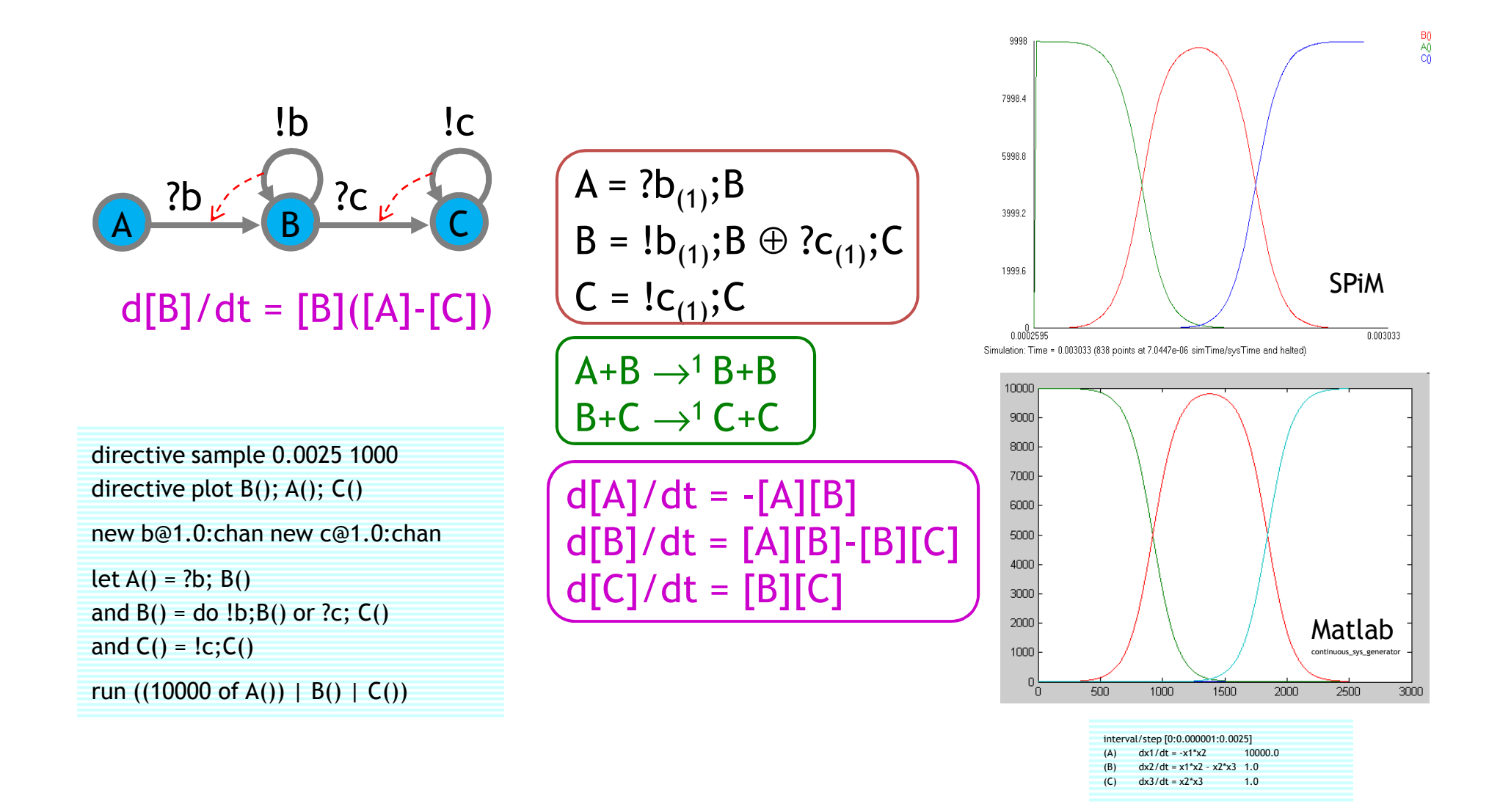

## NLTs in Series: Soliton Propagation

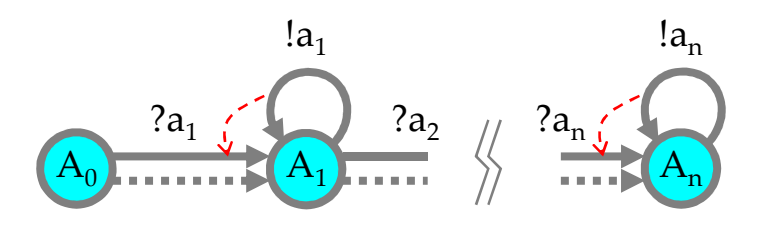

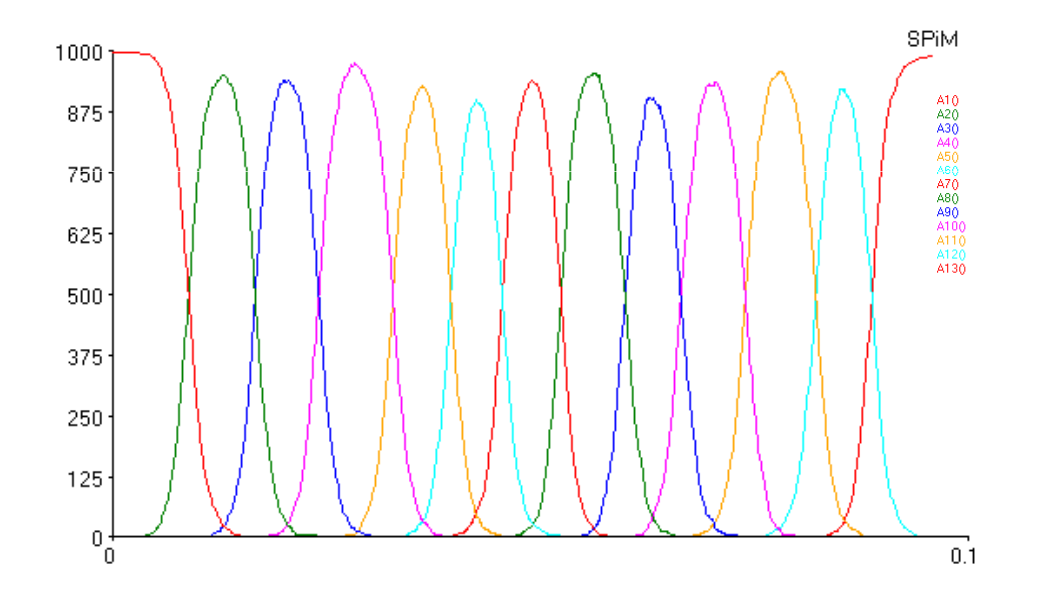

#### directive sample 0.1 1000

directive plot A1(); A2(); A3(); A4(); A5(); A6(); A7(); A8(); A9(); A10(); A11(); A12(); A13()

#### val r=1.0 val s=1.0

- new a2@s:chan new a3@s:chan new a4@s:chan
- new a5@s:chan new a6@s:chan new a7@s:chan
- new a8@s:chan new a9@s:chan new a10@s:chan
- new a11@s:chan new a12@s:chan new a13@s:chan
- let A1() = do delay@r;A2() or ?a2; A2()
- and A2() = do !a2;A2() or delay@r;A3() or ?a3; A3()and A3() = do !a3;A3() or delay@r;A4() or ?a4; A4()
- 
- and A4() = do !a4;A4() or delay@r;A5() or ?a5; A5()
- and A5() = do !a5;A5() or delay@r;A6() or ?a6; A6()
- and A6() = do !a6;A6() or delay@r;A7() or ?a7; A7()
- and A7() = do !a7;A7() or delay@r;A8() or ?a8; A8()
- and A8() = do !a8;A8() or delay@r;A9() or ?a9; A9()
- and A9() = do !a9;A9() or delay@r;A10() or ?a10; A10()
- and A10() = do !a10;A10() or delay@r;A11() or ?a11; A11()
- and A11() = do !a11;A11() or delay@r;A12() or ?a12; A12()and A12() = do !a12;A12() or delay@r;A13() or ?a13; A13()
- and  $A13() = |a13; A13()$

run 1000 of A1()
### NLT in a Cycle: Oscillator (unstable)

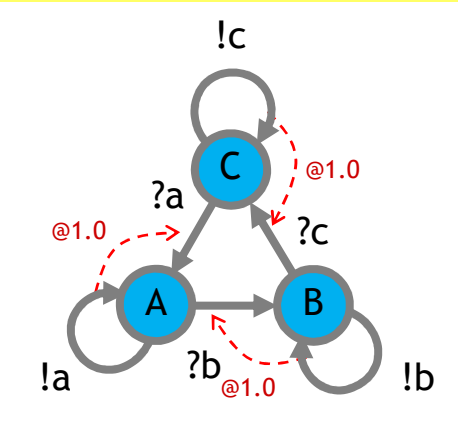

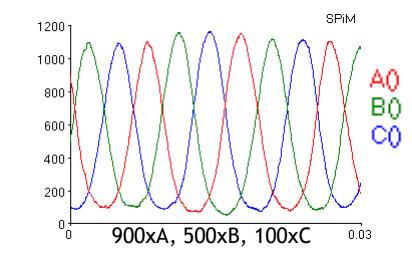

directive sample 0.03 1000directive plot A(); B(); C()

new a@1.0:chan new b@1.0:chan new c@1.0:chan $let A() = do la; A() or ?b; B()$ and  $B() = do lb; B() or ?c; C()$ and  $C() = do$   $!c;C()$  or  $?a; A()$ 

run (900 of A() | 500 of B() | 100 of  $C($ ))

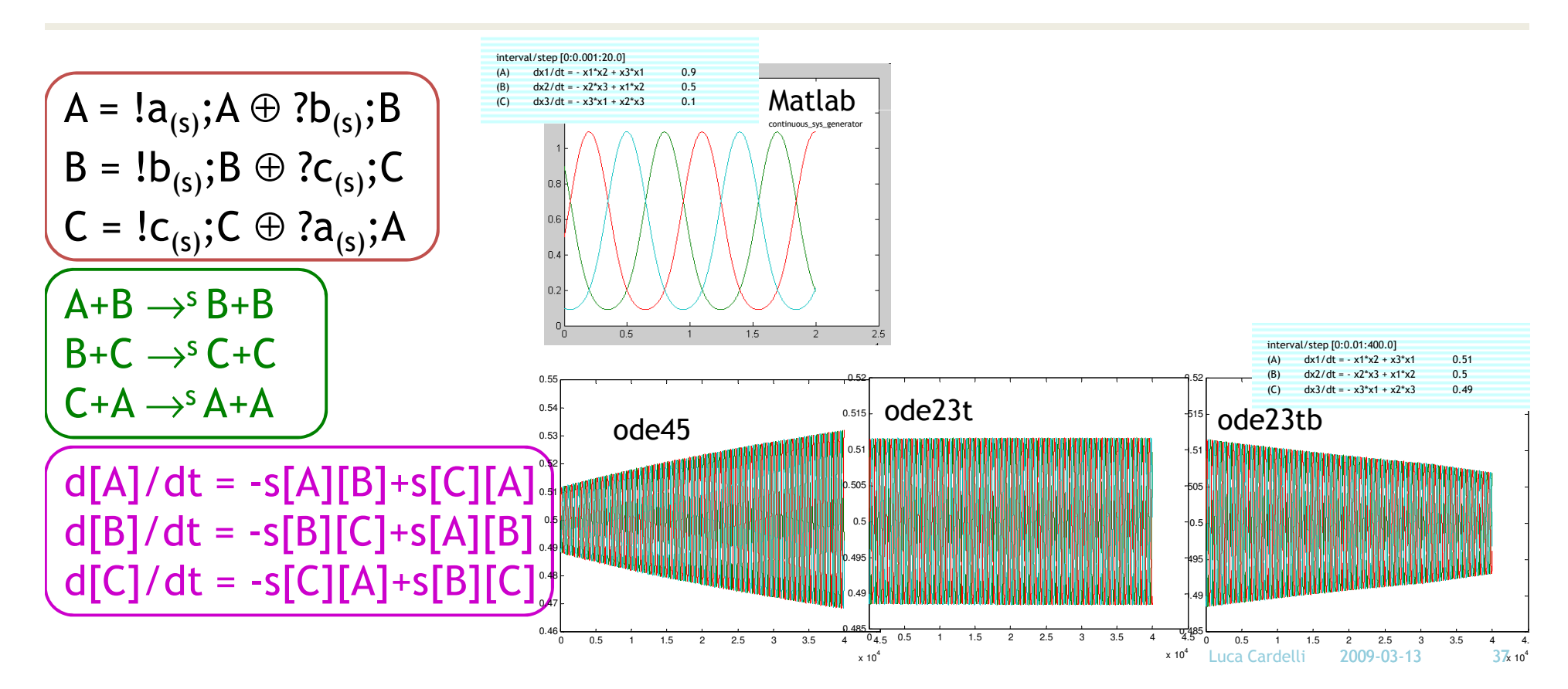

### Oscillator (stable)

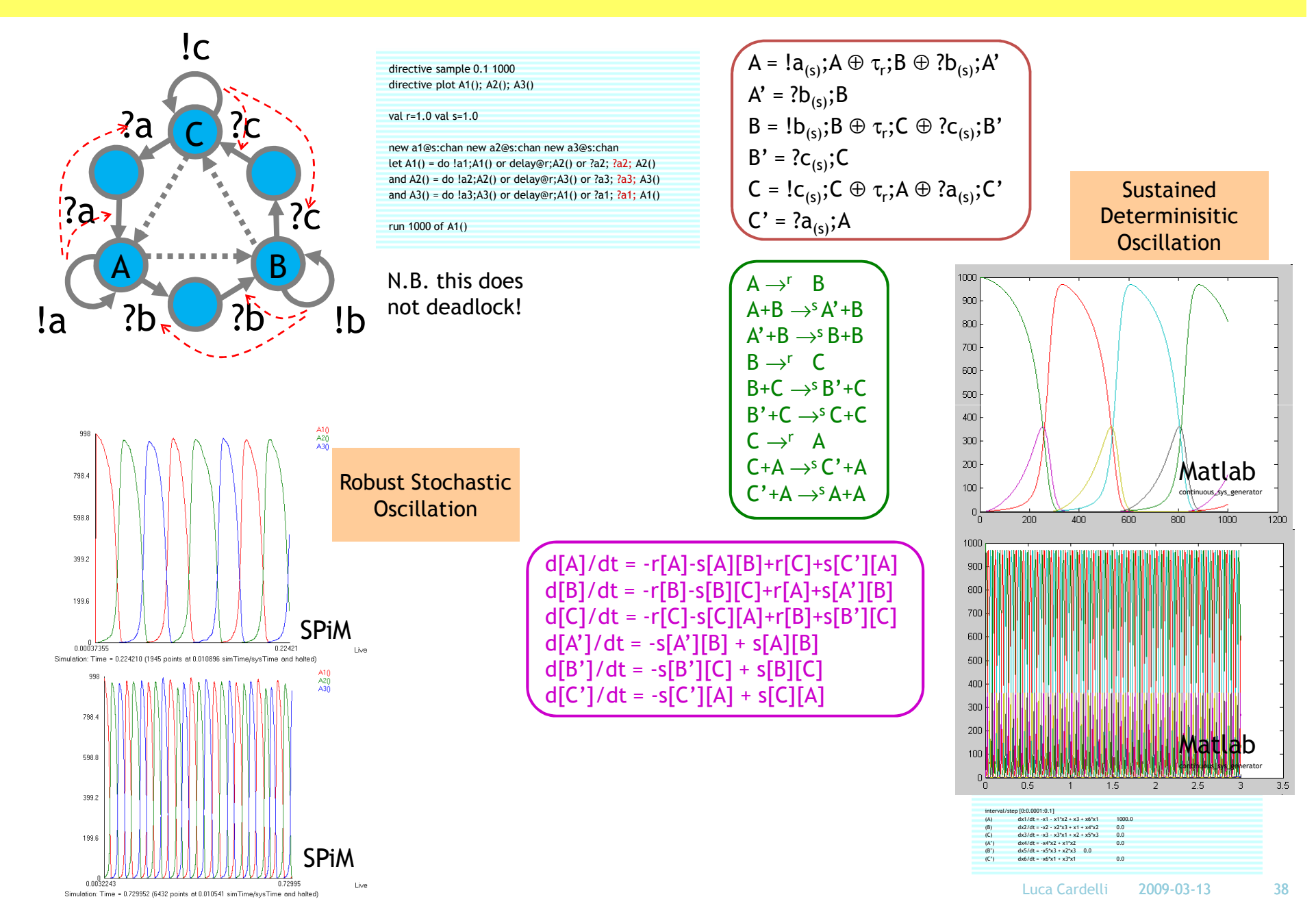

# Semantics of Collective Behavior

#### "Micromodels": Continuous Time Markov Chains

- ●The underlying semantics of stochastic  $\pi$ -calculus (and stochastic interacting automata). Well established in many ways.
	- o Automata with rates on transitions.
- "The" correct semantics for chemistry, executable.
	- $\circ$  Gillespie stochastic simulation algorithm
- Lots of advantages
	- $\circ$  Compositional, compact, mechanistic, etc.
- ● But do not give a good sense of "collective" properties.
	- $\circ$  Yes one can do simulation.
	- $\circ$  Yes one can do program analysis.
	- oYes one can perhaps do modelchecking.
	- $\circ$  But somewhat lacking in "analytical properties" and "predictive power".

#### "Macromodels": Ordinary Differential Equations

- ● The classical semantics of collective behavior.
	- $\circ$  E.g. kinetic theory of gasses.
	- o They always ask: "How does you automata model relate to the 75 ODE models in the literature?"
- ● Going from processes/automata to ODEs directly:
	- $\circ$  In principle: just write down the Rate Equation:
		- Let [S] be the "number of processes in state S" as a function of time.
		- Define for each state S:

 $d[\mathsf{S}]/dt$  = (rate of change of the number of processes in state S) Cumulative rate of transitions from any state S' to state S, times [S'], minus cumulative rate of transitions from S to any state S", times [S].

- $\circ$  Fairly intuitive (rate = inflow minus outflow)
- ● Going to ODEs indirectly through chemistry
	- o If we first convert processes to chemical reactions, then we can convert to ODEs by standard means!

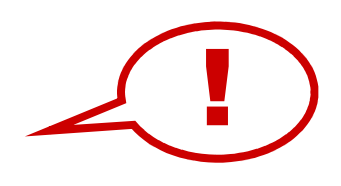

#### The Two Semantic Sides of Chemistry

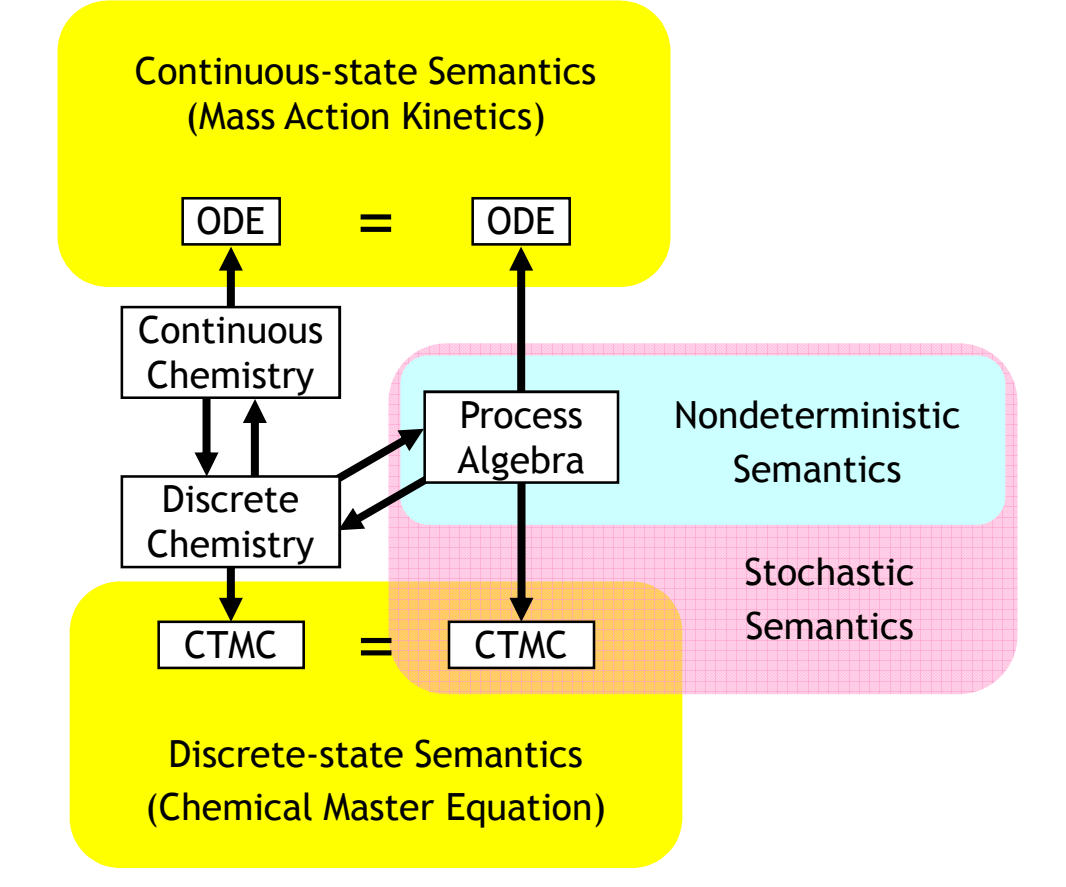

These diagrams commute via appropriate maps.

L. Cardelli: "On Process Rate Semantics" (TCS)L. Cardelli: "A Process Algebra Master Equation" (QEST'07)

#### Quantitative Process Semantics

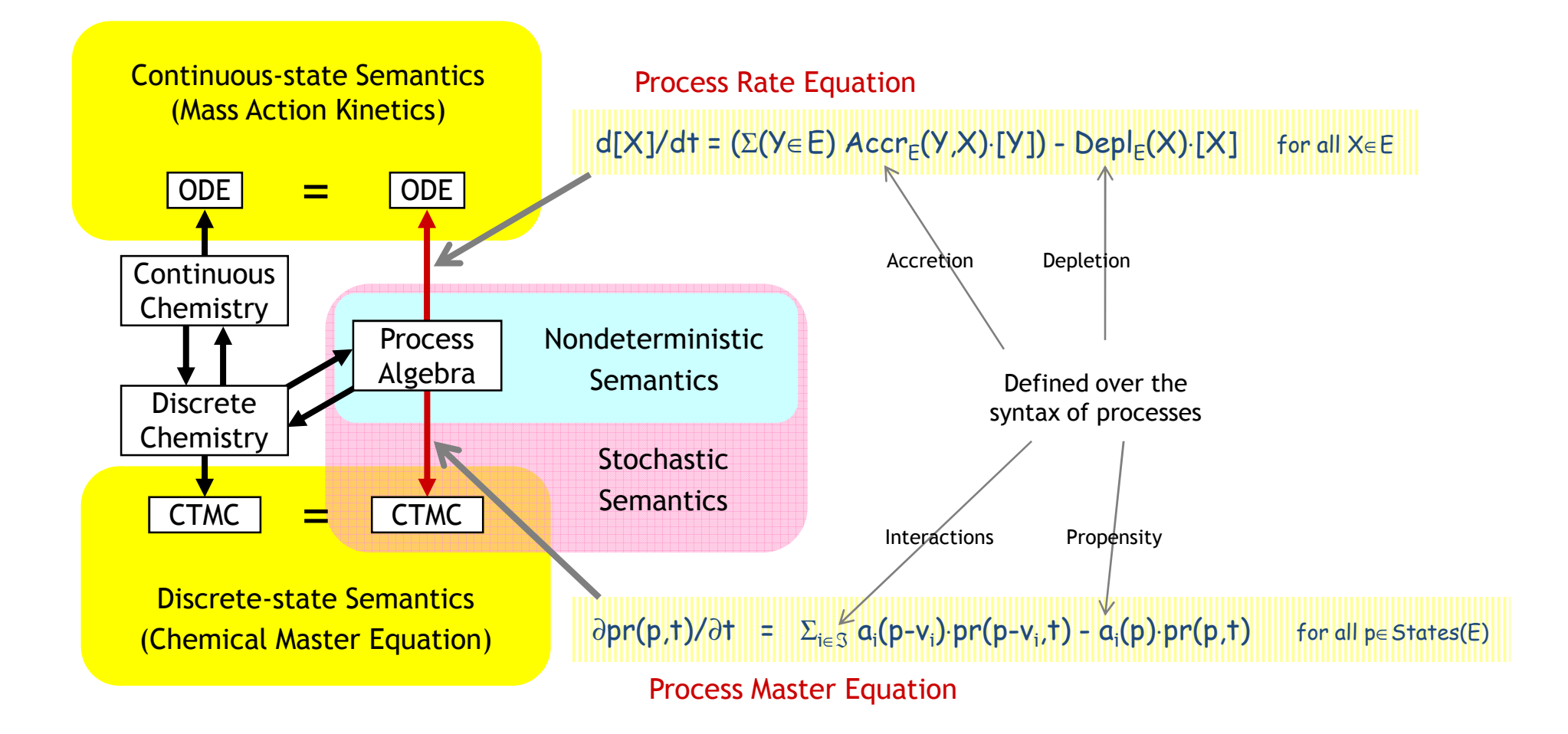

# Stochastic Processes& Discrete Chemistry

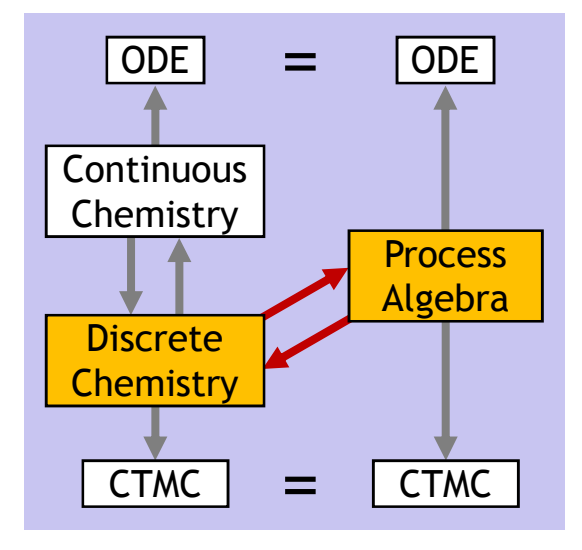

# Chemical Reactions (FSRN)

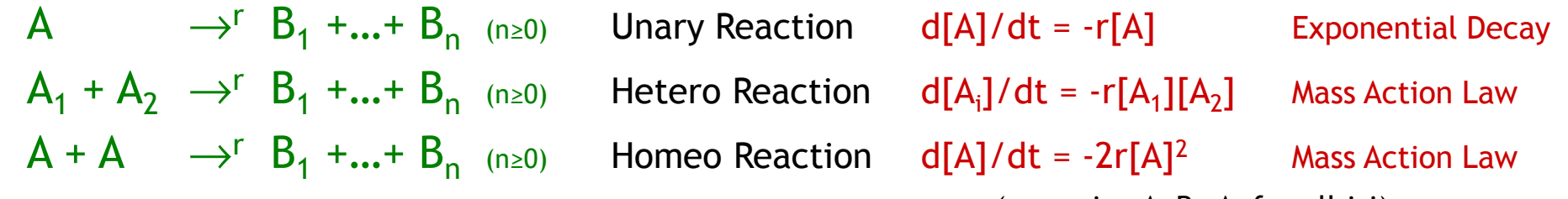

(assuming A≠B<sub>i</sub>≠A<sub>j</sub> for all i,j)

#### No other reactions!

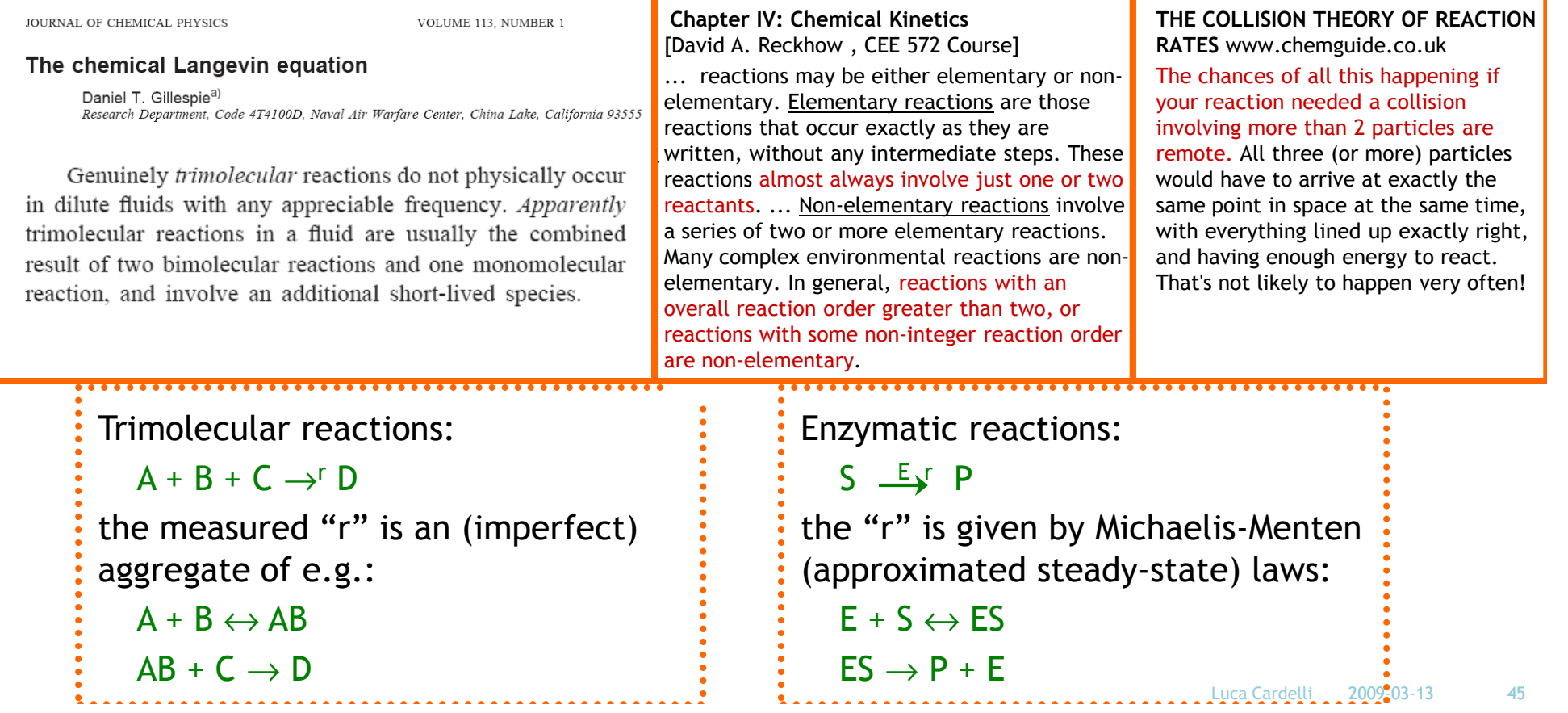

## Chemical Ground Form (CGF)

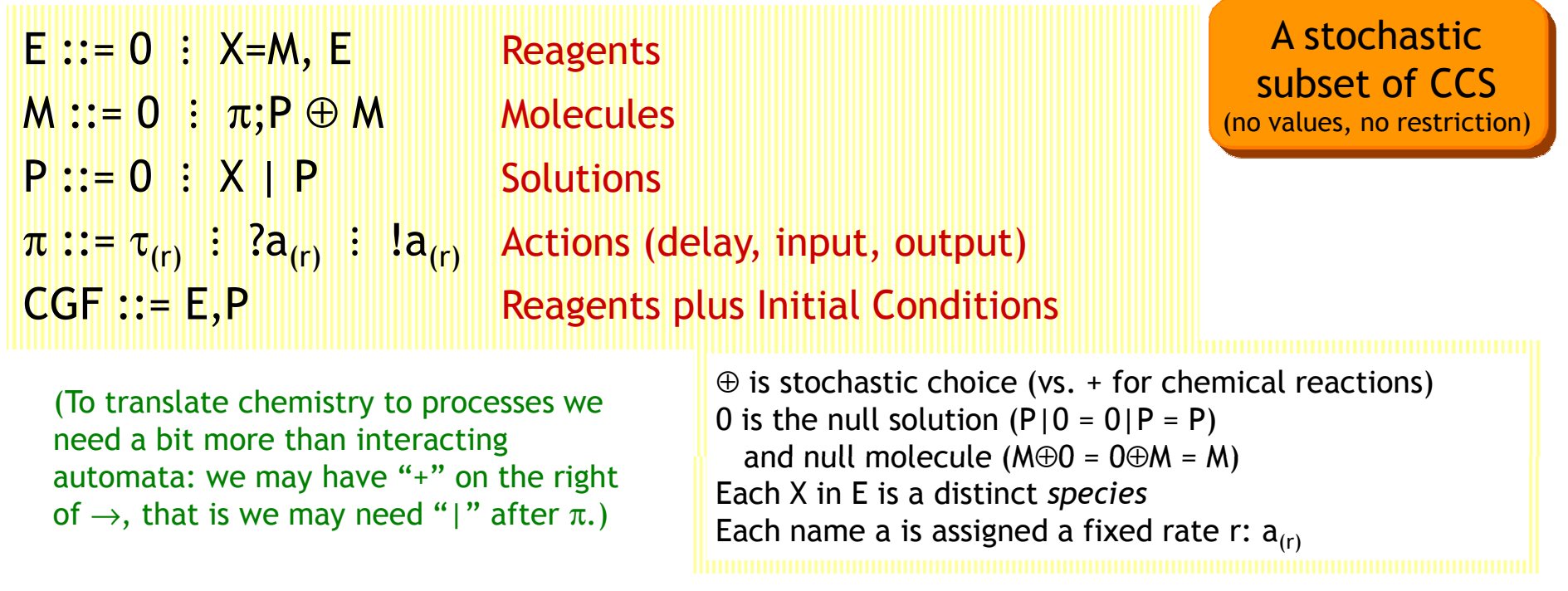

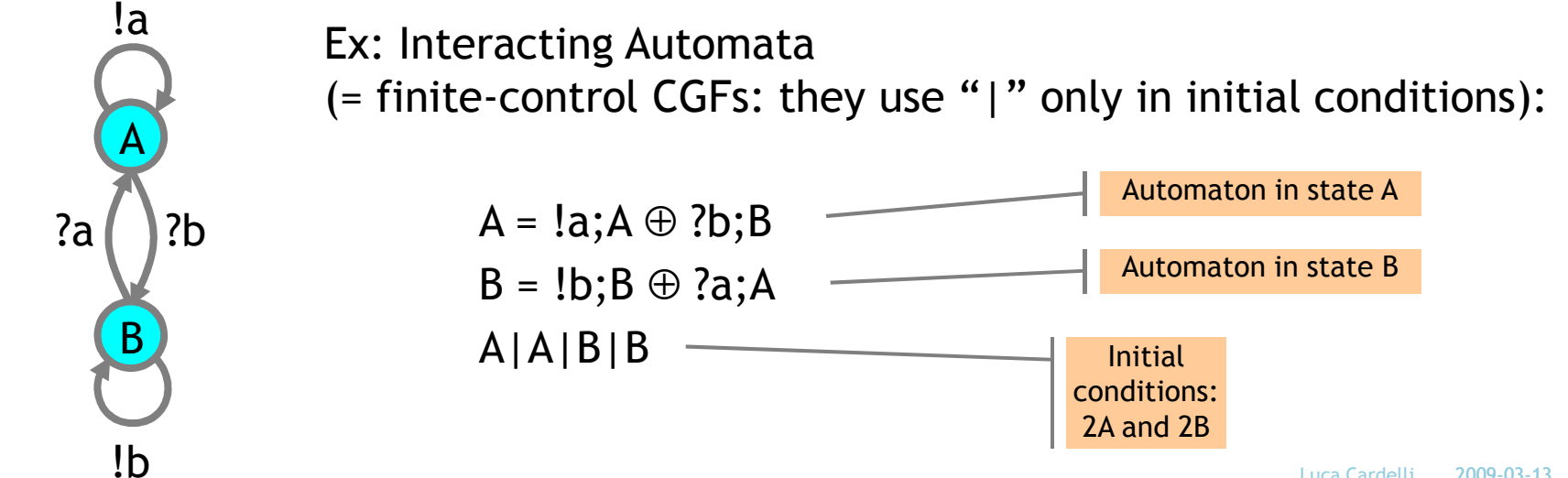

# From CGF to Chemistry

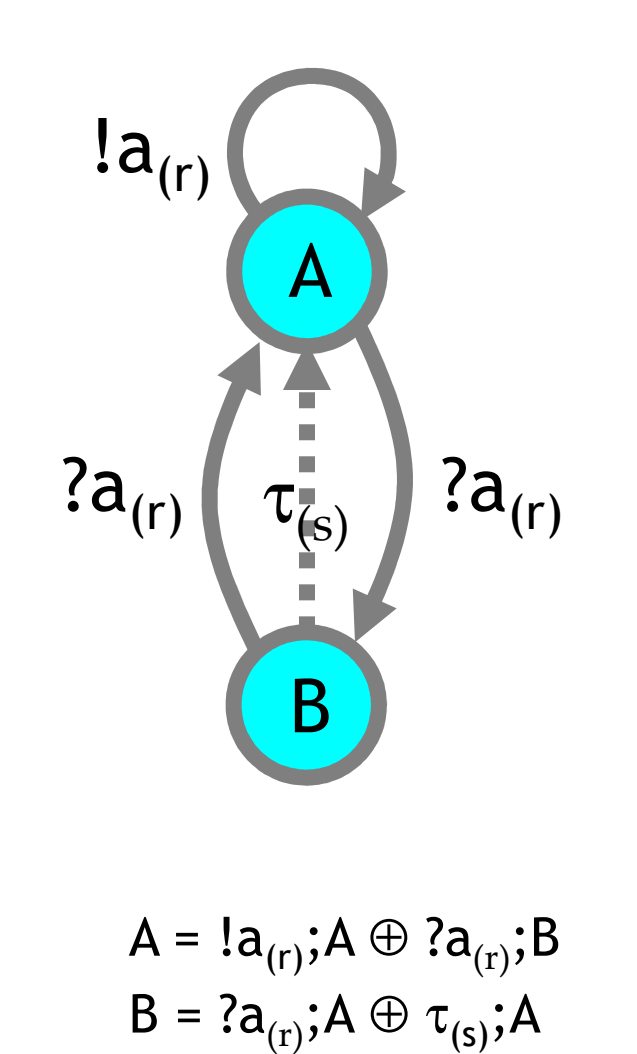

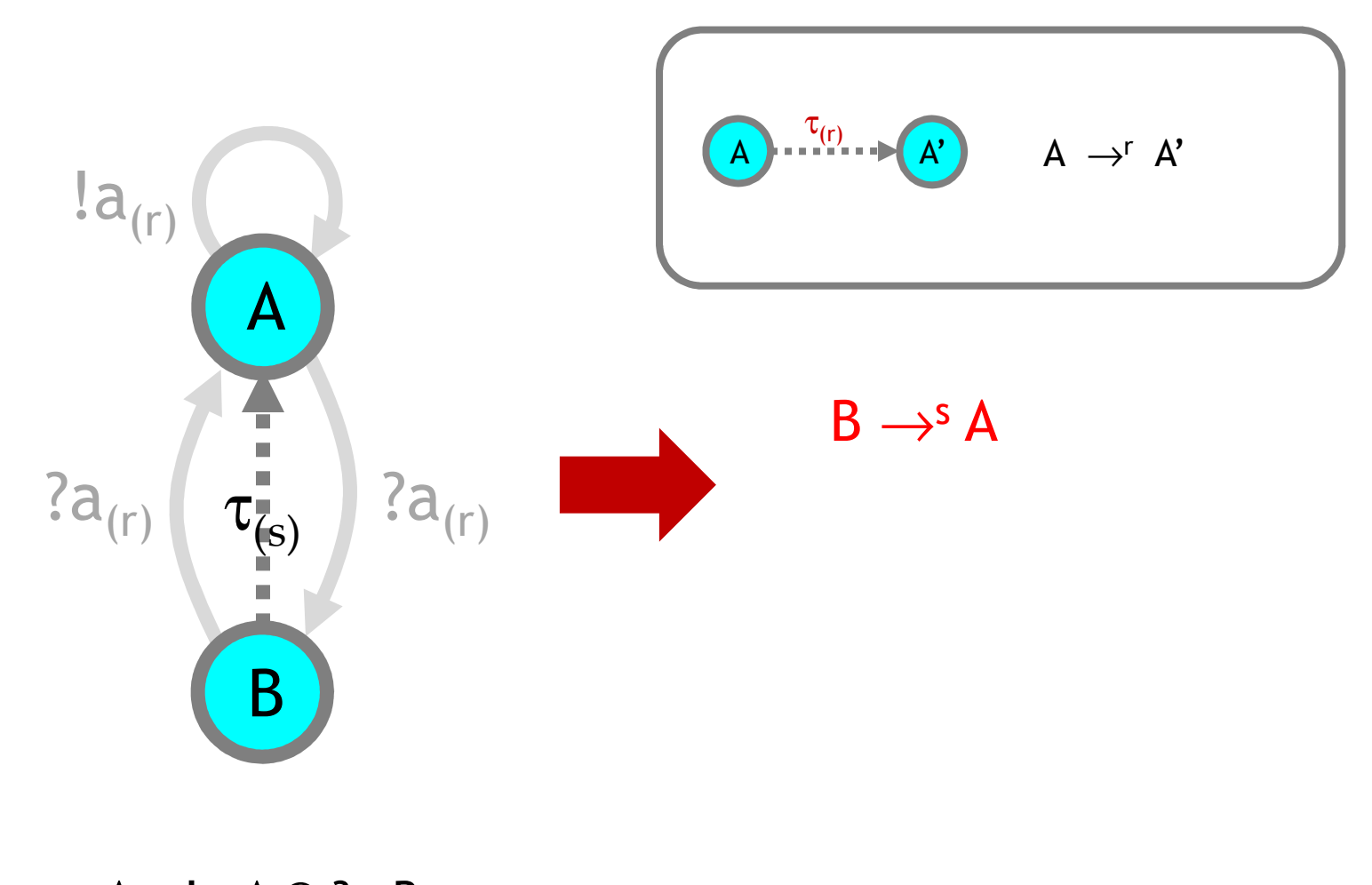

A = !a;A⊕ ?a;B B = ?a; $A \oplus \tau_{(s)}$ ; $A$ 

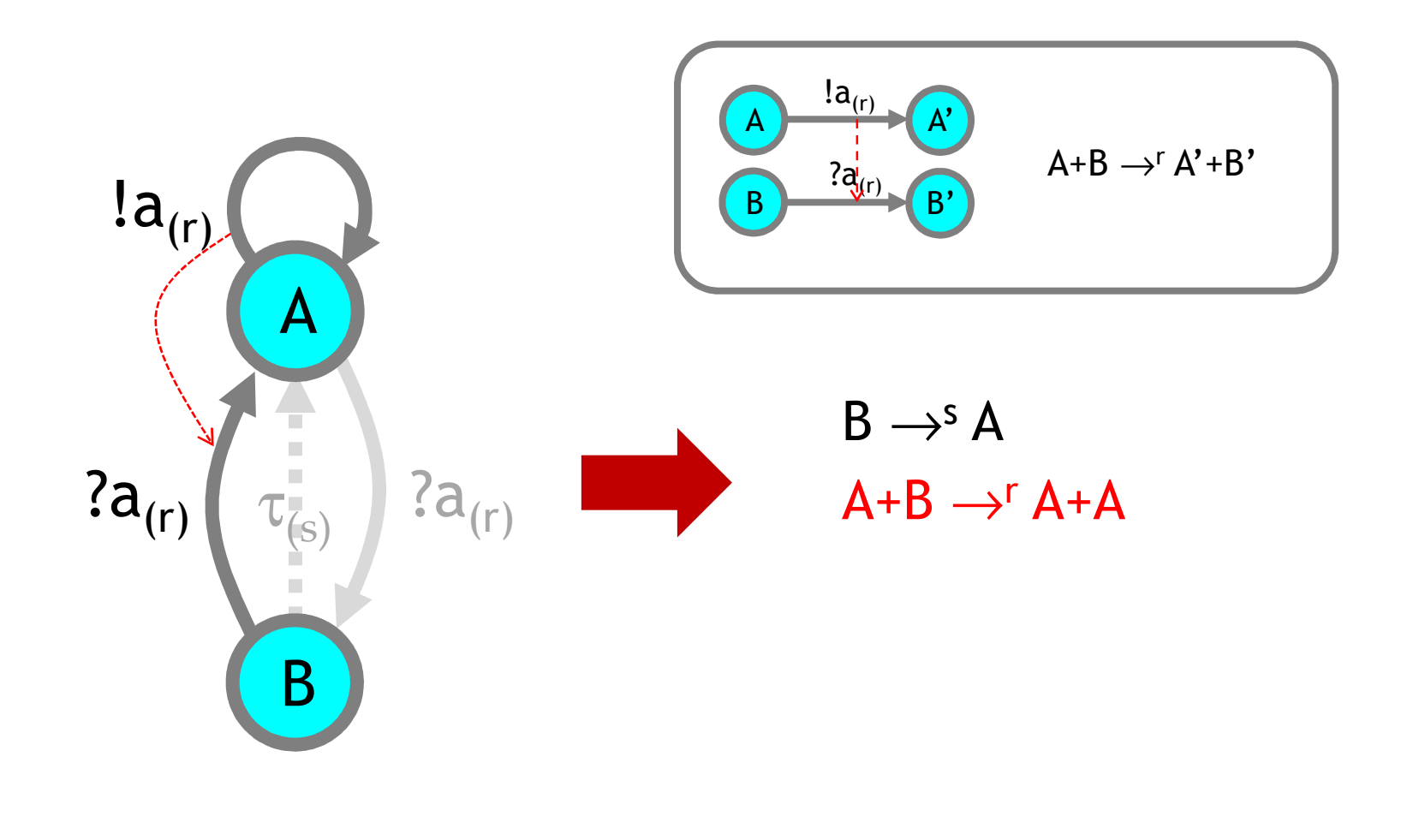

A = !a;A ⊕ ?a;B<br>- $B = ?a; A \oplus \tau_{(s)}; A$ 

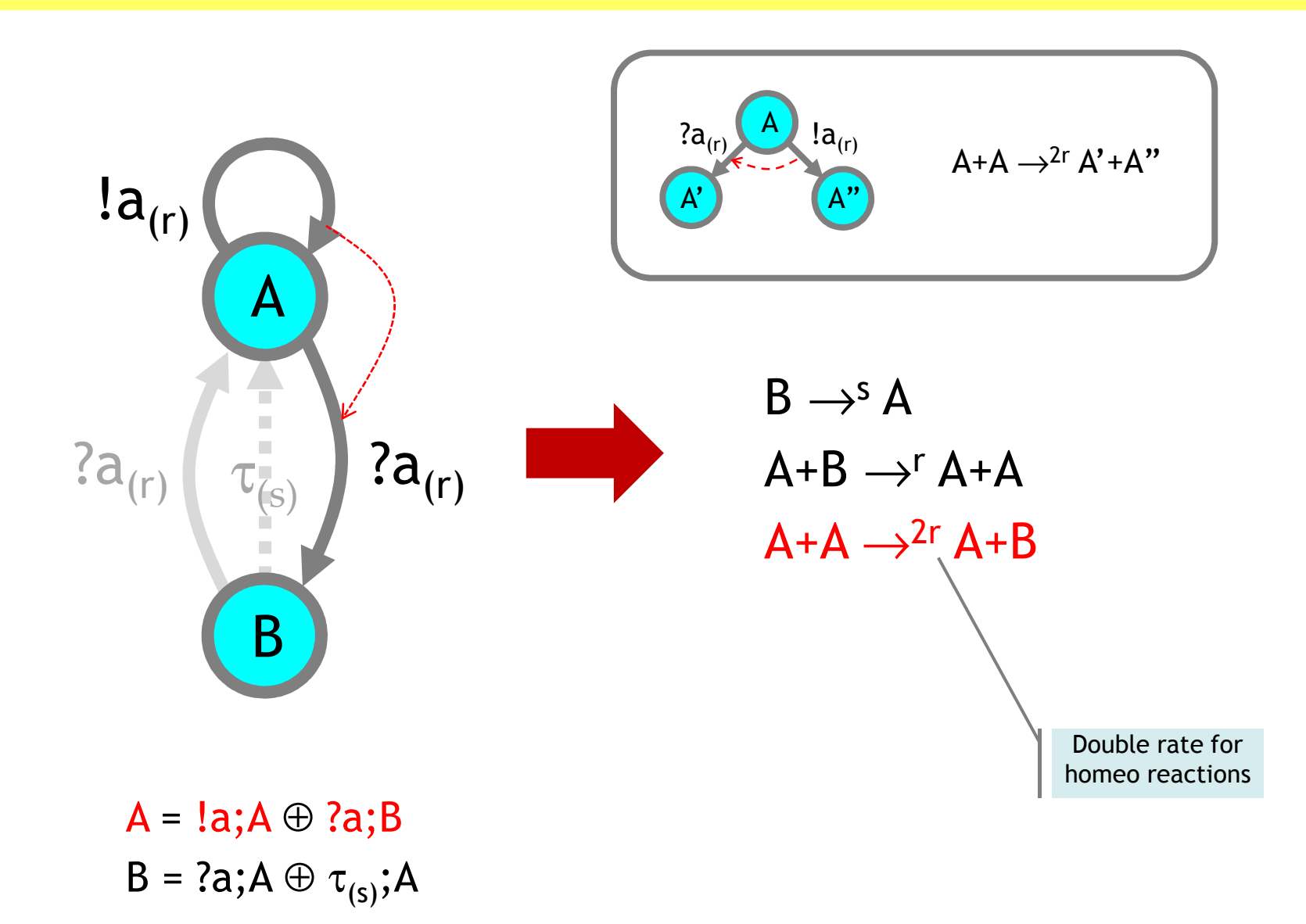

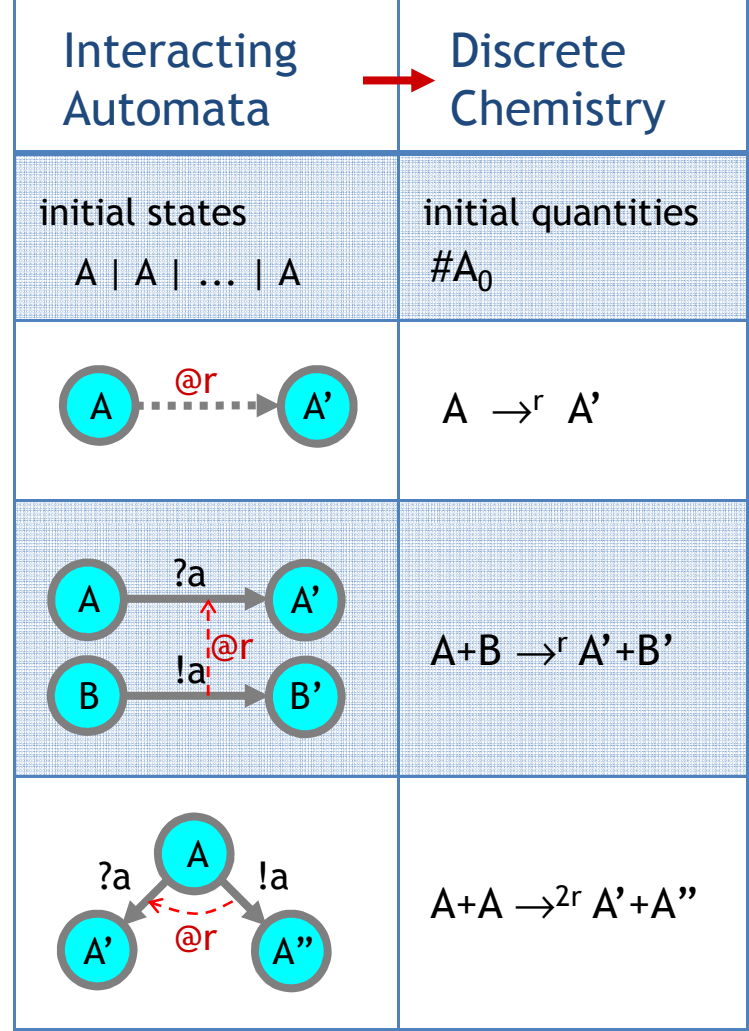

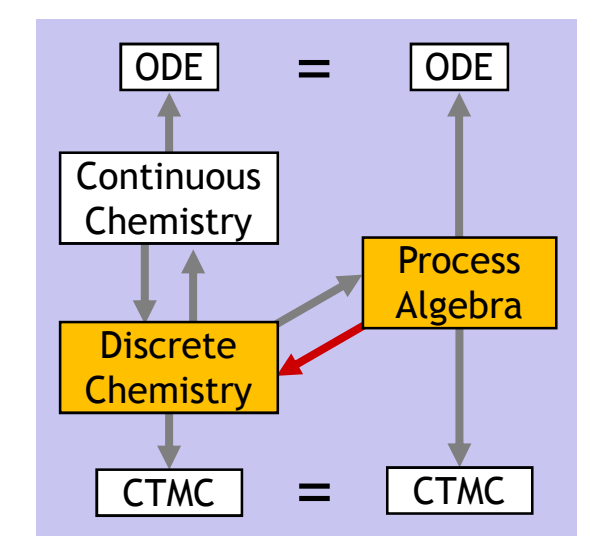

# From CGF to Chemistry: Ch(E)

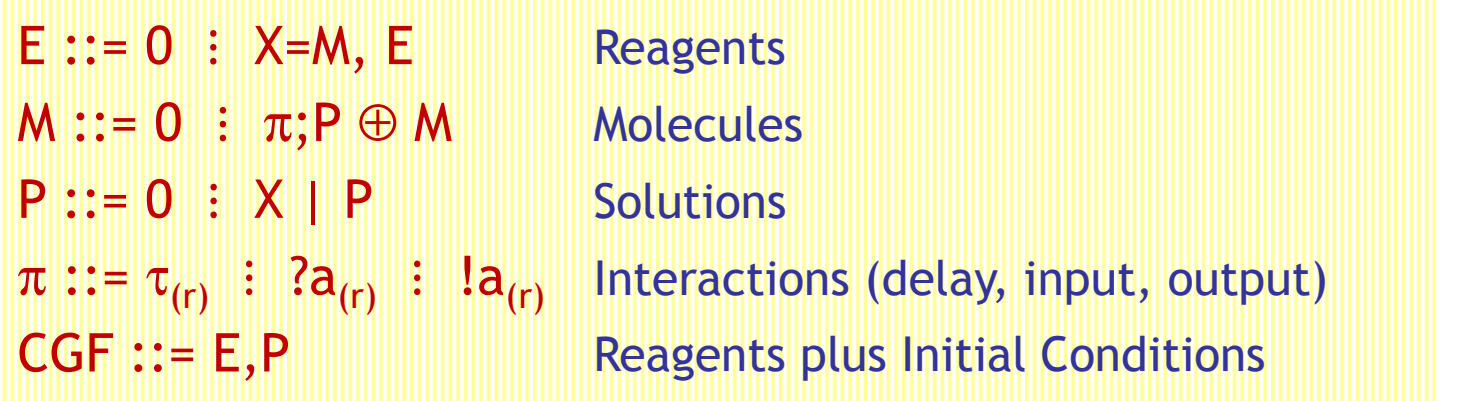

E.X.i ≝ the i-th<br>Åsummand of the Å-summand of the molecule M associated with the X reagent of E

Chemical reactions for E,P:

 (N.B.: <...> are reaction tags to obtain multiplicity of reactions, and P is P with all the | changed to +)

 $Ch(E) :=$ 

{(<x.i>: X →<sup>r</sup> P) *s.t*. E.X.i = τ<sub>(r)</sub>;P} ∪ {(<X.i,Y.j>: X + Y <sup>→</sup><sup>r</sup> P + Q) s.t.X≠Y, E.X.i = ?a(r);P, E. Y.j = !a(r);Q} ∪{(<X.i,X.j>: X + X <sup>→</sup>2r P + Q) s.t. E. X.i = ?a(r);P, E. X.j = !a(r);Q}

Initial conditions for P:

 $\mathsf{Ch}(\mathsf{P}) \coloneqq \mathsf{P}$ 

#### Entangled vs Detangled

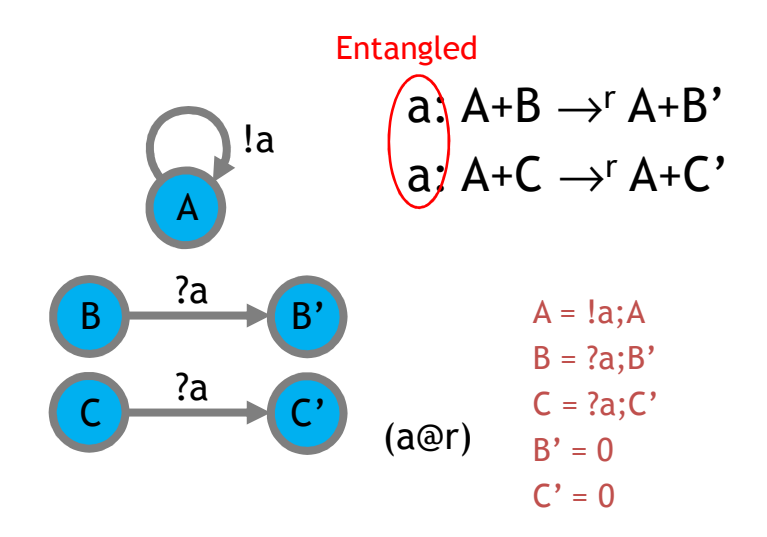

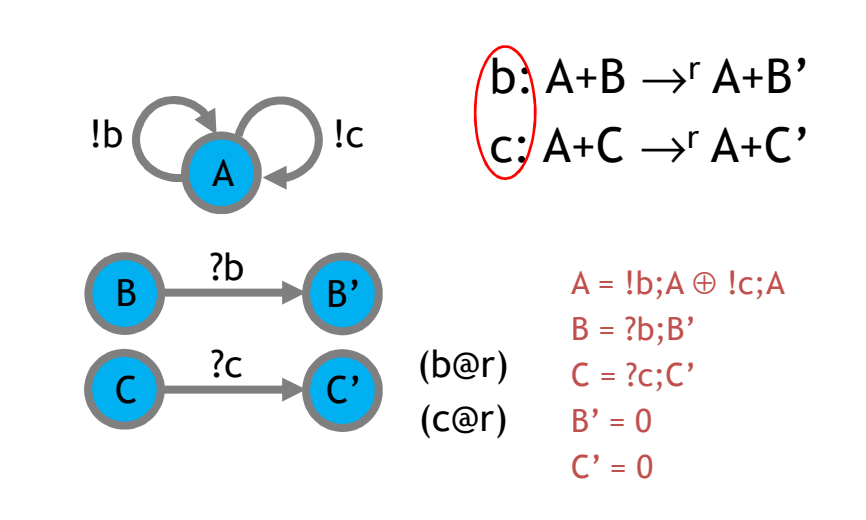

Entangled: Two reactions on one channel

Detangled: Two reactions on two separate channels

We need a semantics of automata that identifies automata that have the "same chemistry".

No traditional process algebra equivalence is like this!

Entangled automata lead to more compact models than in chemistry. Detangled automata are in simple correspondence with chemistry.

#### Entangled vs detangled

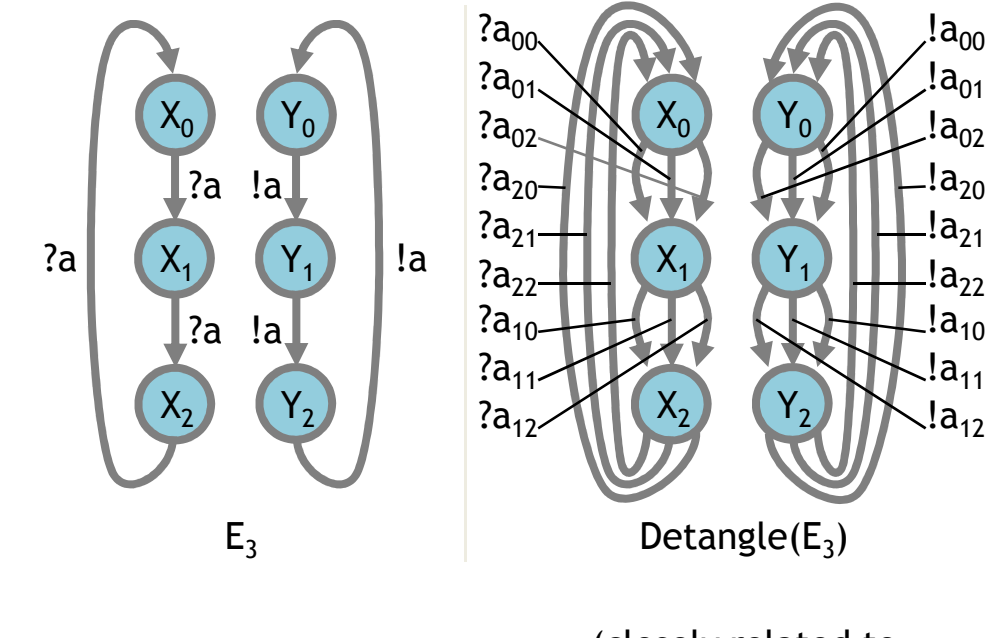

(closely related to  $Pi(Ch(E_3))$ )

## Chemical Parametric Form (CPF)

![](_page_55_Picture_200.jpeg)

Not bounded-state systems.Not finite-control systems.But still <mark>finite-species</mark> systems.

A translation from CPF to CGF exists (expanding all possible instantiation of parameters from the initial conditions)

An incremental translation algorithm exists(expanding on demand from initial conditions)

#### Reagents

Molecules

#### **Solutions**

Actions

#### with initial conditions

⊕ is stochastic choice (vs. + for chemical reactions)<br>0 is the null selution (DIO = 01D = D) 0 is the null solution  $(P|0 = 0|P = P)$ and null molecule (M⊕0 = 0⊕M = M) Each X in E is a distinct *species* p are vectors of names **p** are vectors of distinct names when in binding position Each free name a in E is assigned a fixed rate r:  $a_{(r)}$ 

Example: $Neg(a,b)$  = ?a; Inh $(a,b)\oplus\tau_{e};$  (Tr $(b)$  |  $Neg(a,b)$ )  $Inh(a,b) = \tau_h$ ; Neg(a,b) Tr(b) = !b; Tr(b)  $\oplus$  τ<sub>d</sub>; 0 Neg(x,x)

# CPF to CGF: Handling Parameters

Consider first the CPF subset with no communication (pure ?a, !a).

 $/(\pi_{1};P_{1}\oplus...\oplus \pi_{n};P_{n})=_{\mathrm{def}}\pi_{1};/(P_{1})\oplus...\oplus \pi_{n}$  $/(X_1(p_1) | ... | X_n(p_n)) =_{def} X_1/p_1 | ... | X_n/p_n$  $n;/(P_n)$ **Grounding** (replace parameters with constants) where  $X/p$  is a name in bijection with  $\langle X, p \rangle$ (each X/<mark>p</mark> is seen as a separate *species*)

```
E ::= X<sub>1</sub>(p<sub>1</sub>)=M<sub>1</sub>, ..., X<sub>n</sub>(p<sub>n</sub>)=M<sub>n</sub>
\mathsf{M}::=\pi_1;\mathsf{P}_1\oplus...\oplus \pi_n;\mathsf{P}_nP ::= X_1(p_1) | ... | X_n(p_n)π ::= τ<sub>r</sub> ?a !a
```
Let N be the set of free names occurring in E.

 $E_G$  is the **Parametric Explosion** of E (still a finite species system) computed by replacing parameters with <mark>all</mark> combinations of free names in E

 $E_G := \{(X/q = / (M\{p \leftarrow q\})) \text{ s.t. } (X(p) = M) \in E \text{ and } q \in N^{tp}\}$  /P (simply ground the given initial conditions once) $P_G :=$ 

 $\mathsf{E}_{\mathsf{G}}$  is a CGF! To obtain the chemical reactions  $\mathsf{Ch}_{\mathsf{P}}(\mathsf{E}),$  just compute  $\mathsf{Ch}_{\mathsf{G}}(\mathsf{E}_{\mathsf{G}})$ 

 $\mathsf{Ch}_\mathsf{P}(\mathsf{E}) = \mathsf{Ch}_\mathsf{G}(\mathsf{E}_\mathsf{G})$ 

# CPF to CGF: Handling Communication

**Grounding** (replace parameters with constants)

just one main change: now also convert each input parameter into a ground choice of all possible inputs

N is the set of free names in E,P

#p is the length of p

n/**p** is a name in bijection with <n<mark>,p</mark>>

X/p is a name in bijection with <X, p>

(each X/<mark>p</mark> is seen as a separate *species*)

 $V_{N}(\tau_{r};P)=\tau_{r};V_{N}(P)$  $V_{N}$ (!a<sub>(r)</sub>(p);P) = !a/p<sub>(r)</sub>; /<sub>N</sub>(P)  $N_{\mathsf{N}}(?a_{(r)}(\mathsf{p});\mathsf{P}) = \oplus (\mathsf{q} \in \mathsf{N}^{\# \mathsf{p}})$  of  $?a/\mathsf{q}_{(r)};$   $N_{\mathsf{N}}(\mathsf{P} \{\mathsf{p} \leftarrow \mathsf{q}\})$  $N_{N}(\pi_{1}; P_{1} \oplus ... \oplus \pi_{n}; P_{n}) = N_{N}(\pi_{1}; P_{1}) \oplus ... \oplus N_{n}$  $V_{N}(X_1(p_1) \mid ... \mid X_n(p_n)) = X_1/p_1 \mid ... \mid X_n/p_n$  …  $\oplus$  /<sub>N</sub>( $\pi_{n};P_{n}$ )

E<sub>G</sub> is again the **Parametric Explosion** of E

 $\mathsf{E}_{\mathsf{G}} := \{ (\mathsf{X}/\mathsf{q} = \textit{1}_\mathsf{N}(\mathsf{M}\{\mathsf{p}\leftarrow \mathsf{q}\})) \text{ s.t. } (\mathsf{X}(\mathsf{p}) = \mathsf{M}) \in \mathsf{E} \text{ and } \mathsf{q} \in \mathsf{N}^{\# \mathsf{p}} \}$ P<sub>G</sub> := / (simply ground the given initial conditions once)

EG Ch(E) = Ch G(EG) is a again a CGF!

E ::= X<sub>1</sub>(**p**<sub>1</sub>)=M<sub>1</sub>, ..., X<sub>n</sub>(**p**<sub>n</sub>)=M<sub>n</sub> M ::= π<sub>1</sub>;P<sub>1</sub> ⊕ ... ⊕ π<sub>n</sub>;P<sub>n</sub> P ::= X<sub>1</sub>(p<sub>1</sub>) | ... | X<sub>n</sub>(p<sub>n</sub>)  $\pi$  ::=  $\tau_r$  ?a(p) !a(p)

## CPF to CGF Translation. Ex: Neg(x,x)

#### $E =$

 $\mathsf{Neg}(\mathsf{a},\mathsf{b})$  = ? $\mathsf{a};\, \mathsf{Inh}(\mathsf{a},\mathsf{b})\oplus \tau_\mathsf{e};\, (\mathsf{Tr}(\mathsf{b})\, \mid \mathsf{Neg}(\mathsf{a},\mathsf{b}))$  $Inh(a,b) = \tau_h; Neg(a,b)$ Tr(b) =  $!b$ ; Tr(b)  $\oplus \tau_d$ ; 0  $Neg(x,x)$ 

----- initialization -----

$$
E_c := \{ \text{Neg}/x, x = ?x; \text{ Inh}/x, x \oplus \tau_e; (\text{Tr}/x \mid \text{Neg}/x, x) \}
$$

----- iteration 1 -----

$$
C := \{ \text{Neg}/x, x \rightarrow^e \text{Tr}/x + \text{Neg}/x, x \}
$$

$$
E_c := \{ \text{Neg}/x, x = ?x; \text{ Inh}/x, x \oplus \tau_e; (\text{Tr}/x \mid \text{Neg}/x, x) \}
$$
  

$$
\text{Tr}/x = !x; \text{Tr}/x \oplus \tau_d; 0 \}
$$

----- iteration 2 -----

$$
C := \{ \text{Neg}/x, x \rightarrow^e \text{Tr}/x + \text{Neg}/x, x
$$
  
Tr/x  $\rightarrow^d 0$ 

Tr/x + Neg/x,x  $\rightarrow^{p(x)}$  Tr/x + lnh/x,x }

$$
E_c := \{ \text{Neg}/x, x = ?x; \text{ Inh}/x, x \oplus \tau_e; (\text{Tr}/x \mid \text{Neg}/x, x) \text{Tr}/x = !x; \text{Tr}/x \oplus \tau_d; 0 \text{Inh}/x, x = \tau_h; \text{Neg}/x, x \}
$$

----- iteration 3 -----

$$
C := \{ \text{Neg}/x, x \rightarrow^{e} \text{Tr}/x + \text{Neg}/x, x
$$
  
\n
$$
\text{Tr}/x \rightarrow^{d} 0
$$
  
\n
$$
\text{Tr}/x + \text{Neg}/x, x \rightarrow^{p(x)} \text{Tr}/x + \text{Inh}/x, x
$$
  
\n
$$
\text{Inh}/x, x \rightarrow^{h} \text{Neg}/x, x \}
$$

- $E_c:=$  no change
- ----- termination -----

Neg/x,x→e Tr/x + Neg/x,xTr/ $x \rightarrow d 0$ Tr/x + Neg/x,x  $\rightarrow^{p(x)}$  Tr/x + lnh/x,x Inh/x,x →<sup>h</sup> Neg/x,x Neg/x,x

# From Chemistry to CGF

### From Chemistry to CGF (by example)

 $x: \quad B \rightarrow^s A$ b:  $A+B \rightarrow^r A+A$ c:  $A+A \rightarrow^{2r} A+B$ Unique reaction names

![](_page_60_Figure_2.jpeg)

## From Chemistry to CGF (by example)

- $x: B \rightarrow^s A$
- b:  $A+B \rightarrow^r A+A$
- c:  $A+A \rightarrow^{2r} A+B$

![](_page_61_Figure_4.jpeg)

- 1: Fill the matrix by columns:
	- Degradation reaction  $\bm{{\mathsf{v}}}_{\mathsf{i}} \colon \bm{\mathsf{X}} \to$ k $_{\mathsf{i}}$   $\bm{\mathsf{P}}_{\mathsf{i}}$ add  $\tau; P_i$  to <X,v<sub>ij</sub>>.

- $x: \quad B \rightarrow^s A$ b:  $A+B \rightarrow^r A+A$
- c:  $A+A \rightarrow^{2r} A+B$

![](_page_62_Picture_131.jpeg)

#### 1: Fill the matrix by columns:

Degradation reaction  $\bm{{\mathsf{v}}}_{\mathsf{i}} \colon \bm{\mathsf{X}} \to$ k $_{\mathsf{i}}$   $\bm{\mathsf{P}}_{\mathsf{i}}$ add  $\tau; P_i$  to <X,v<sub>ij</sub>>. Hetero reaction <mark>v<sub>i</sub>: X+Y →k<sub>i</sub> P<sub>i</sub></mark> add ?;P<sub>i</sub> to <X,v<sub>i</sub>> and !;0 to <Y,v<sub>i</sub>>

- $x: \quad B \rightarrow^s A$
- b:  $A+B \rightarrow^r A+A$
- c:  $A+A \rightarrow ^{2r}A+B$

![](_page_63_Picture_160.jpeg)

#### 1: Fill the matrix by columns:

Degradation reaction  $\bm{{\mathsf{v}}}_{\mathsf{i}} \colon \bm{\mathsf{X}} \to$ k $_{\mathsf{i}}$   $\bm{\mathsf{P}}_{\mathsf{i}}$ add  $\tau; P_i$  to <X,v<sub>ij</sub>>. Hetero reaction <mark>v<sub>i</sub>: X+Y →k<sub>i</sub> P<sub>i</sub></mark> add ?;P<sub>i</sub> to <X,v<sub>i</sub>> and !;0 to <Y,v<sub>i</sub>> Homeo reaction  $\mathsf{v}_{\mathsf{i}}\text{: } \mathsf{X}\text{+}\mathsf{X} \rightarrow$ k $_{\mathsf{i}}$   $\mathsf{P}_{\mathsf{i}}$ add ?;P<sub>i</sub> and !;0 to <X,v<sub>i</sub>>

- $x: \quad B \rightarrow^s A$
- b:  $A+B \rightarrow^r A+A$
- c:  $A+A \rightarrow^{2r} A+B$

#### 1: Fill the matrix by columns:

Degradation reaction  $\bm{{\mathsf{v}}}_{\mathsf{i}} \colon \bm{\mathsf{X}} \to$ k $_{\mathsf{i}}$   $\bm{\mathsf{P}}_{\mathsf{i}}$ add  $\tau;{\sf P}_{\sf i}$  to <X,v $_{\sf ij}$ Hetero reaction <mark>v<sub>i</sub>: X+Y →k<sub>i</sub> P<sub>i</sub></mark> add ?;P<sub>i</sub> to <X,v<sub>i</sub>> and !;0 to <Y,v<sub>i</sub>> Homeo reaction  $\mathsf{v}_{\mathsf{i}}\text{: } \mathsf{X}\text{+}\mathsf{X} \rightarrow$ k $_{\mathsf{i}}$   $\mathsf{P}_{\mathsf{i}}$ add ?;P<sub>i</sub> and !;0 to <X,v<sub>i</sub>>

2: Read the result by rows:

$$
A = ?b_{(r)}; (A \mid A) \oplus ?c_{(r)}; (A \mid B) \oplus !c_{(r)}; 0
$$
  

$$
B = \tau_{(s)}; A \oplus !b_{(r)}; 0
$$

![](_page_64_Picture_227.jpeg)

![](_page_64_Figure_9.jpeg)

- $x: \quad B \rightarrow^s A$
- b:  $A+B \rightarrow^r A+A$
- c:  $A+A \rightarrow^{2r} A+B$

#### 1: Fill the matrix by columns:

Degradation reaction  $\bm{{\mathsf{v}}}_{\mathsf{i}} \colon \bm{\mathsf{X}} \to$ k $_{\mathsf{i}}$   $\bm{\mathsf{P}}_{\mathsf{i}}$ add  $\tau;{\sf P}_{\sf i}$  to <X,v $_{\sf ij}$ Hetero reaction <mark>v<sub>i</sub>: X+Y →k<sub>i</sub> P<sub>i</sub></mark> add ?;P<sub>i</sub> to <X,v<sub>i</sub>> and !;0 to <Y,v<sub>i</sub>> Homeo reaction  $\mathsf{v}_{\mathsf{i}}\text{: } \mathsf{X}\text{+}\mathsf{X} \rightarrow$ k $_{\mathsf{i}}$   $\mathsf{P}_{\mathsf{i}}$ add ?;P<sub>i</sub> and !;0 to <X,v<sub>i</sub>>

2: Read the result by rows:

$$
A = ?b_{(r)}; A \oplus ?c_{(r)}; (A | B) \oplus !c_{(r)}; 0
$$
  

$$
B = \tau_{(s)}; A \oplus !b_{(r)}; A
$$

![](_page_65_Figure_8.jpeg)

![](_page_65_Figure_9.jpeg)

- $x: \quad B \rightarrow^s A$
- b:  $A+B \rightarrow^r A+A$
- c:  $A+A \rightarrow^{2r} A+B$

#### 1: Fill the matrix by columns:

Degradation reaction  $\bm{{\mathsf{v}}}_{\mathsf{i}} \colon \bm{\mathsf{X}} \to$ k $_{\mathsf{i}}$   $\bm{\mathsf{P}}_{\mathsf{i}}$ add  $\tau;{\sf P}_{\sf i}$  to <X,v $_{\sf ij}$ Hetero reaction <mark>v<sub>i</sub>: X+Y →k<sub>i</sub> P<sub>i</sub></mark> add ?;P<sub>i</sub> to <X,v<sub>i</sub>> and !;0 to <Y,v<sub>i</sub>> Homeo reaction  $\mathsf{v}_{\mathsf{i}}\text{: } \mathsf{X}\text{+}\mathsf{X} \rightarrow$ k $_{\mathsf{i}}$   $\mathsf{P}_{\mathsf{i}}$ add ?;P<sub>i</sub> and !;0 to <X,v<sub>i</sub>>

2: Read the result by rows:

$$
A = ?b_{(r)}; A \oplus ?c_{(r)}; B \oplus !c_{(r)}; A
$$
  

$$
B = \tau_{(s)}; A \oplus !b_{(r)}; A
$$

![](_page_66_Figure_8.jpeg)

![](_page_66_Picture_9.jpeg)

# From Chemistry to Automata (by example)

![](_page_67_Figure_1.jpeg)

Half-rate for homeo reactions

![](_page_67_Figure_3.jpeg)

# From Chemistry to CGF: Pi(C)

v:  $X \longrightarrow^r Y_1 + ... + Y_n + 0$  Unary Reaction v:  $X_1 + X_2 \rightarrow Y_1 + ... + Y_n + 0$  Binary Reaction

From uniquely-labeled (v:) chemical reactions  $\mathsf C$  to a  $\mathsf{CGF}$  Pi $(\mathsf C)$ :

Pi(C) = {
$$
(X = \bigoplus((v: X \rightarrow^k P) \in C)
$$
 of  $(\tau_{(k)}; P)$   
\n $\oplus((v: X+Y \rightarrow^k P) \in C \text{ and } Y \neq X)$  of  $(?v_{(k)}; P)$   
\n $\oplus((v: Y+X \rightarrow^k P) \in C \text{ and } Y \neq X)$  of  $(!v_{(k)}; 0)$   
\n $\oplus((v: X+X \rightarrow^k P) \in C)$  of  $(?v_{(k/2)}; P \oplus !v_{(k/2)}; 0)$   
\ns.t. X is a species in C}

![](_page_68_Figure_4.jpeg)

# Some Syntactic Properties

- ● C and Ch(Pi(C)) have the same reactions
	- $\circ$  (and their reaction labels are in bijection)
- ●Def: E is detangled if each channel appears once as ?a and once as !a.
- ●If C is a system of chemical reactions then Pi(C) is detangled.
	- $\circ$  (hence chemical reactions embed into a subclass of CGFs)
- ● Hence for any E, we have that Pi(Ch(E)) is detangled.
	- (E and Pi(Ch(E)) are "equivalent" CGFs, but that has to be shown later)
- ●Def: E,P is automata form if "|" occurs only (other than "|0") in P.
- ● Def: Detangle(E) is defined from Pi(Ch(E)) by replacing any occurrence pairs  $a_{(r)}$ ;(X|Y|0) and  $a_{(r)}$ ;0 with  $a_{(r)}$ ;(X|0) and  $a_{(r)}$ ;(Y|0).
- ● If E is in automata form then Detangle(E) is (detangled and) in automata form $\circ$  (but Pi(Ch(E)) may not be)

# Discrete-State**Semantics**

![](_page_70_Figure_1.jpeg)

#### Discrete Semantics of Reactions

![](_page_71_Figure_1.jpeg)
#### Discrete Semantics of Reagents

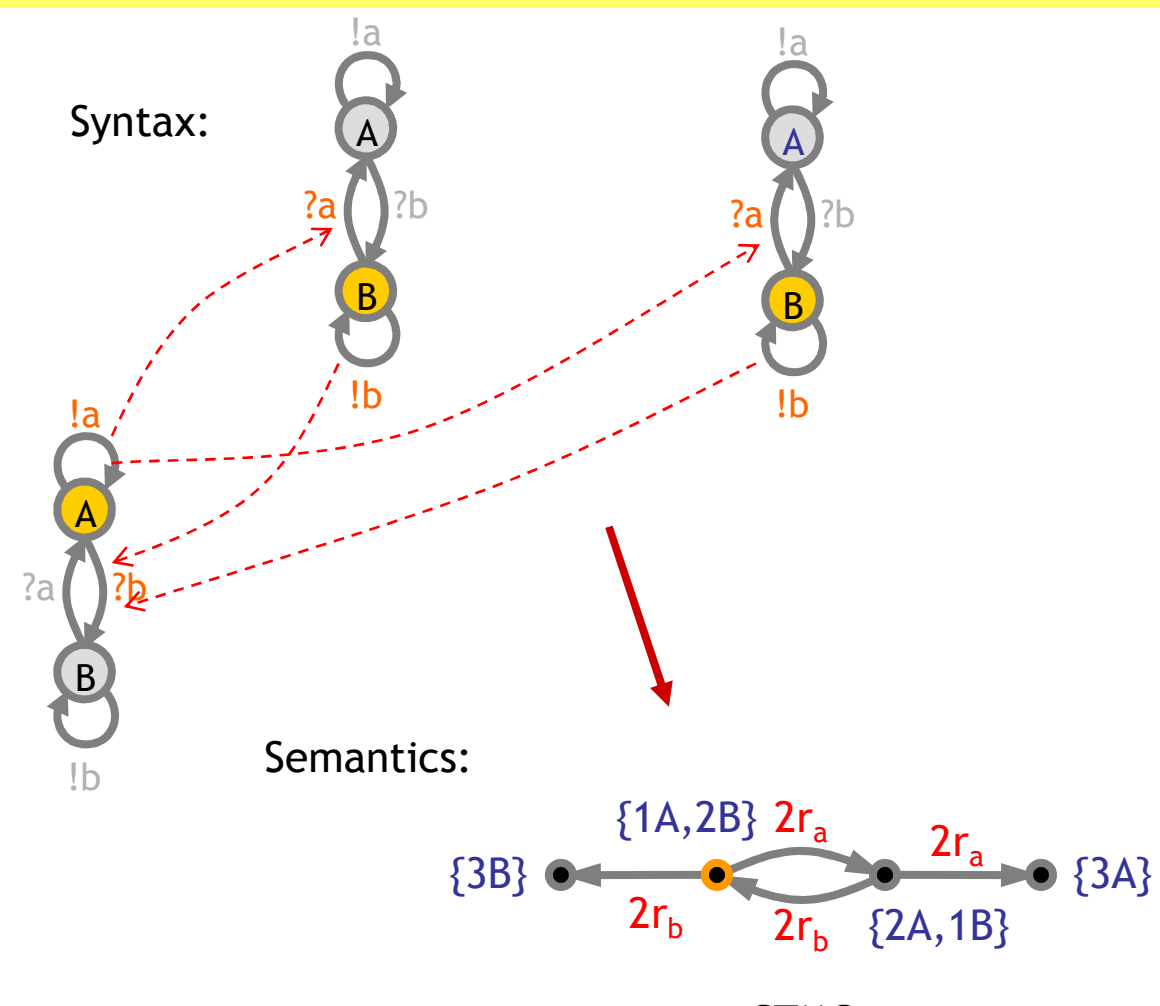

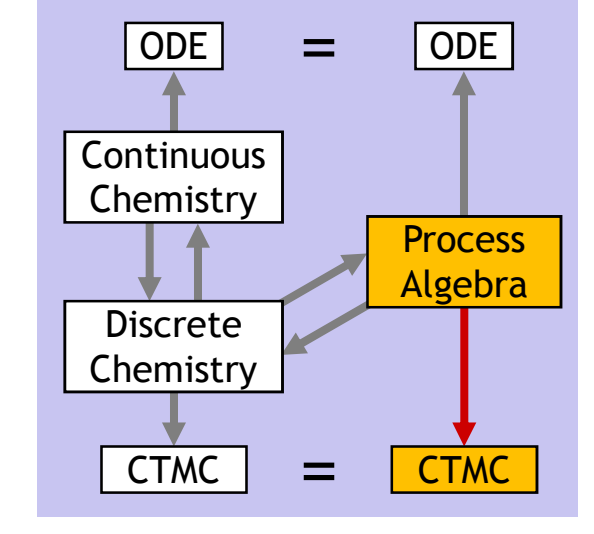

**CTMC** 

### Discrete State Equivalence

- $\bullet$  Def:  $\mathfrak{m}$  is equivalent CTMC's (isomorphic graphs with same rates).
- $\bullet$  Thm: E  $\gg$  Ch(E)
- $\bullet$  Thm: C  $\mathfrak{m}$  Pi(C)

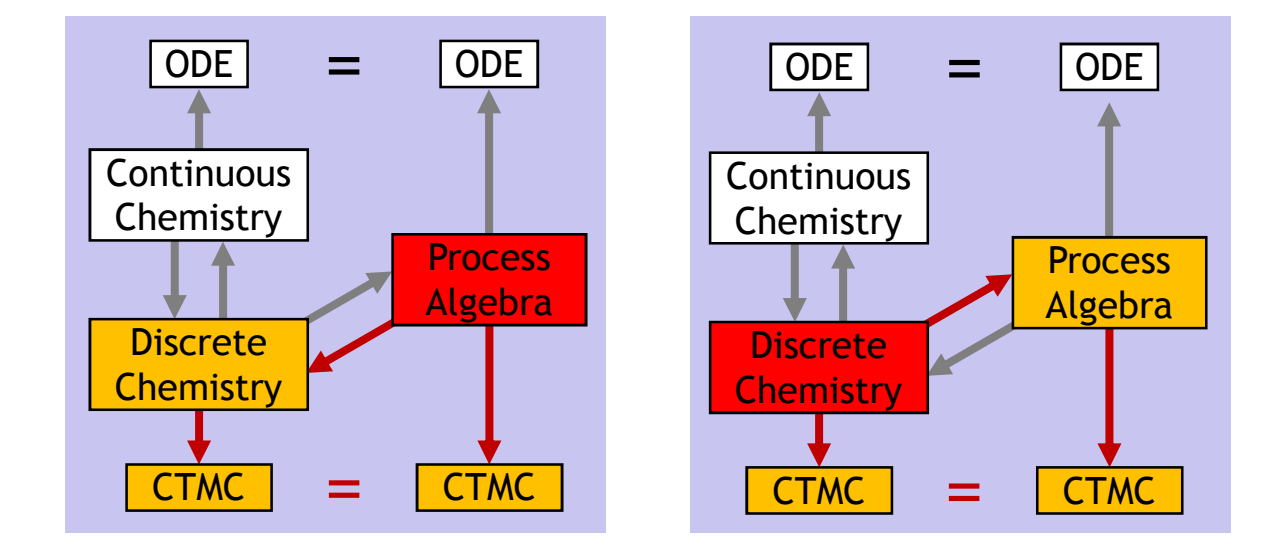

- For each E there is an E'  $\infty$  E that is detangled (E' = Pi(Ch(E)))
- For each E in automata form there is an an E'  $\tilde{x}$  E that is detangled and in automata form  $(F) =$  Detangle(F)) in automata form  $(E' = \text{Detangle}(E)).$

#### Interacting Automata = Discrete Chemistry

This is enough to establish that the process algebra is really faithful to the chemistry.

But CTMC are not the "ultimate semantics" because there are still questions of when two different CTMCs are actually equivalent (e.g. "lumping").

The "ultimate semantics" of chemistry is the Chemical Master Equation (derivable from the Chapman-Kolmogorov equation of the CTMC).

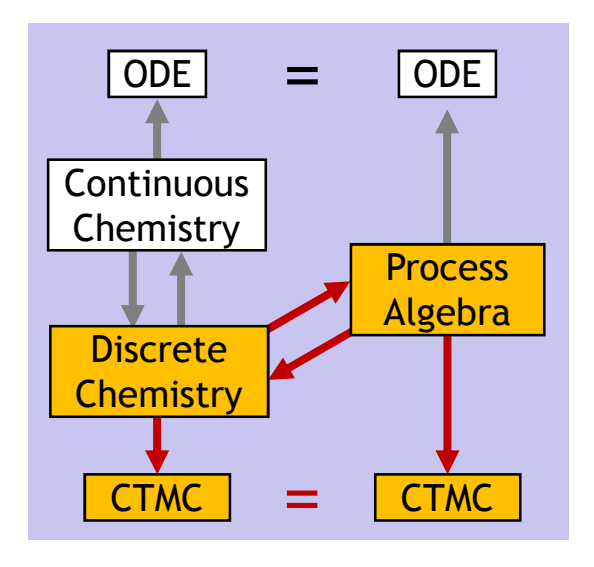

#### http://LucaCardelli.name

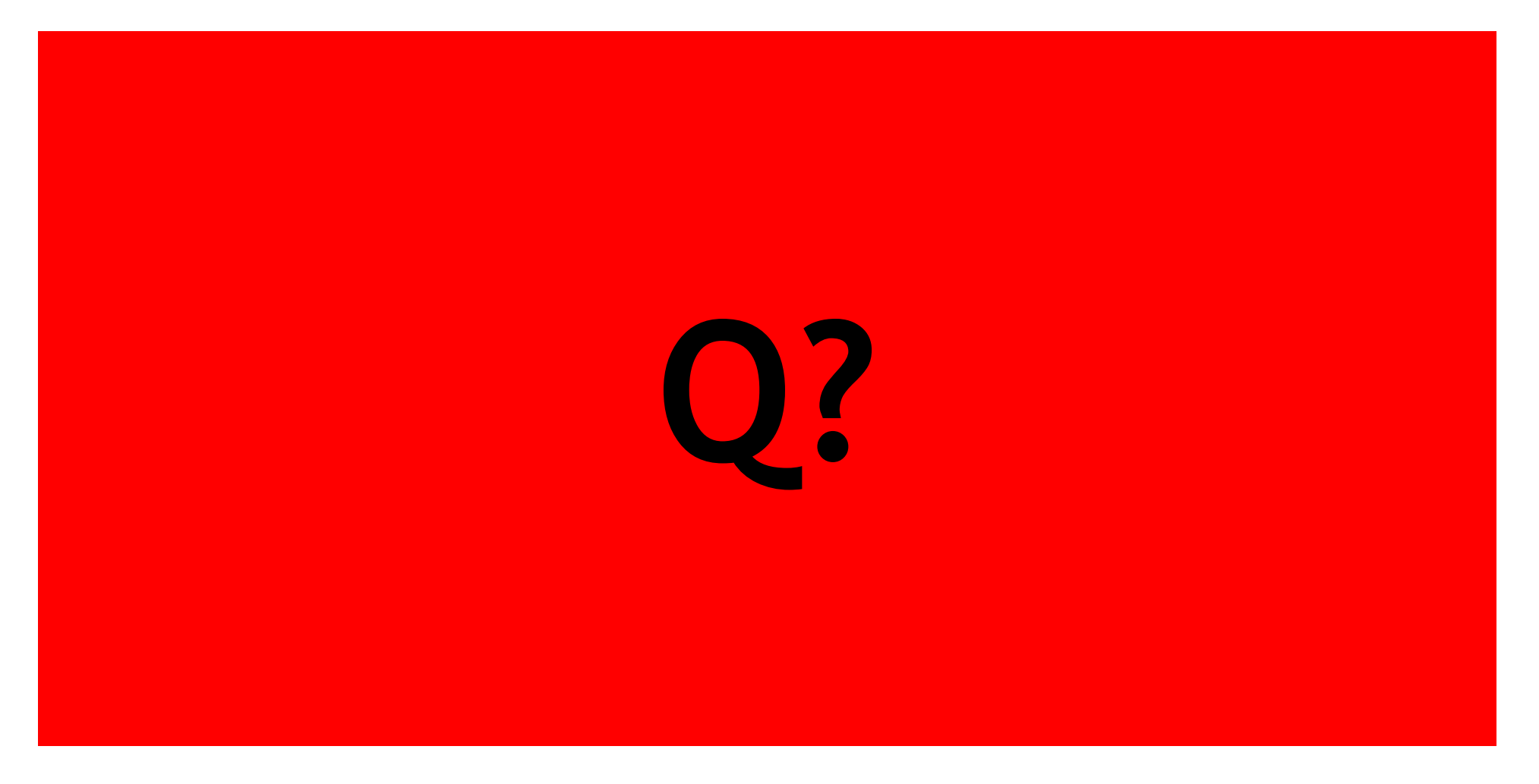

#### Exercise 1

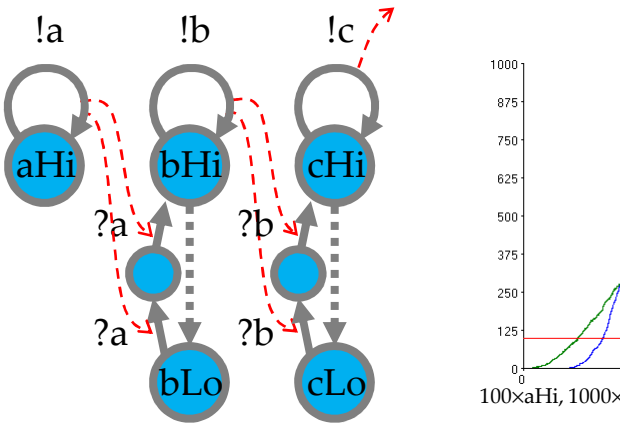

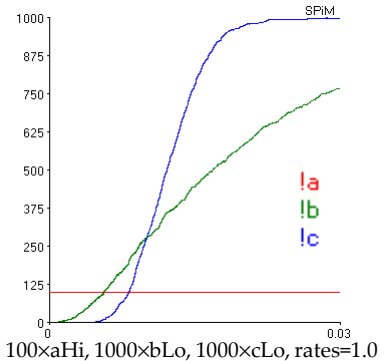

Second-Oder Regime cascade: a signal amplifier (MAPK)aHi > 0  $\Rightarrow$  cHi = max

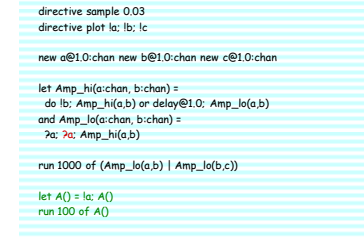

Write these automata in CGF and translate them to chemical reactions.

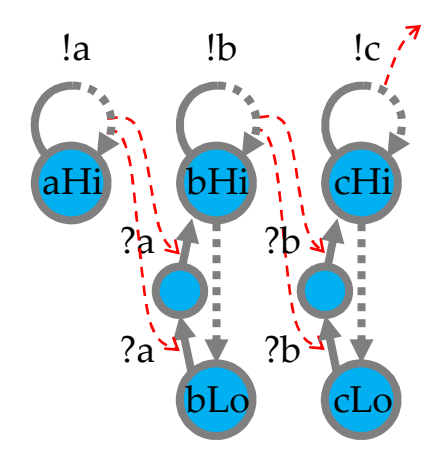

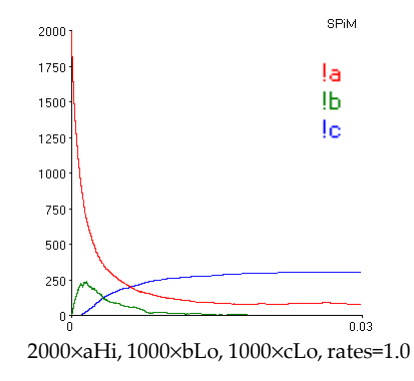

Zero-Oder Regime cascade: a signal divider!

aHi = ma $x \Rightarrow cH$ i = 1/3 max

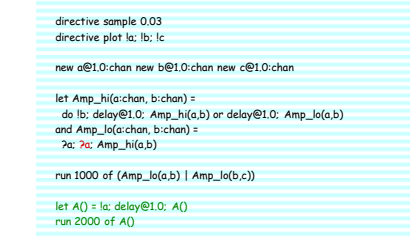

# Discrete vs Continuous **Chemistry**

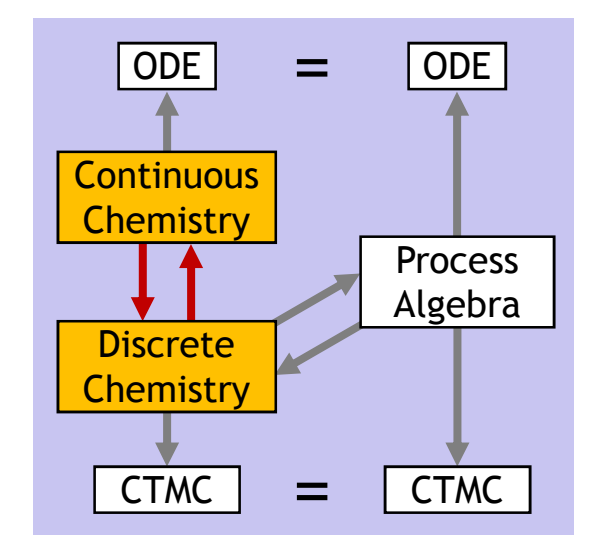

## The "Type System" of Chemistry

The International System of Units (SI) defines the following physical units, with related derived units and constants: note that *amount of substance* is a base unit in SI. like length and time:

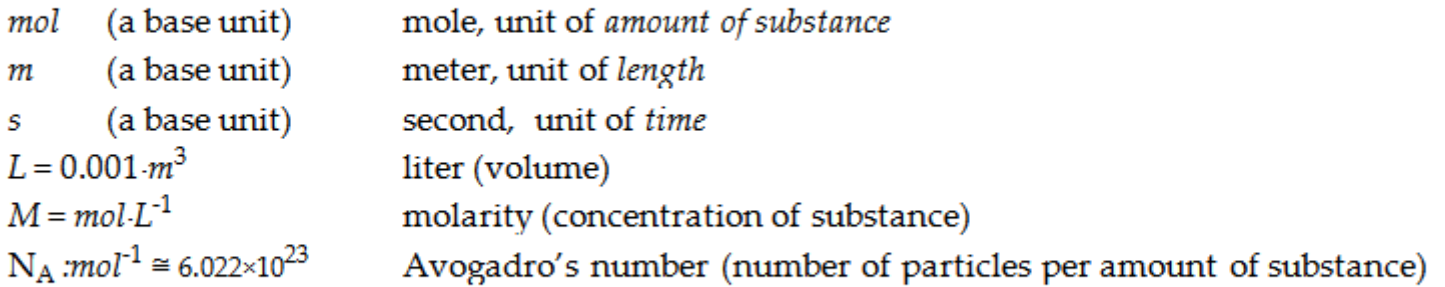

For a substance X;mol, we write [X]:M for the concentration of X, and  $[X]^{\bullet}$ :M s<sup>-1</sup> for the time derivative of the concentration.

A continuous chemical system (C,V) is a system of chemical reactions C<br>plus a vector of initial concentrations V, M, and for each species Y plus a vector of initial concentrations  $\mathsf{V}_\mathsf{X}\mathsf{:}\, \mathsf{M},$  one for each species X.

The rates of unary reactions have dimension s<sup>-1</sup>. The rates of binary reactions have dimension  $M$ <sup>-1</sup>s<sup>-1</sup>. (because in both cases the rhs of an ODE should have dimension  $M\cdot s^{-1}$ ).

#### Relating Concentration to Number of Molecules

For a given volume of solution V, the volumetric factor  $\gamma$  of dimension M<sup>-1</sup> is:

 $\gamma : \mathsf{M}^{\text{-1}} = \mathsf{N}_{\mathsf{A}} \mathsf{V}$  where  $\mathsf{N}_{\mathsf{A}}$ :mol<sup>-1</sup> and V:L

#X /  $\gamma$  : M =  $\,$  concentration of X molecules

 $\gamma$ ·[X] : 1 = total number of X molecules (rounded to an integer).

## The Gillespie Conversion

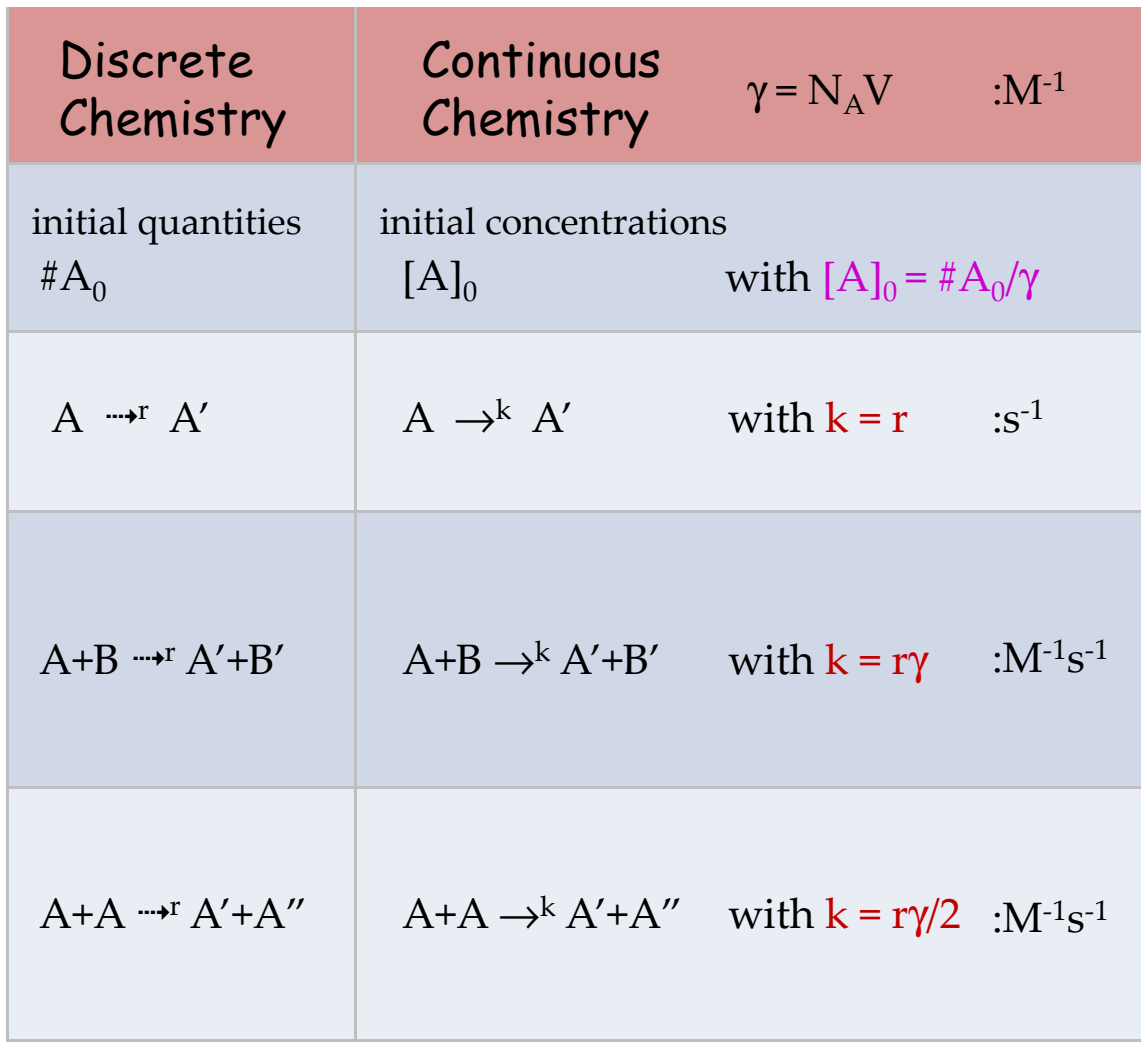

V = interaction volume $N_A$  = Avogadro's number

Think γ = 1i.e.  $V = 1/N_A$ 

 $M = mol·L^{-1}$ molarity (concentration)

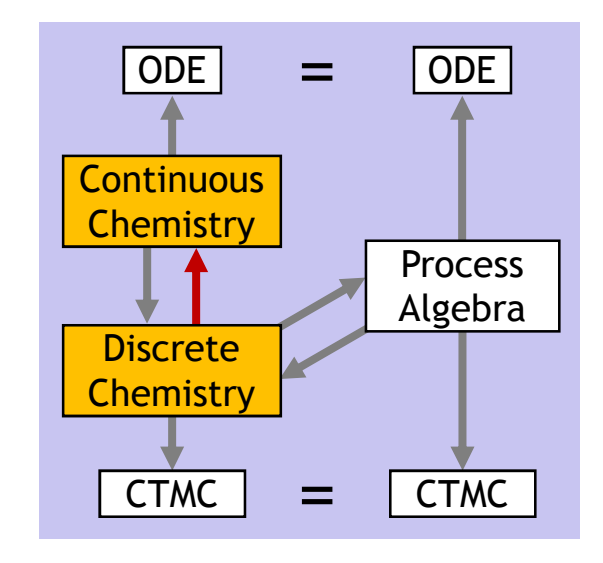

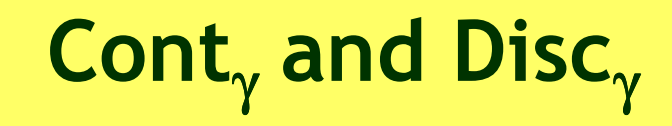

#### $\mathbb{H}^{4.2-3}$  Definition: Cont<sub>r</sub> and Disc<sub>r</sub>

For a volumetric factor  $\gamma:M^{-1}$ , we define a translation Cont<sub>y</sub> from a discrete chemical systems (C,P), with species X and initial molecule count  $\#X_0 = \#X(P)$ , to a continuous chemical systems (C,V) with initial concentration  $[X]_0 = V_X$ . The translation *Disc<sub>y</sub>* is its inverse, up to a rounding error  $\lceil \gamma[X]_0 \rceil$  in converting concentrations to molecule counts. Since  $\gamma$  is a global conversion constant, we later usually omit it as a subscript.

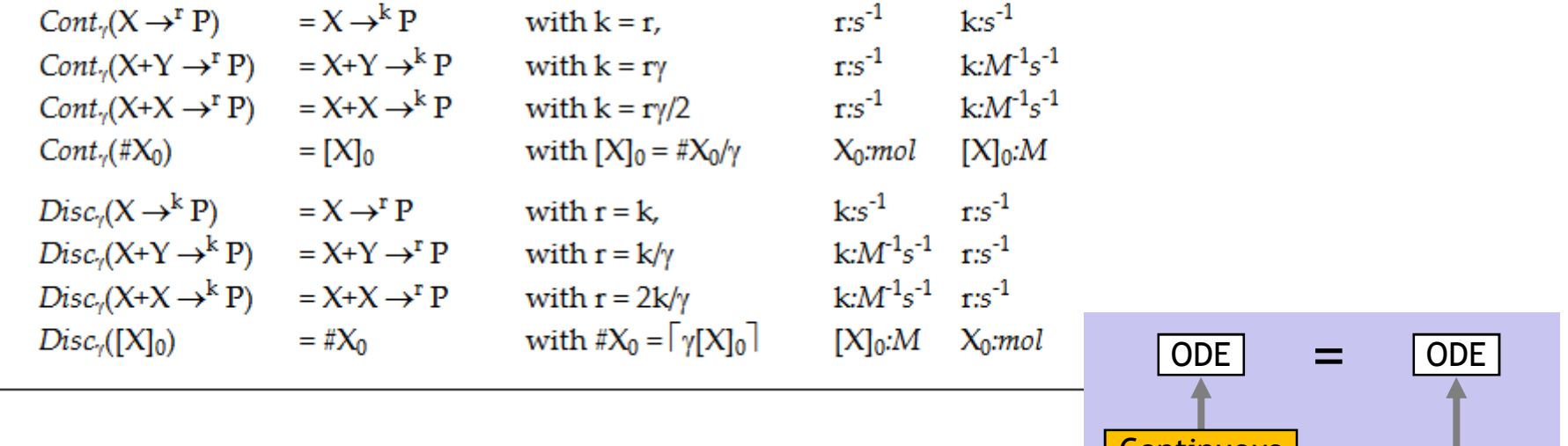

Ch<sub>γ</sub> := Cont<sub>γ</sub>οCh

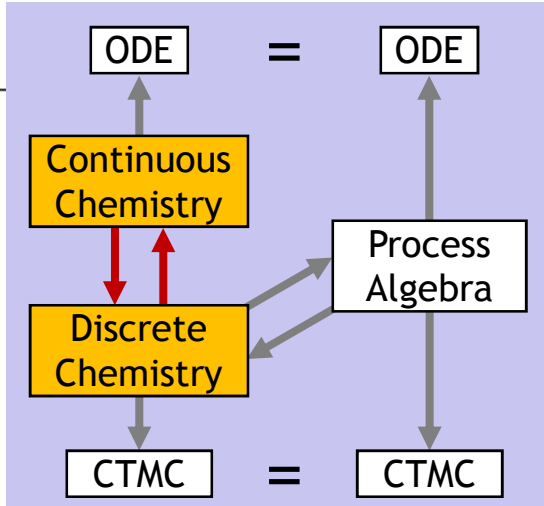

# Continuous-StateSemantics

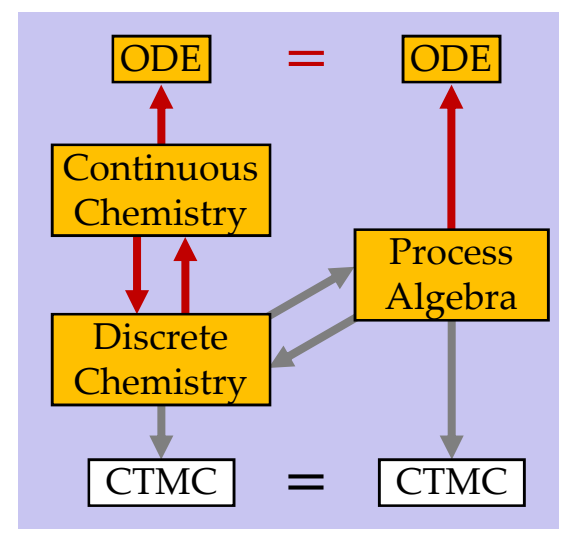

#### Same Semantics

Could chemistry itself be that semantics?No: different sets of reactions can have the same behavior!

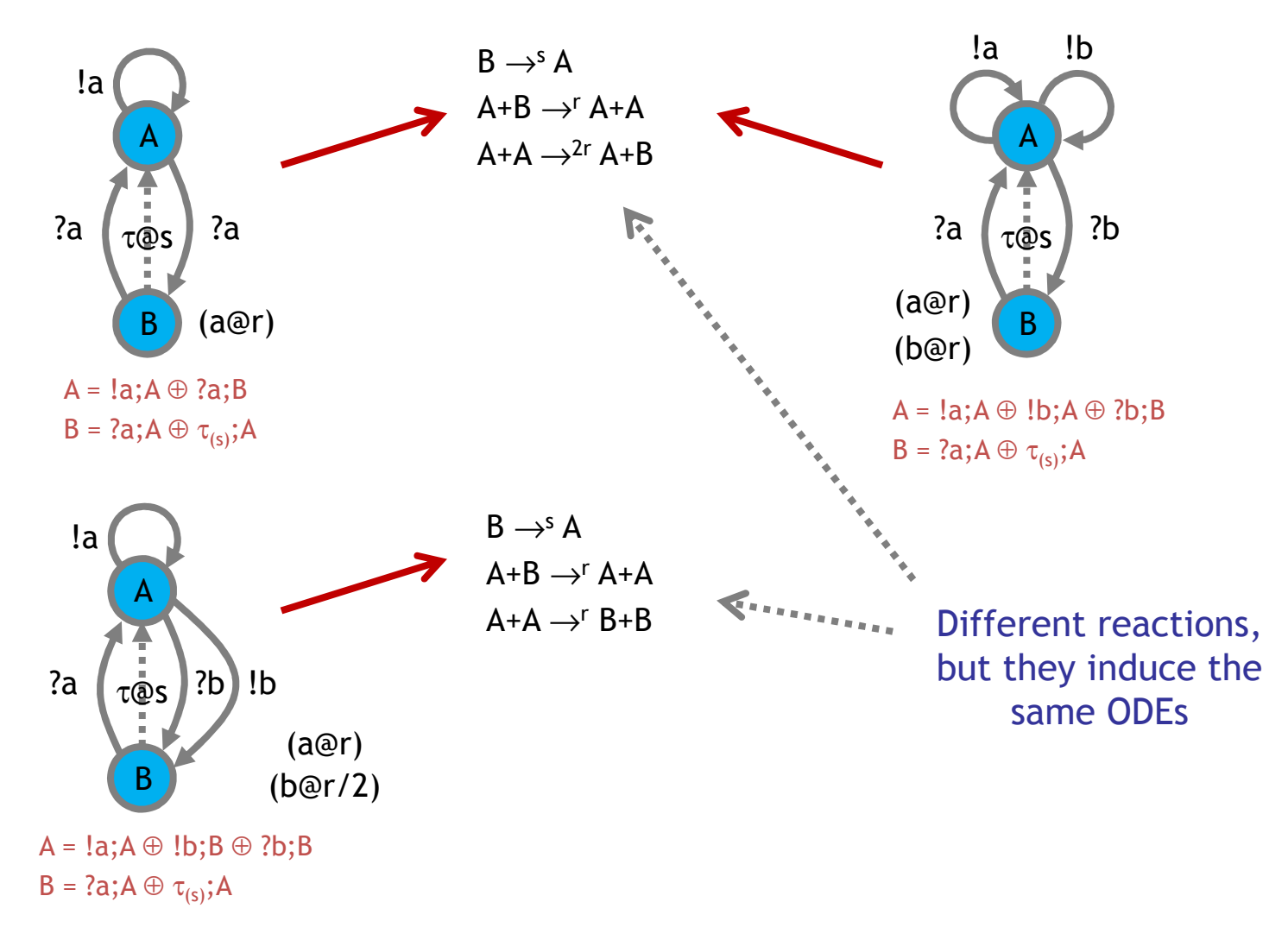

#### From Reactions to ODEs (Law of Mass Action)

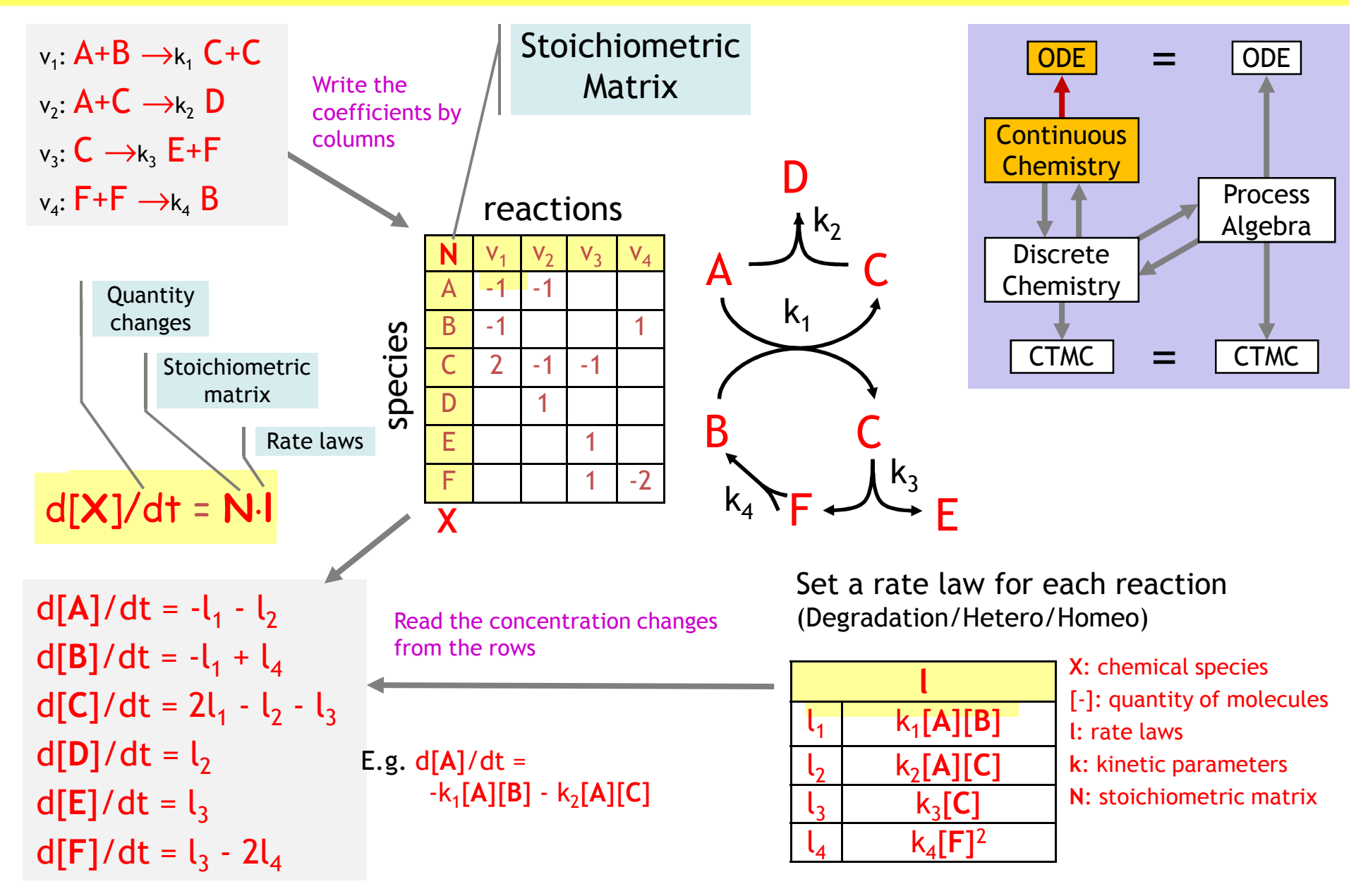

#### From Processes to ODEs via Chemistry!

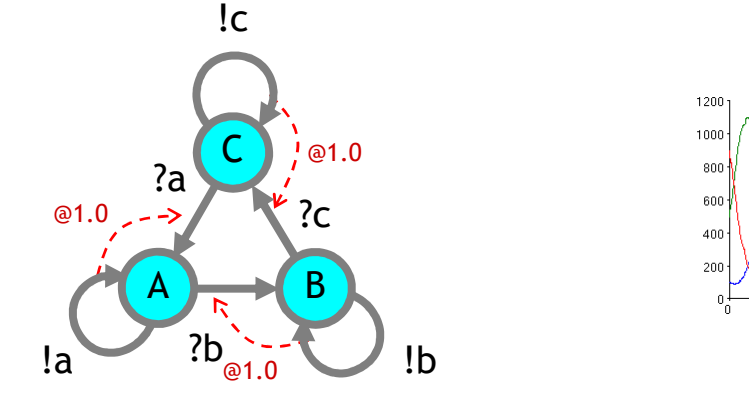

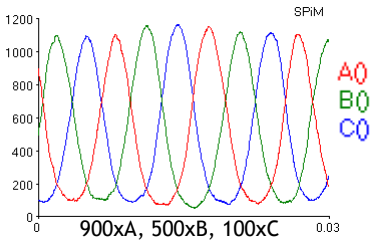

directive sample 0.03 1000 directive plot A(); B(); C()new a@1.0:chan new b@1.0:chan new c@1.0:chan $let A() = do la; A() or ?b; B()$ and  $B() = do lb; B() or ?c; C()$ and  $C() = do$   $!c;C()$  or  $?a; A()$ 

run (900 of A() | 500 of B() | 100 of C())

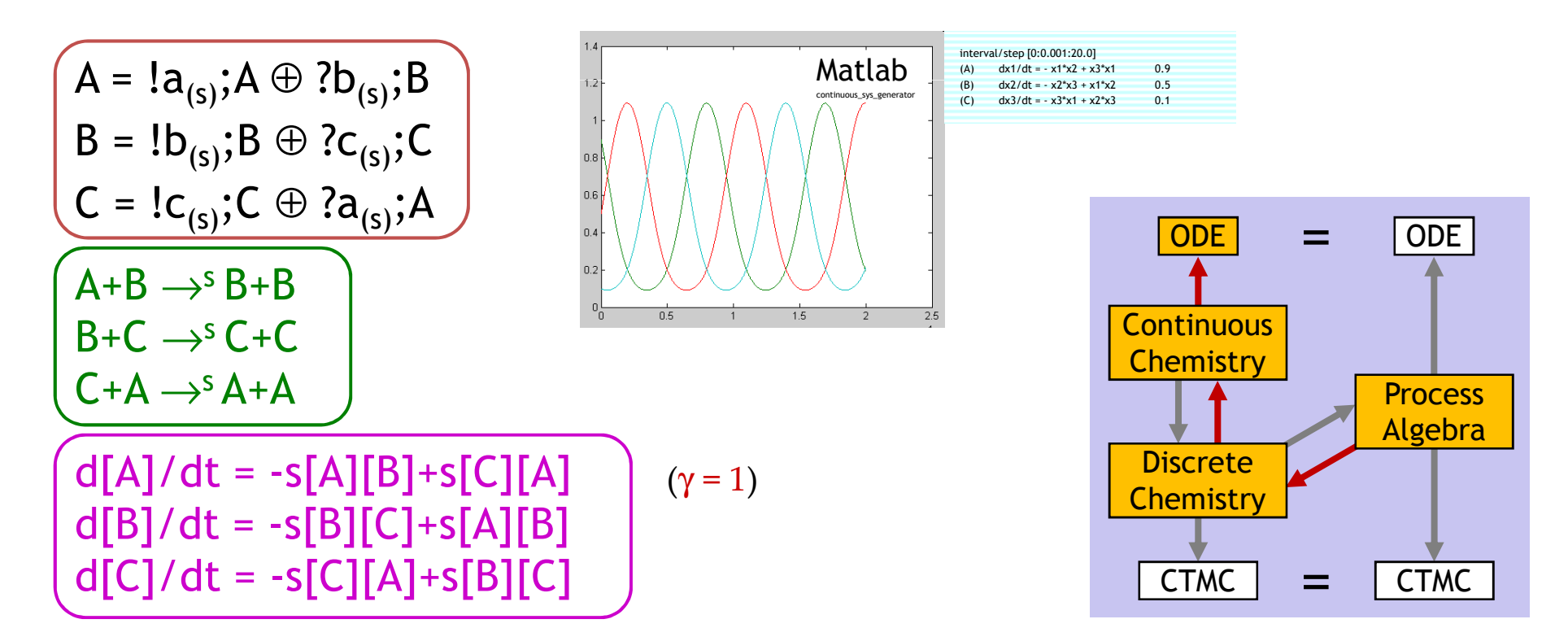

#### From Processes to ODEs via Chemistry!

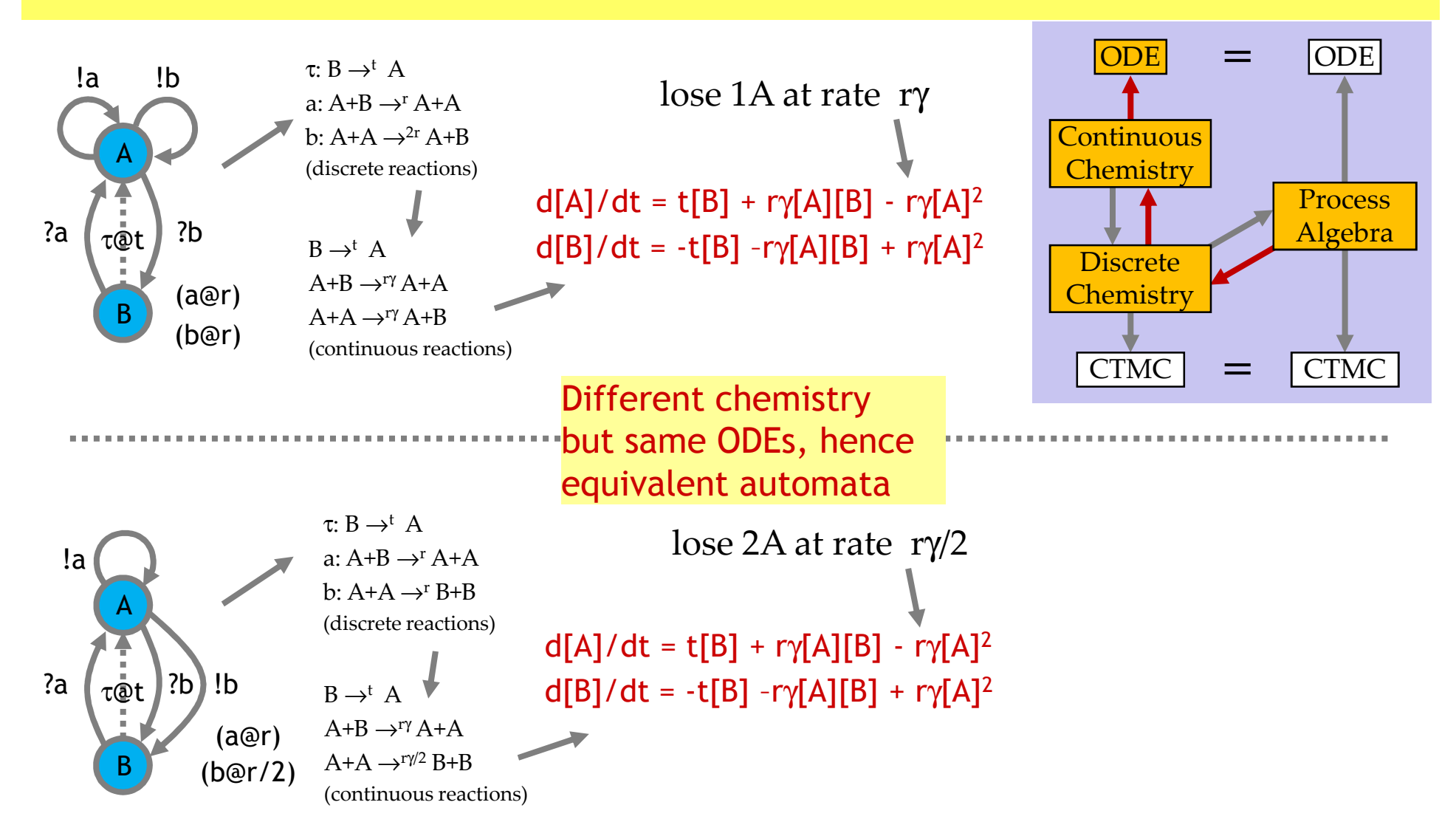

## Processes Rate Equation

#### $d[X]/dt = (\Sigma(Y \in E) \text{ Accr}_E(Y, X) \cdot [Y]) - \text{Depth}_E(X) \cdot [X]$ for all X∈E"The change in process concentration (!!) for X at time t is:the sum over all possible (kinds of) processes Y of:

Process Rate Equation for Reagents E in volume γ

the concentration at time t of Y times the accretion from Y to X minus the concentration at time t of X times the depletion of X to some other Y"

 $Depl<sub>E</sub>(X) =$ 

 $\Sigma$ (i: E.X.i=τ<sub>(r)</sub>;P) r +  $\Sigma$ (i: E.X.i=?a<sub>(r)</sub>;P) rγ⋅OutsOn<sub>F</sub>(a) +  $\Sigma$ (i: E.X.i=!a<sub>(r)</sub>;P) rγ⋅lnsOn<sub>F</sub>(a)

```
ACcr_F(Y, X) =\Sigma(i: E.Y.i=t<sub>(r)</sub>;P) #X(P)⋅r +
\Sigma(i: E.Y.i=?a<sub>(r)</sub>;P) #X(P)⋅rγ⋅OutsOn<sub>F</sub>(a) +
\Sigma(i: E.Y.i=!a<sub>(r)</sub>;P) #X(P)⋅rγ⋅InsOn<sub>F</sub>(a)
```
 $InsOn_F(a) = \Sigma(Y \in E)$  #{Y.i | E.Y.i=?a<sub>(r)</sub>;P}⋅[Y] OutsOn<sub>E</sub>(a) =  $\Sigma(Y \in E)$  #{Y.i | E.Y.i=!a<sub>(r)</sub>;P}·[Y]

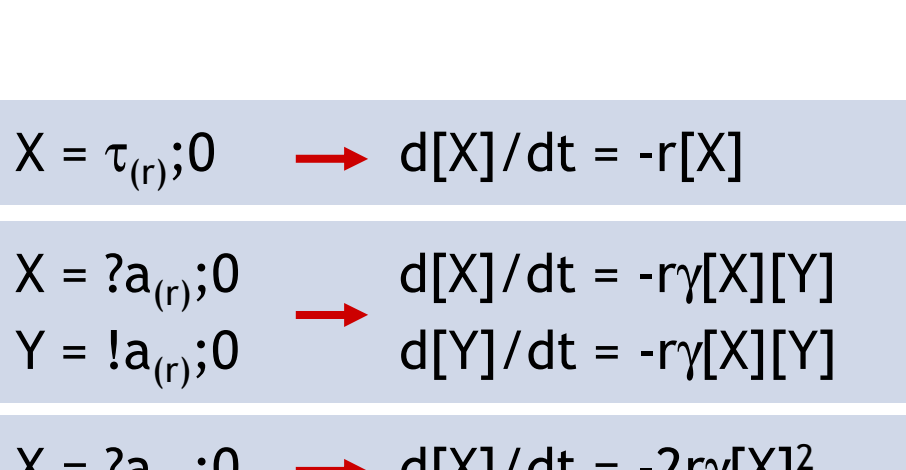

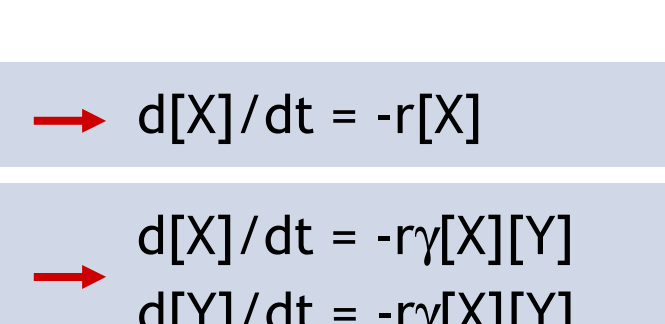

$$
X = ?a(r); 0 \longrightarrow d[X]/dt = -2r\gamma[X]^2
$$
  

$$
\oplus !a(r); 0
$$

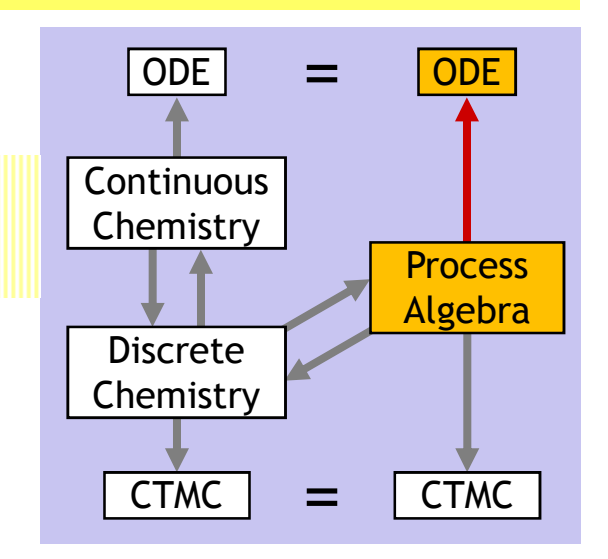

### Continuous State Equivalence

- $\bullet\;\;\mathsf{Def}\colon\; \mathbin{\approx}$  is equivalence of polynomials over the field of reals.
- Thm:  $E \approx Cont(Ch(E))$ =**Continuous ODE** 
	- Thm:  $Cont(C) \approx Pi(C)$

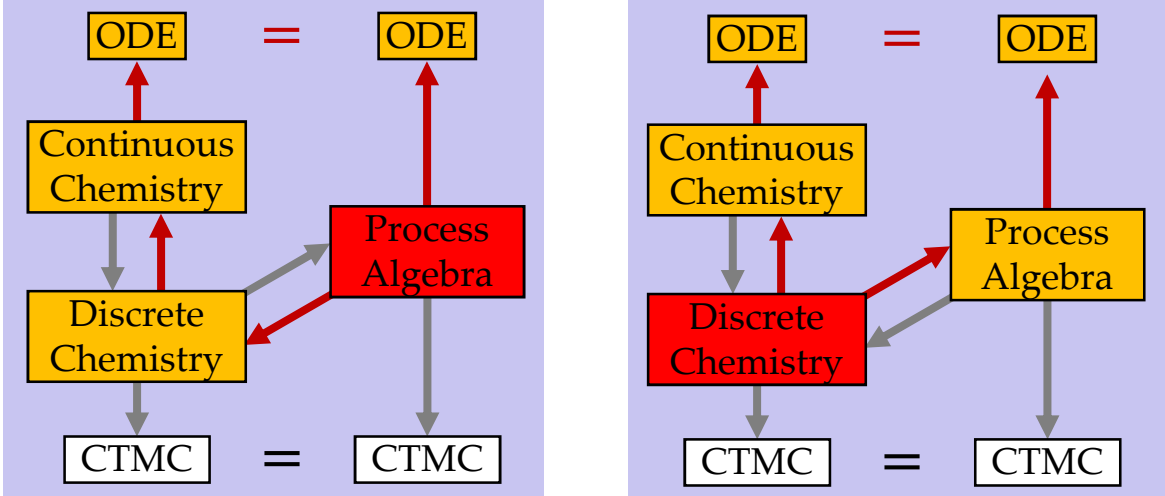

- For each E there is an E'  $\approx$  E that is detangled (E' = Pi(Ch(E)))
- ●For each E in automata form there is an an  $E' \approx E$  that is detangled and in automata form  $(E' = \text{Detangle}(E)).$

#### Exercise 2

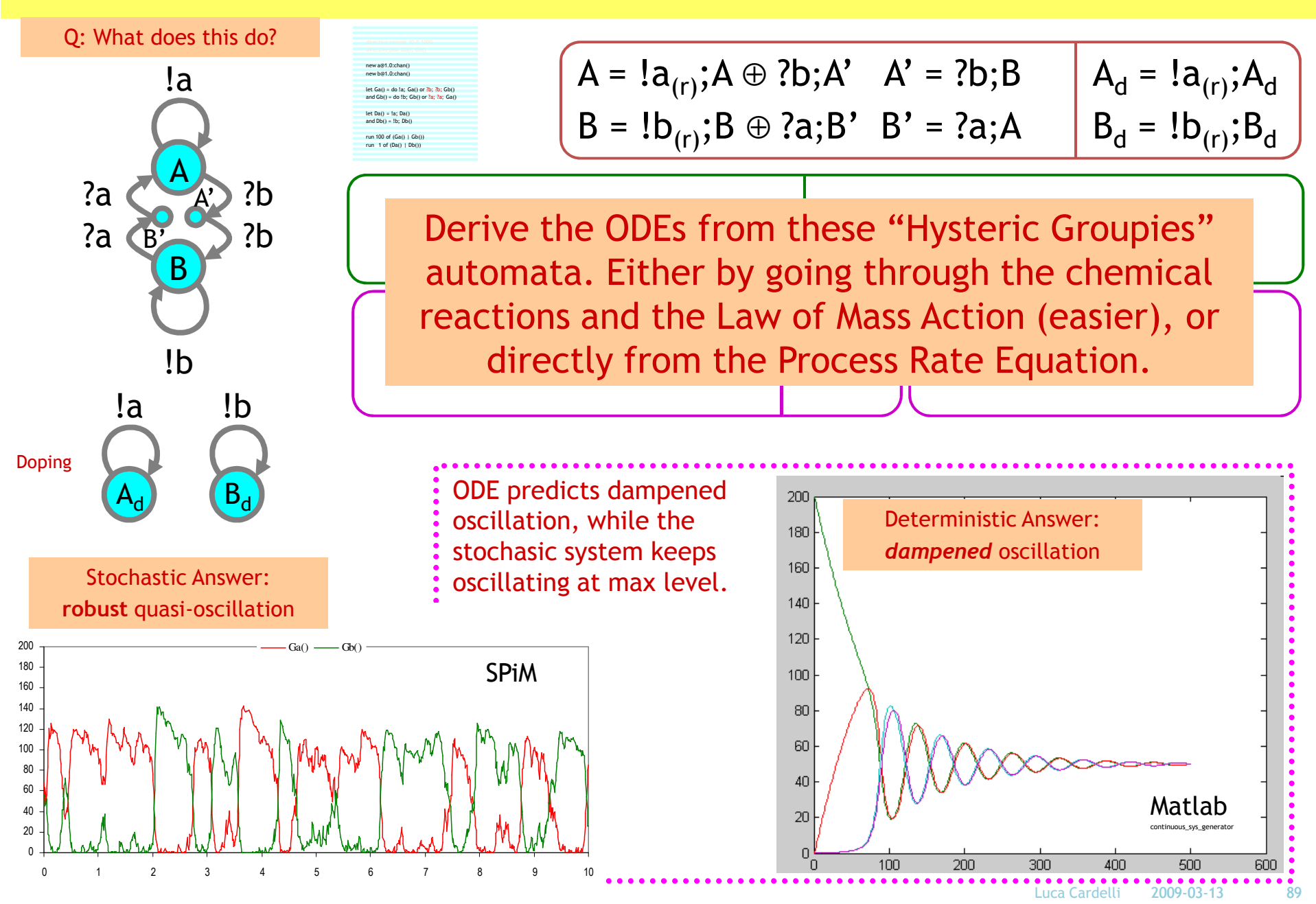

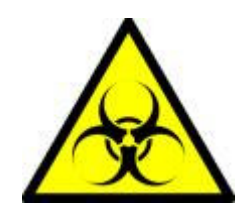

# Epidemics

Non-Chemical Mass Action

Kermack, W. O. and McKendrick, A. G. "A Contribution to the Mathematical Theory of Epidemics." Proc. Roy. Soc. Lond. A <sup>115</sup>, 700-721, 1927. http://mathworld.wolfram.com/Kermack-McKendrickModel.html

### **Epidemics**

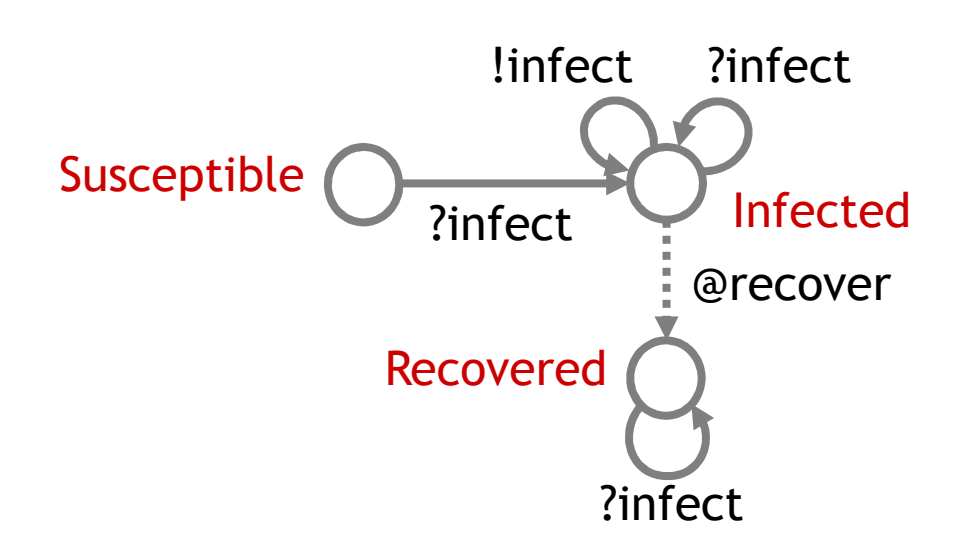

Developing the Use of Process Algebra in the Derivation and Analysis of Mathematical Models of Infectious Disease

R. Norman and C. Shankland

Department of Computing Science and Mathematics, University of Stirling, UK. {ces, ran}@cs.stir.ac.uk

Abstract. We introduce a series of descriptions of disease spread using the process algebra WSCCS and compare the derived mean field equations with the traditional ordinary differential equation model. Even the preliminary work presented here brings to light interesting theoretical questions about the "best" way to defined the model.

#### new infect @0.001:chan()val recover  $= 0.03$ let Recovered() = ?infect; Recovered()and Susceptible() = ?infect; Infected()and Infected $() =$  do !infect; Infected() or ?infect; Infected() or delay@recover; Recovered()run (200 of Susceptible() | 2 of Infected())

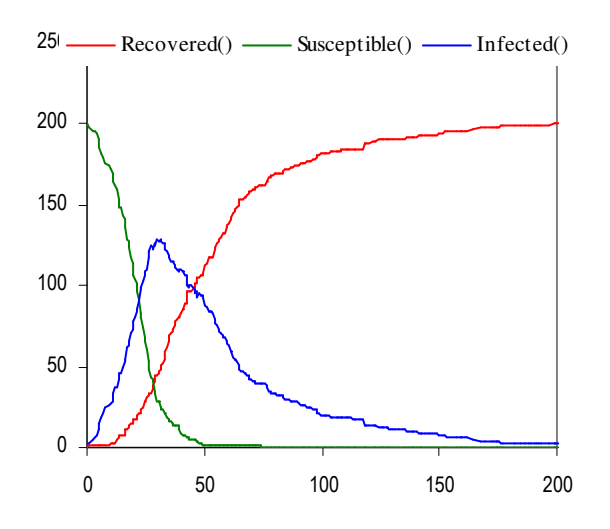

### **ODEs**

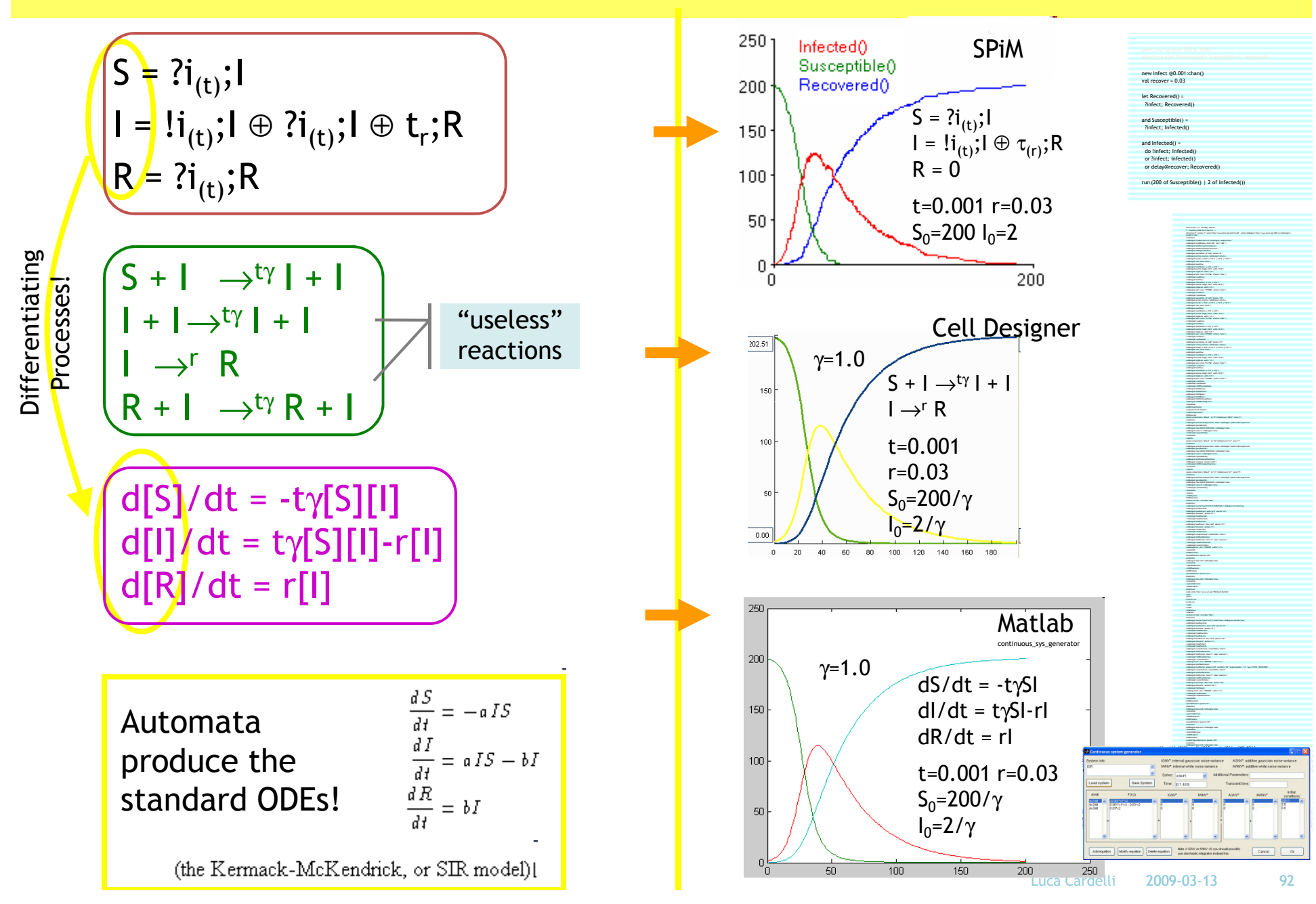

## Simplified Model

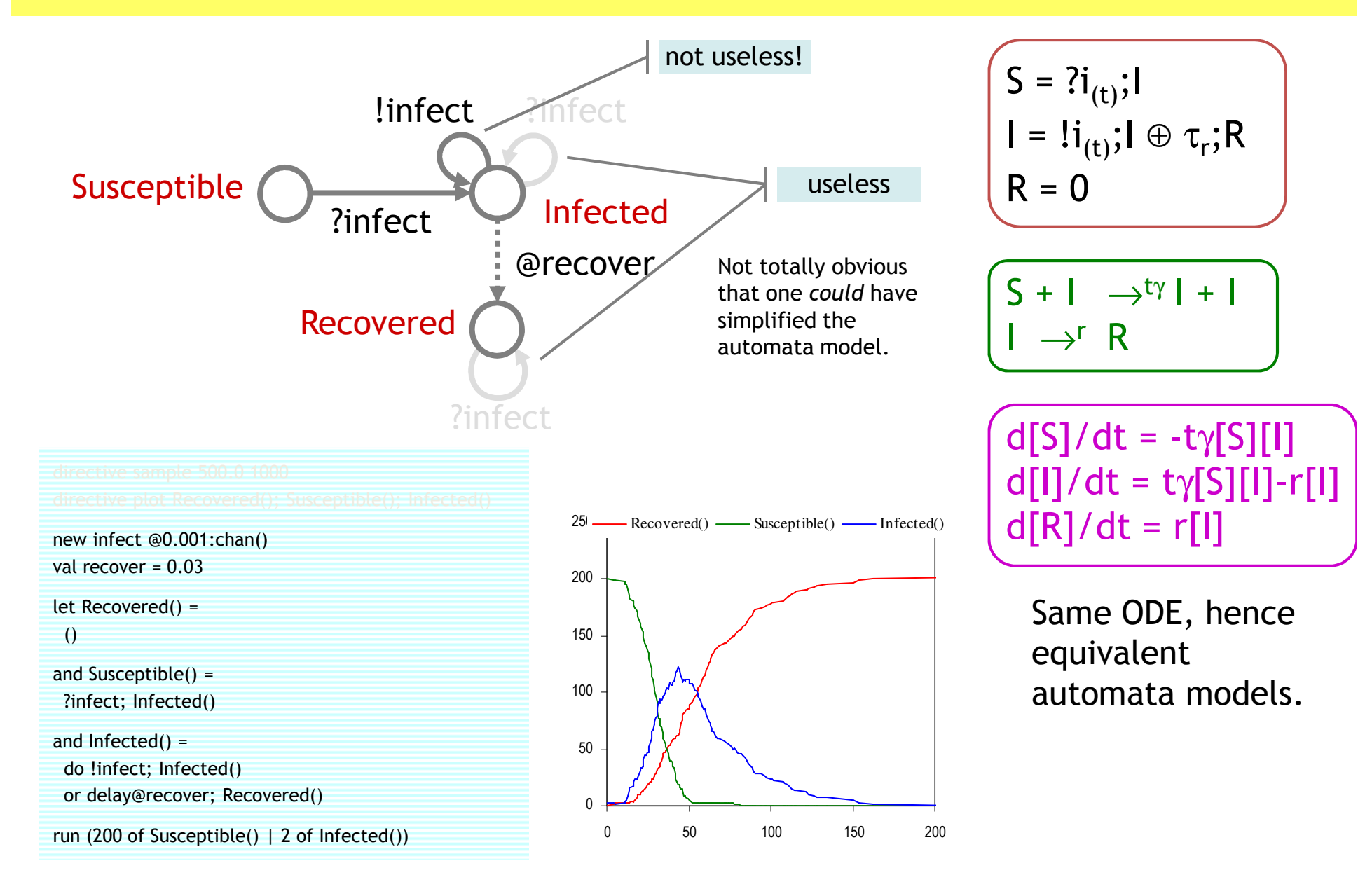

## Lotka-Volterra

Unbounded Systems

#### Predator-Prey

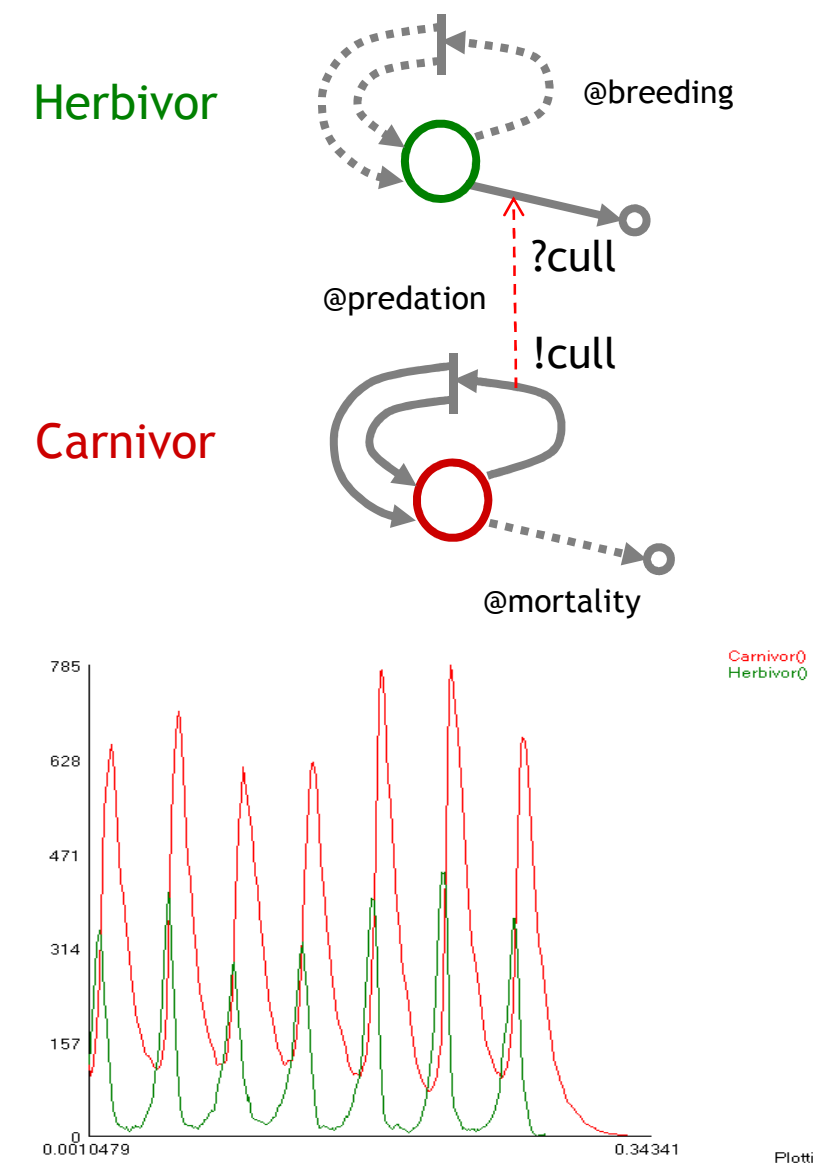

directive sample 1.0 1000directive plot Carnivor(); Herbivor()

val mortality = 100.0 val breeding = 300.0 val predation = 1.0new cull @predation:chan()

let Herbivor() = do delay@breeding; (Herbivor() | Herbivor())or ?cull; ()

#### and Carnivor() = do delay@mortality; ()or !cull; (Carnivor() | Carnivor())

run 100 of Herbivor()run 100 of Carnivor()

#### An unbounded state system!

Simulation: Halted, Time = 0.343410 (317 points at 0.0068489 simTime/sysTime)

Plotting: Live

### Lotka-Volterra in Matlab

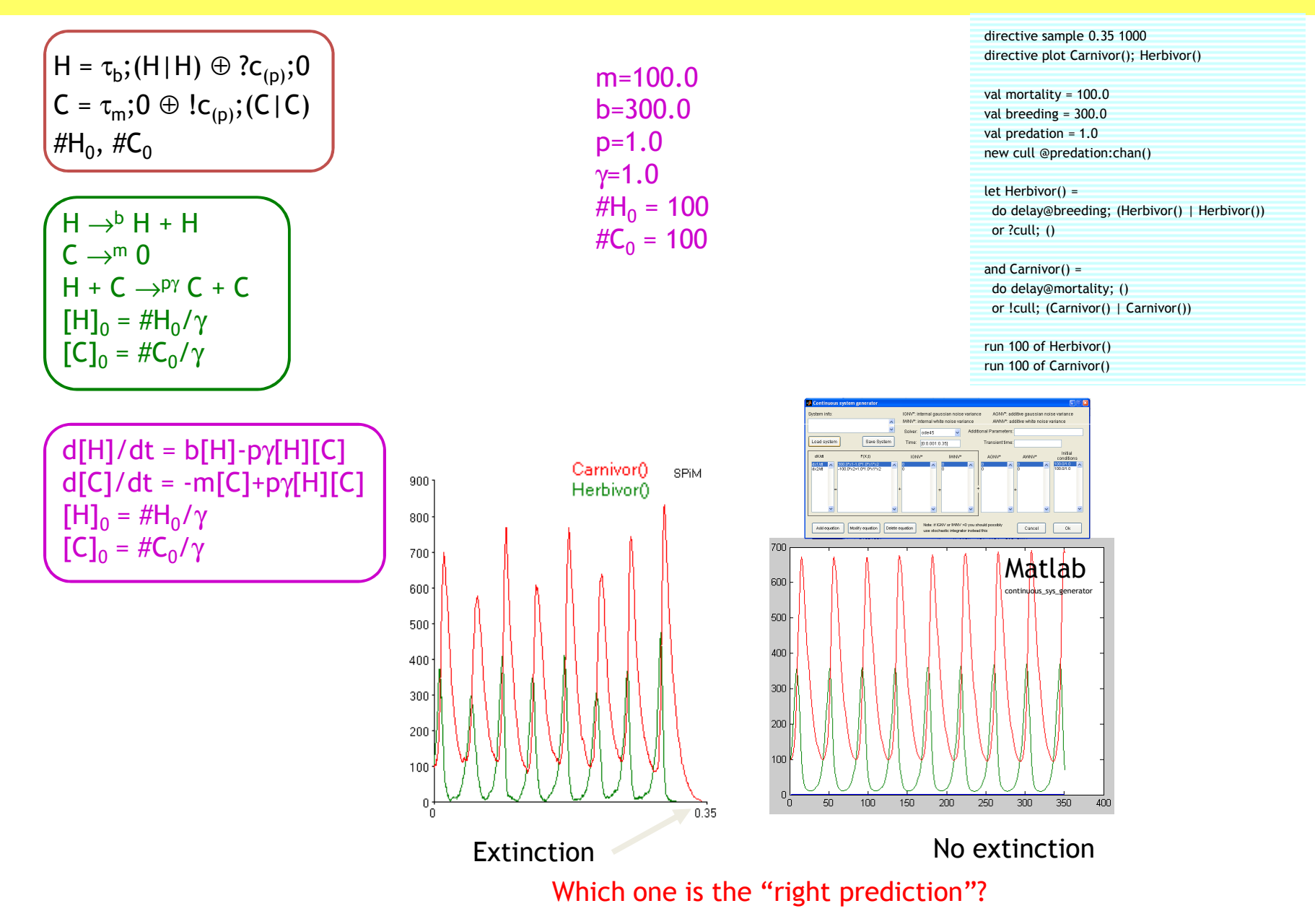

# Master Equation**Semantics**

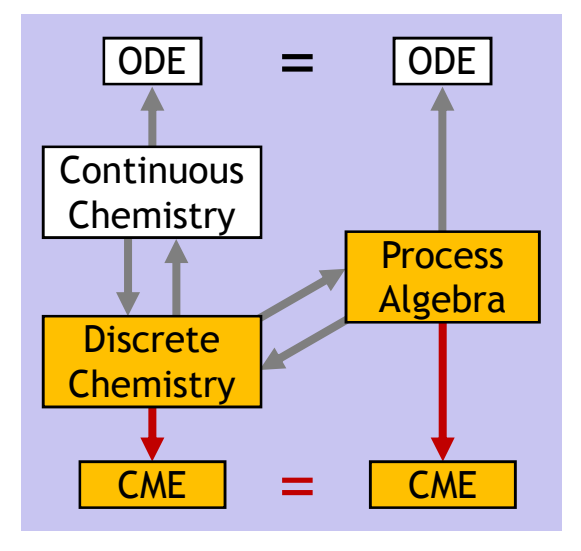

## Chemical Master Equation

#### Chemical Master Equation for a chemical system C

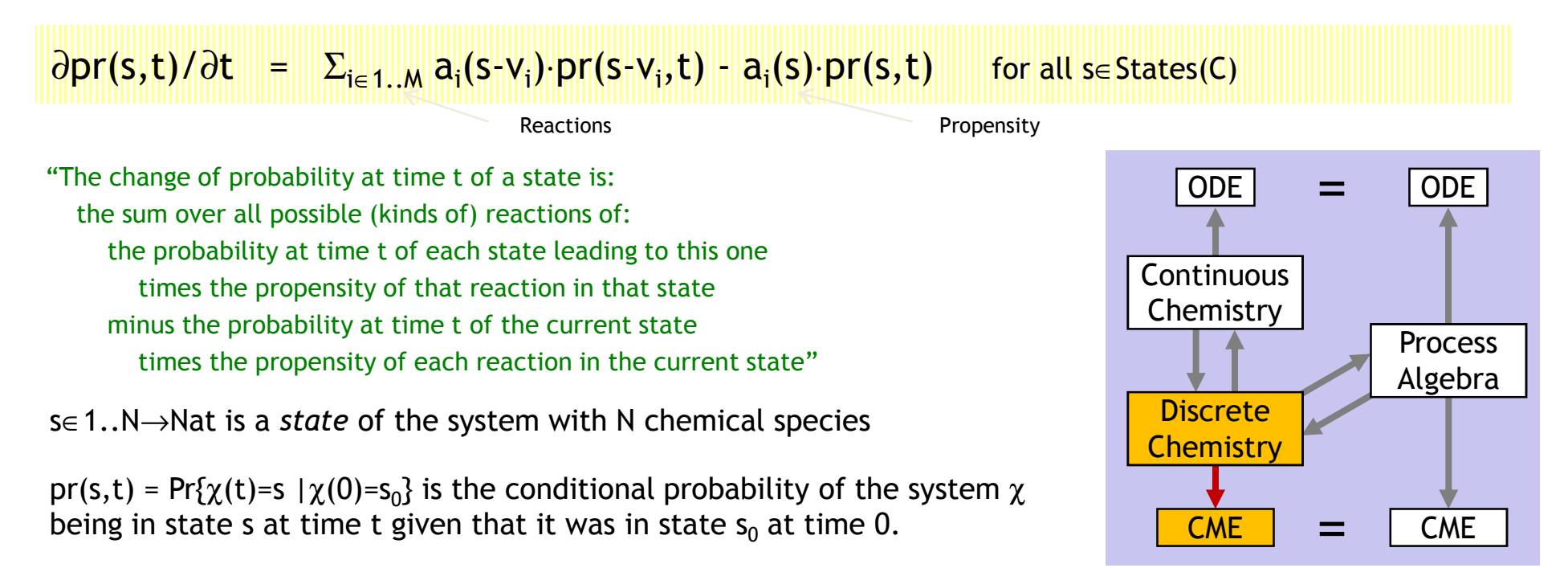

There are 1..M chemical reactions.

 $\bm{{\mathsf{v}}}_{\mathsf{i}}$  is the state change caused by reaction  $\mathsf{i}$  (as a difference)

 $a_i(s)$  =  $c_i \cdot h_i(r)$  is the *propensity* of reaction i in state s, defined by a base reaction rate and a state-dependent count of the distinct combinations of reagents. (It depends on the kind of reactions.)

## Process Algebra Master Equation

#### Process Master Equation for a system of reagents E

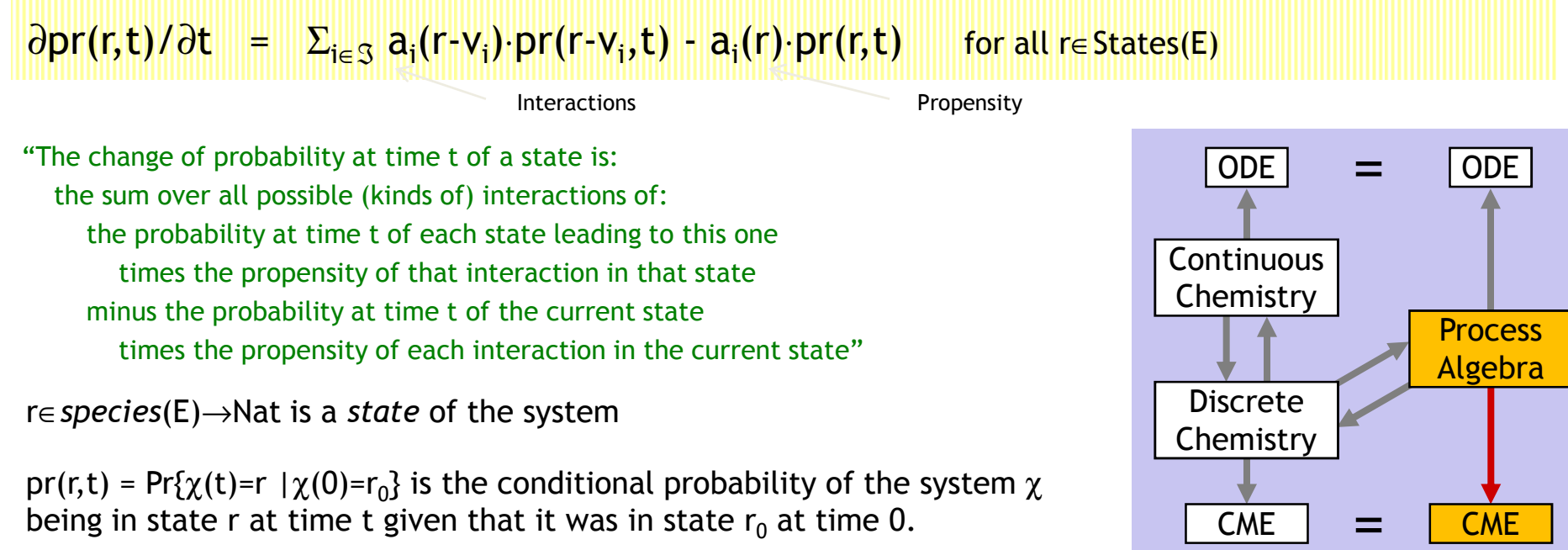

**S** is the finite set of *possible interactions* arising from a set of reagents E. (All  $\tau$  and all ?a/!a pairs in E)

 $\bm{{\mathsf{v}}}_{\mathsf{i}}$  is the state change caused by interaction  $\bm{{\mathsf{i}}}$  (as a difference)

a<sub>i</sub>(r) = r<sub>i</sub>·h<sub>i</sub>(r) is the *propensity* of interaction i in state r, defined by a base rate of interaction and a state-dependent count of the distinct combinations of reagents. (It depends on the kind of interaction.)

#### … details

#### Process Master Equation for Reagents E

#### ∂pr(r,t)/∂t = ∑<sub>i∈S</sub> a<sub>i</sub>(r-v<sub>i</sub>)·pr(r-v<sub>i</sub>,t) - a<sub>i</sub>(r)·pr(r,t) for all r∈States(E)

 $pr(p,t) = Pr{S(t)=p | S(0)=p_0}$  is the conditional probability of the system being in state p (a multiset of molecules) at time t given that it was in state  $\bm{{\mathsf{p}}}_0$  at time  $\bm{0}.$ 

$$
\mathfrak{I} = \{ \{X.i\} \text{ s.t. } E.X.i = \tau_{(r)}; Q \} \cup \{ \{X.i, Y.j\} \text{ s.t. } E.X.i = ?n_{(r)}; Q \text{ and } E.Y.j = !n_{(r)}; R \}
$$
\nis the set of possible interactions in E

 $\mathsf{v}_{\mathsf{i}}$  is the *state change* caused by an interaction i $\in$  3.

 $v_i = -X+Q$  if  $i = \{X,i\}$  s.t. E.X. $i = \tau_{(r)}$ ; Q  $v_i = -X-Y+Q+R$  if  $i = \{X,i, Y,j\}$  s.t.  $E.X.i = ?n_{(r)};Q$  and  $E.Y.j = !n_{(r)};R$ 

 $\mathsf{a}_\mathsf{i}$  is the *propensity* of interaction  $\mathsf{i}$  in state p. Here  $\mathsf{p}^{\text{\#X}}$  is the number of X in p.

 $a_i(p) = r \cdot p^{\# X}$  if  $i = \{X.i\}$  *s.t.* E.X. $i = \tau_{(r)}; Q$ <br>  $a_i(p) = r \cdot p^{\# X} \cdot p^{\# Y}$  if  $i = \{X.i, Y.j\}$  *s.t.* X≠Y and E.X. $i = ?a_{(r)}; Q$  and E.Y. $j = !a_{(r)}; R$  $a_i(p) = r \cdot p^{\#X} \cdot (p^{\#X} \cdot 1)$  if  $i = \{X, i, X, j\}$  s. t. E.X. $i = ?a_{(r)}$ ; Q and E.X. $j = !a_{(r)}$ ; R

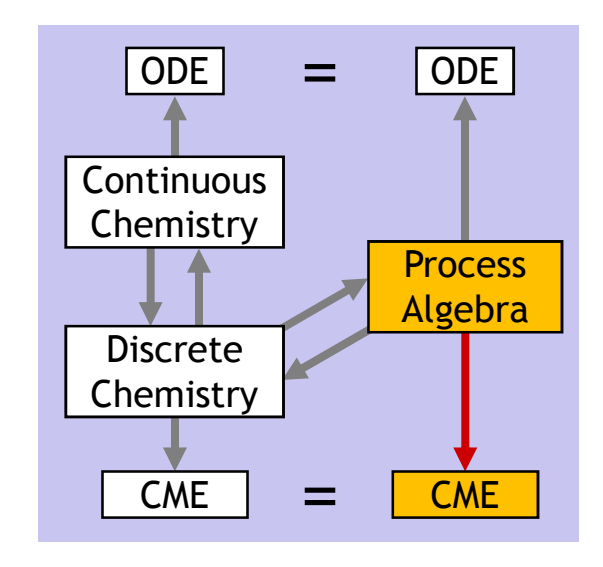

### Equivalence of Master Equations

- ●Def: ≈ is equivalence of derived Master Equations (they are identical).
- ●Thm:  $E \approx Ch(E)$
- $\bullet$  Thm:  $C \approx \text{Pi}(C)$

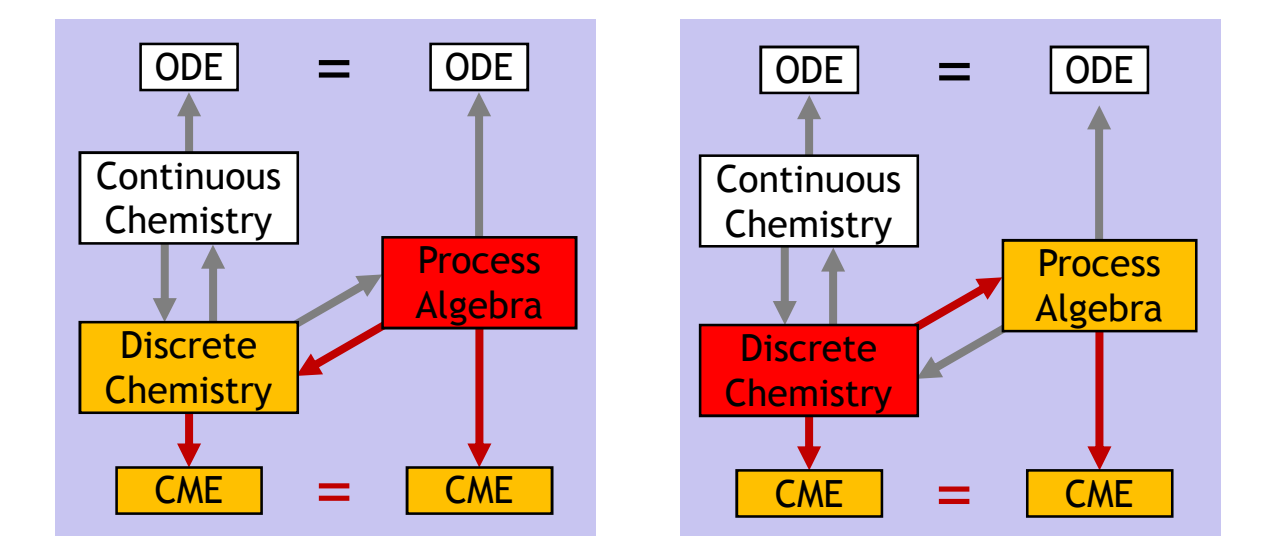

## $GMA \neq CME$

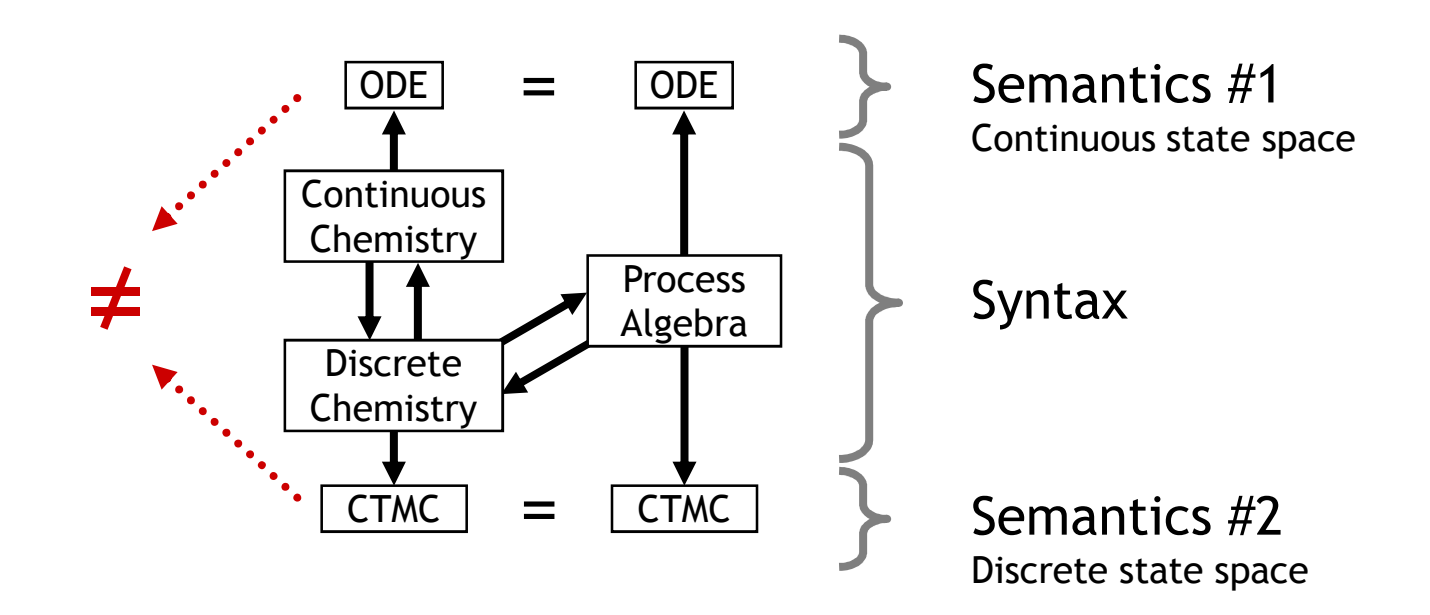

## Processes to GMA Directly

#### $d[X]/dt = (\Sigma(Y \in E) Accr_F(Y, X) \cdot [Y]) - Depl_F(X) \cdot [X]$ for all X∈E

Process Rate Equation for Reagents E in volume γ

"The change in process concentration (!!) for X at time t is:the sum over all possible (kinds of) processes Y of:the concentration at time t of Y times the accretion from Y to X minus the concentration at time t of X times the depletion of X to some other Y"

 $Depl<sub>F</sub>(X) =$ 

 $\Sigma$ (i: E.X.i=τ<sub>(r)</sub>;P) r +  $\Sigma$ (i: E.X.i=?a<sub>(r)</sub>;P) rγ⋅OutsOn<sub>E</sub>(a) +  $\Sigma$ (i: E.X.i=!a<sub>(r)</sub>;P) rγ⋅lnsOn<sub>F</sub>(a)

$$
Accr_{E}(Y, X) = \sum(i: E.Y.i=t_{(r)}; P) #X(P)\cdot r + \sum(i: E.Y.i=?a_{(r)}; P) #X(P)\cdot r\gamma \cdot OutsOn_{E}(a) + \sum(i: E.Y.i=!a_{(r)}; P) #X(P)\cdot r\gamma \cdot InsOn_{E}(a)
$$

 $InsOn_F(a) = \Sigma(Y \in E)$  #{Y.i | E.Y.i=?a<sub>(r)</sub>;P}·[Y] OutsOn<sub>E</sub>(a) =  $\Sigma(Y \in E)$  #{Y.i | E.Y.i=!a<sub>(r)</sub>;P}·[Y]

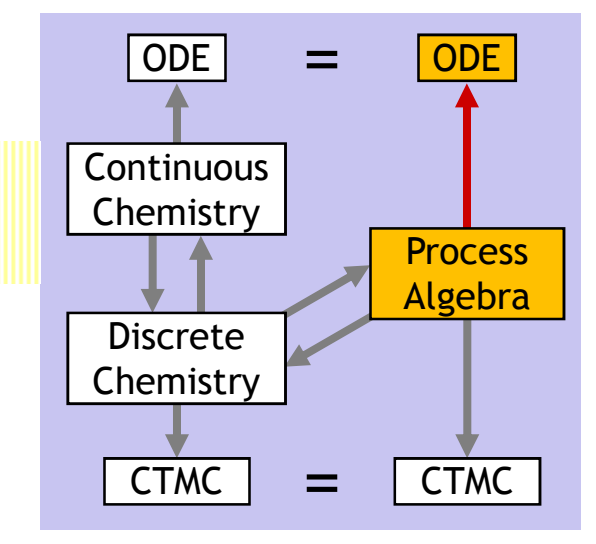

$$
X = \tau_{(r)}; 0 \longrightarrow d[X]/dt = -r[X]
$$
  
\n
$$
X = ?a_{(r)}; 0 \longrightarrow d[X]/dt = -r\gamma[X][Y]
$$
  
\n
$$
Y = !a_{(r)}; 0 \longrightarrow d[Y]/dt = -r\gamma[X][Y]
$$
  
\n
$$
X = ?a_{(r)}; 0 \longrightarrow d[X]/dt = -2r\gamma[X]^2
$$
  
\n
$$
\oplus !a_{(r)}; 0
$$

## Process Algebra Master Equation

#### Process Master Equation for a system of reagents E

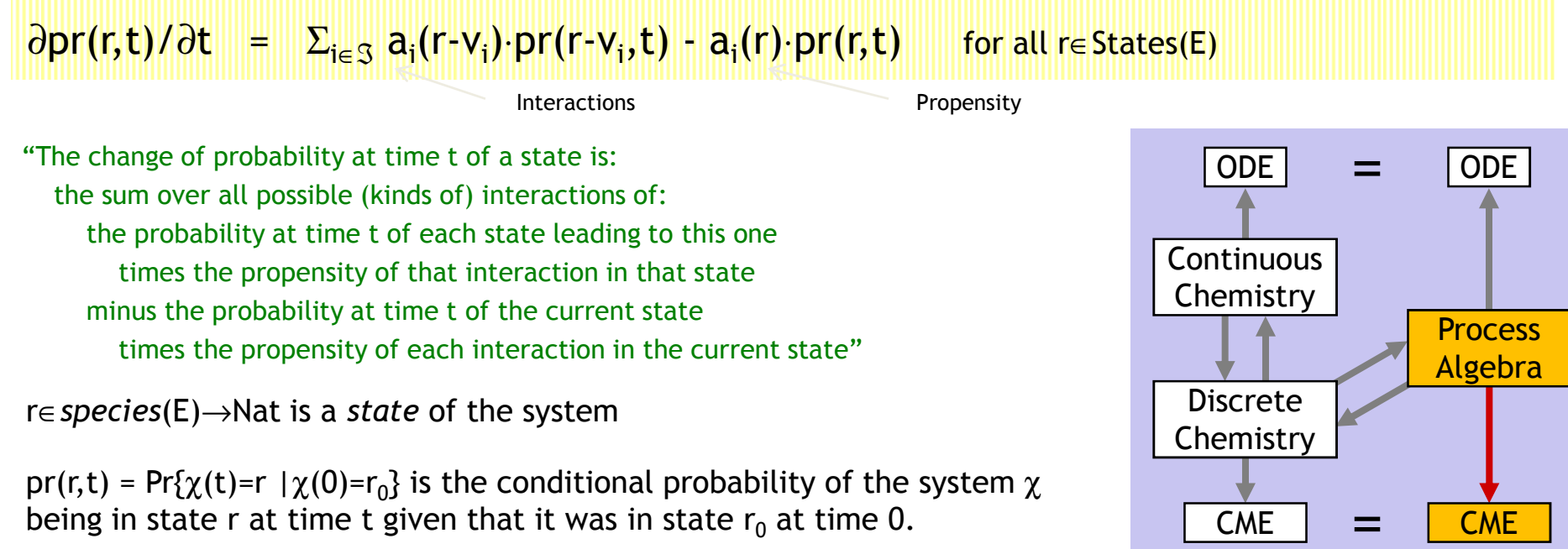

**S** is the finite set of *possible interactions* arising from a set of reagents E. (All  $\tau$  and all ?a/!a pairs in E)

 $\bm{{\mathsf{v}}}_{\mathsf{i}}$  is the state change caused by interaction  $\bm{{\mathsf{i}}}$  (as a difference)

a<sub>i</sub>(r) = r<sub>i</sub>·h<sub>i</sub>(r) is the *propensity* of interaction i in state r, defined by a base rate of interaction and a state-dependent count of the distinct combinations of reagents. (It depends on the kind of interaction.)

#### $A+A \rightarrow^{2r} A$  $=?$   $A+A \rightarrow r 0$

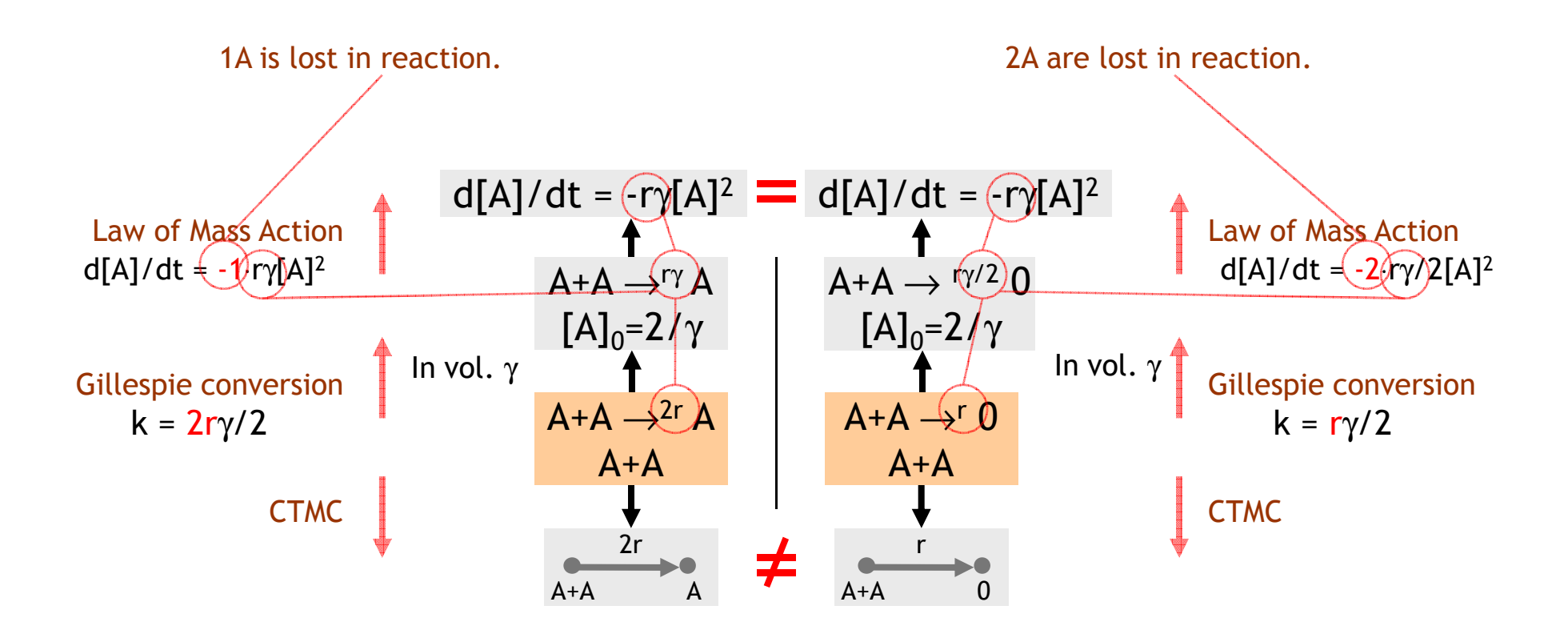

(For conservation of mass, consider instead  $A+A \rightarrow^{2r} A+B$  vs.  $A+A \rightarrow^{r} B+B$ 

#### $A+A \rightarrow ^{2r} A$  =?  $A+A \rightarrow ^{r} 0$

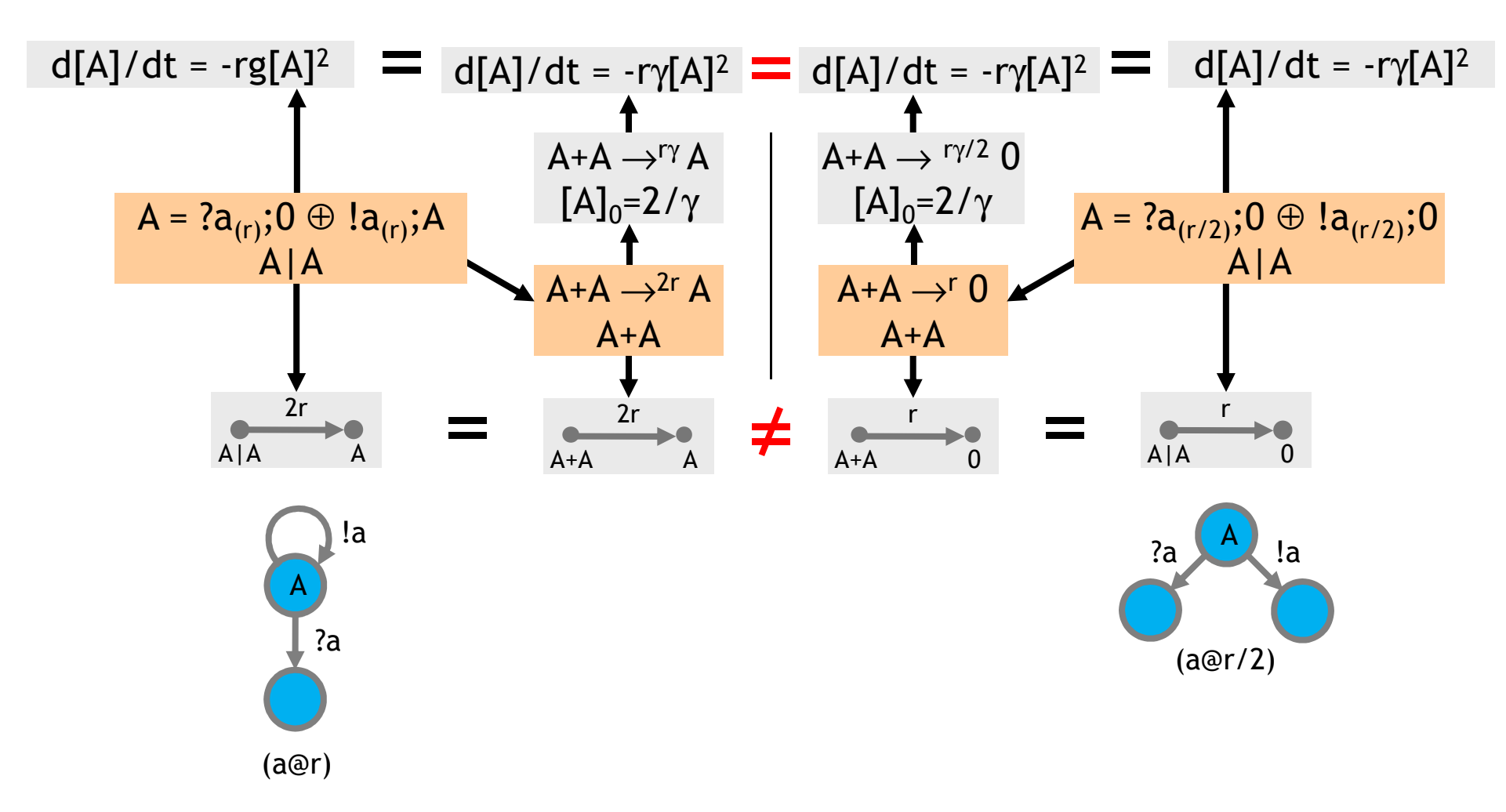

#### Continuous vs. Discrete Groupies

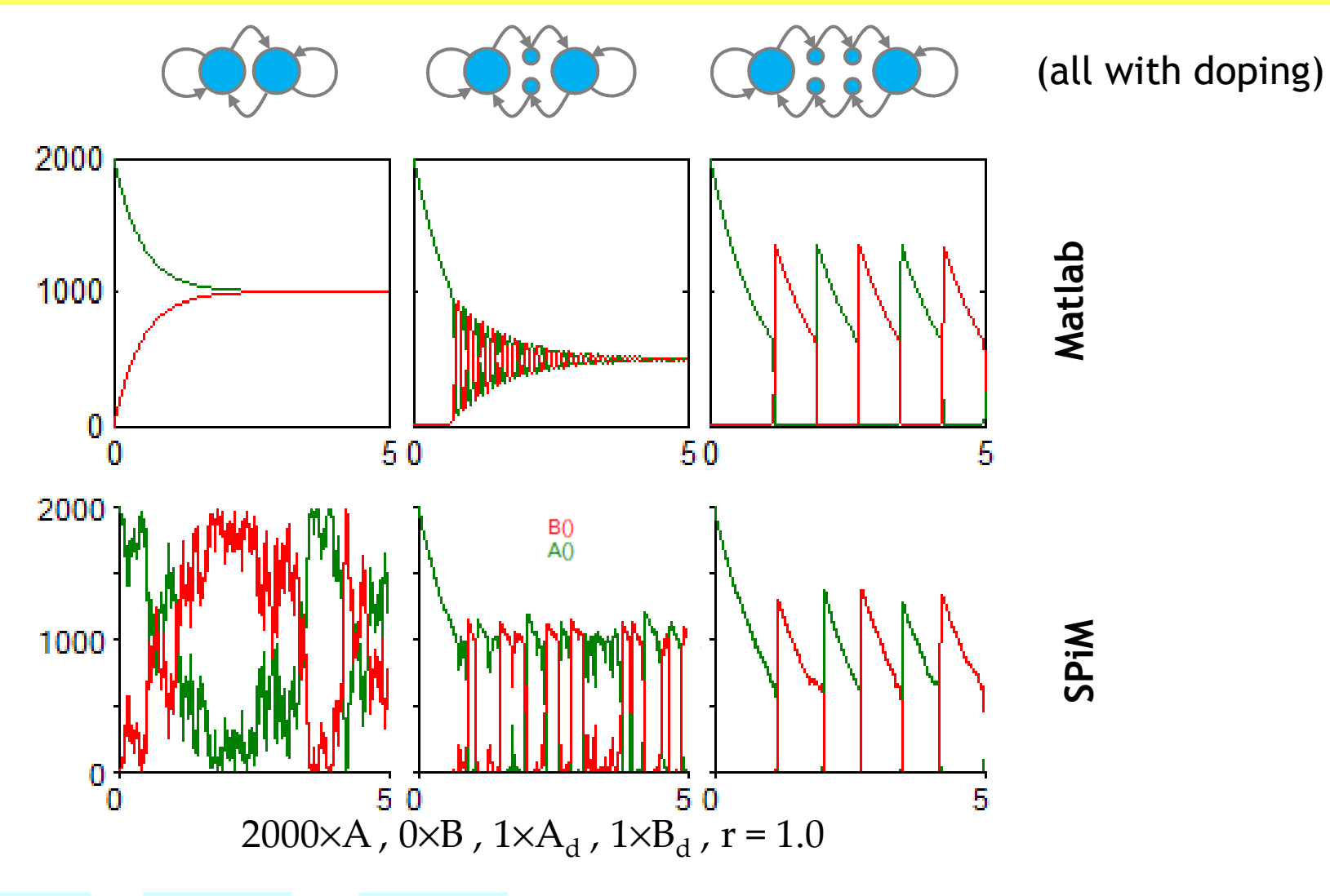

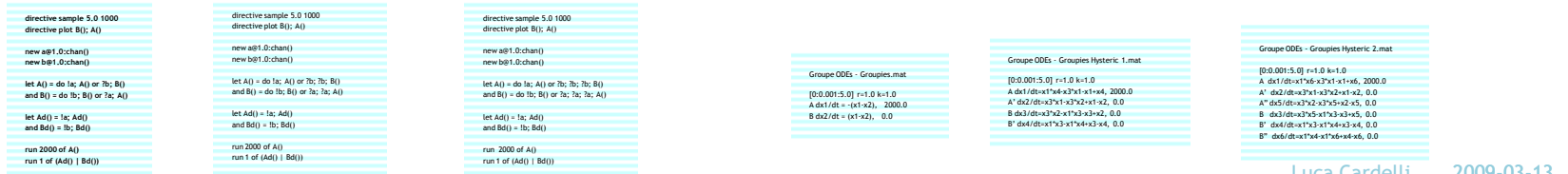

#### Scientific Predictions

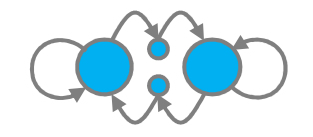

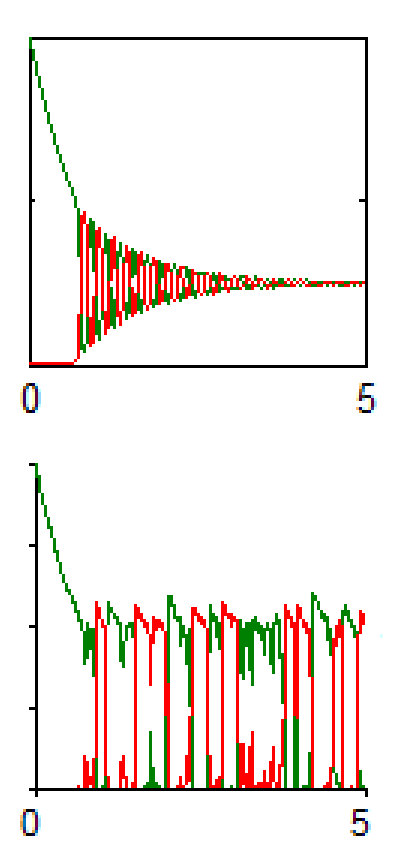

After a while, all 4<br>states are almost<br>equally occupied.

d. The 4 states are almost never equally occupied.
#### And Yet It Moves

R.Blossey, L.Cardelli, A.Phillips: Compositionality, Stochasticity and Cooperativity in Dynamic Models of Gene Regulation (HFSP Journal)

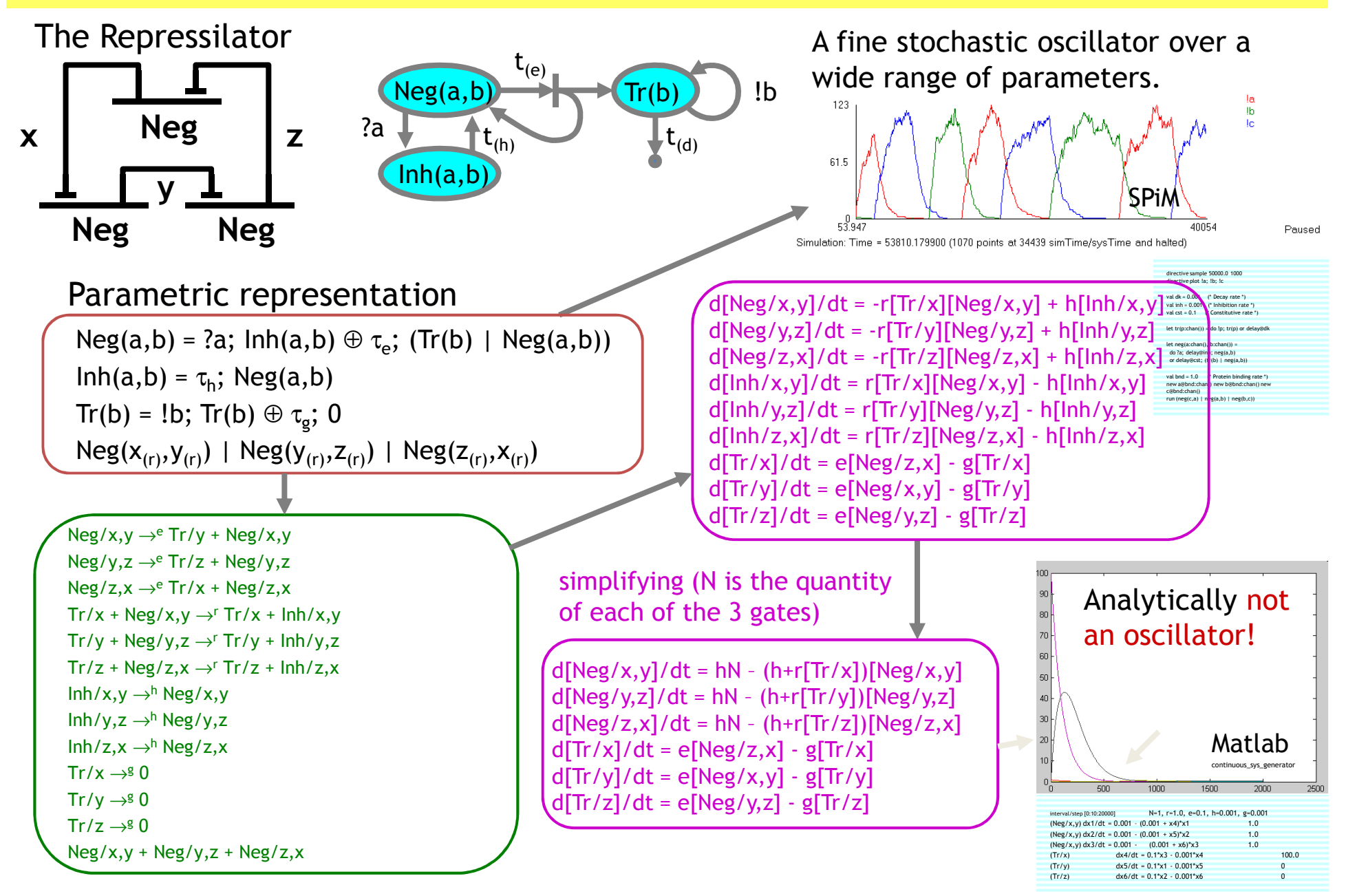

## Model Compactness

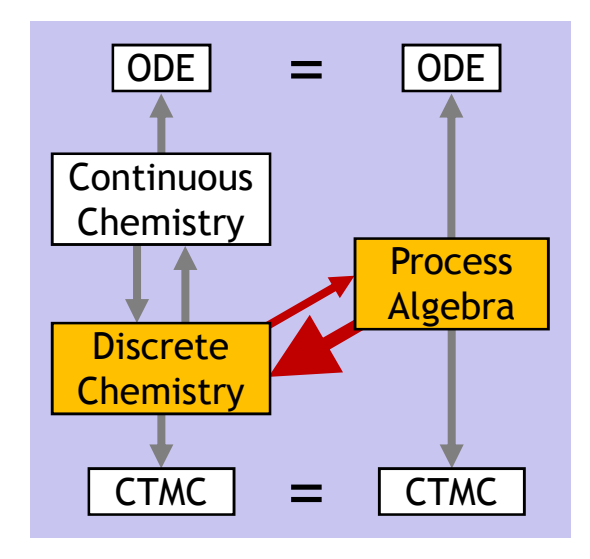

### n<sup>2</sup> Scaling Problems

- E<sub>n</sub> has 2n variables (nodes) and 2n terms (arcs).  $\qquad \qquad$  - The stoichiometric matrix has size 2n⋅n<sup>2</sup> = 2n<sup>3</sup>.

 $-$  Ch(E<sub>n</sub>) has 2n species and  $n^2$  reactions.

- 
- The ODEs have 2n variables and  $2n(n+n) = 4n^2$  terms. (number of variables times number of accretions plus depletions when sums are distributed)

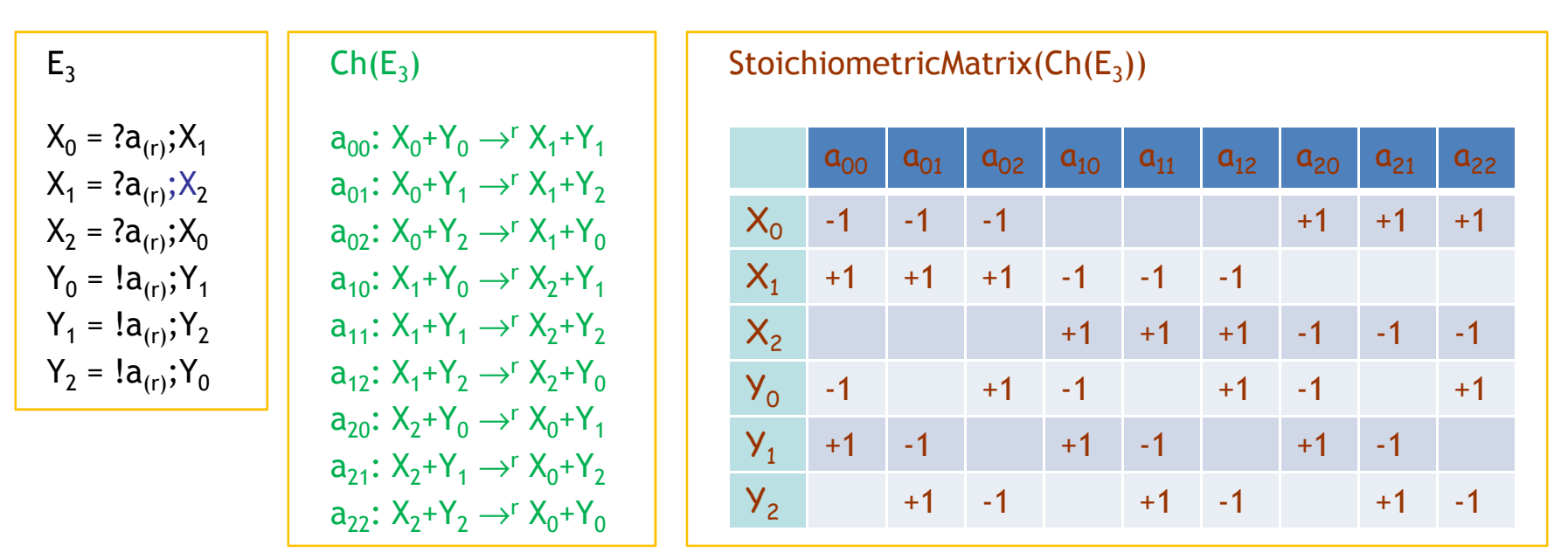

#### $ODE(E_3)$

 $d[X_0]/dt = -r[X_0][Y_0] - r[X_0][Y_1] - r[X_0][Y_2] + r[X_2][Y_0] + r[X_2][Y_1] + r[X_2][Y_2]$ d[X<sub>1</sub>]/dt = -r[X<sub>1</sub>][Y<sub>0</sub>] - r[X<sub>1</sub>][Y<sub>1</sub>] - r[X<sub>1</sub>][Y<sub>2</sub>] + r[X<sub>0</sub>][Y<sub>0</sub>] + r[X<sub>0</sub>][Y<sub>1</sub>] + r[X<sub>0</sub>][Y<sub>2</sub>] d[X<sub>2</sub>]/dt = -r[X<sub>2</sub>][Y<sub>0</sub>] - r[X<sub>2</sub>][Y<sub>1</sub>] - r[X<sub>2</sub>][Y<sub>2</sub>] + r[X<sub>1</sub>][Y<sub>0</sub>] + r[X<sub>1</sub>][Y<sub>1</sub>] + r[X<sub>1</sub>][Y<sub>2</sub>]  $d[Y_0]/dt = -r[X_0][Y_0] - r[X_1][Y_0] - r[X_2][Y_0] + r[X_0][Y_2] + r[X_1][Y_2] + r[X_2][Y_2]$ d[Y<sub>1</sub>]/dt = -r[X<sub>0</sub>][Y<sub>1</sub>] - r[X<sub>1</sub>][Y<sub>1</sub>] - r[X<sub>2</sub>][Y<sub>1</sub>] + r[X<sub>0</sub>][Y<sub>0</sub>] + r[X<sub>1</sub>][Y<sub>0</sub>] + r[X<sub>2</sub>][Y<sub>0</sub>] d[Y<sub>2</sub>]/dt = -r[X<sub>0</sub>][Y<sub>2</sub>] - r[X<sub>4</sub>][Y<sub>2</sub>] - r[X<sub>2</sub>][Y<sub>2</sub>] + r[X<sub>0</sub>][Y<sub>1</sub>] + r[X<sub>4</sub>][Y<sub>1</sub>] + r[X<sub>2</sub>][Y<sub>1</sub>]

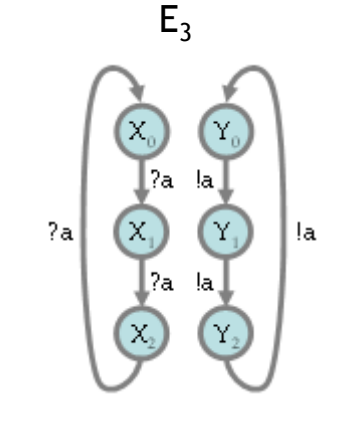

#### Entangled vs detangled

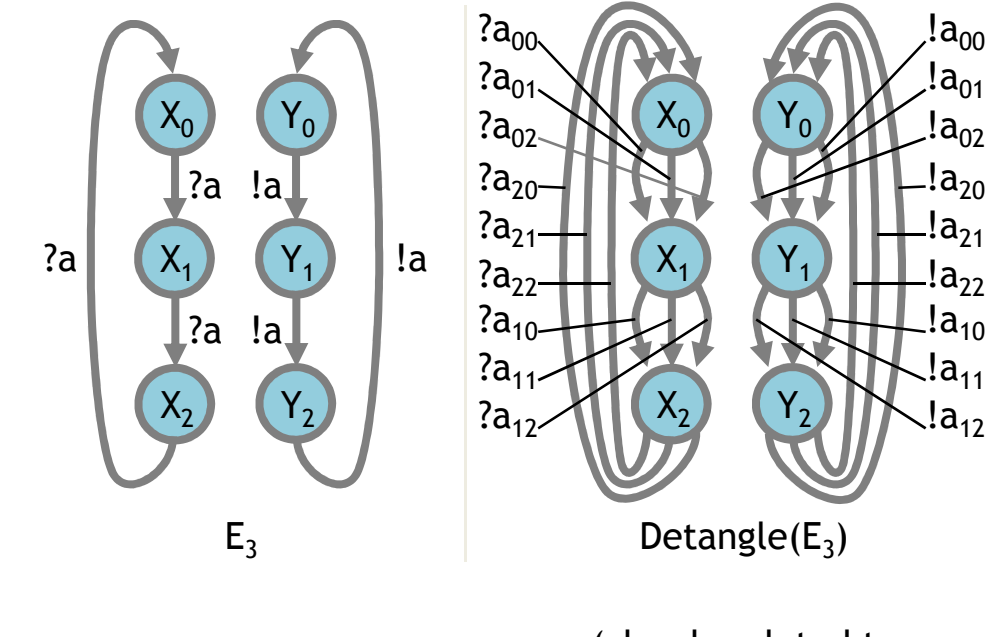

(closely related to  $Pi(Ch(E_3))$ )

### Model Maintenance

- ● Biology (unlike much of chemistry) is combinatorial
	- o Biochemical systems have many regular repeated components
	- $\Omega$  Components interact and combine in complex combinatorial ways
	- $\circ$  Components have local state
	- o A biochemical system is vastly more compact that its potential state space
- ● One may have to expand the state space during analysis, but must not do it during description
- ● There is a good way:
	- oDescribe biochemical systems compositionally
	- o Each component with its own state and interactions
	- o ... as Nature intended... Or …

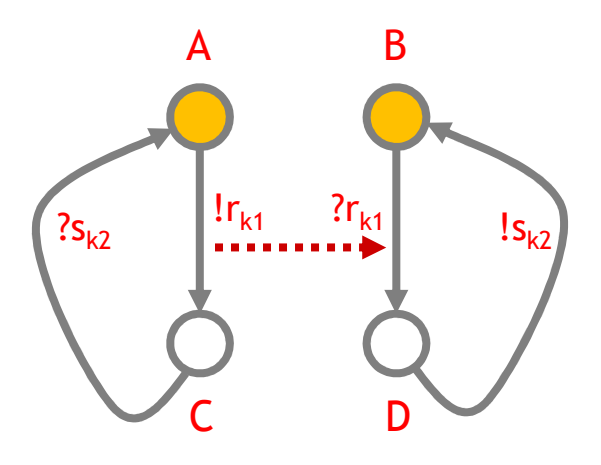

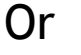

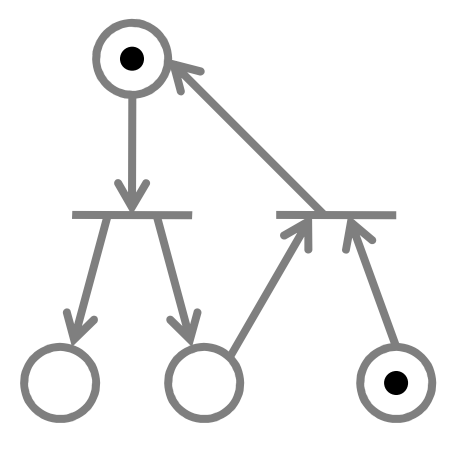

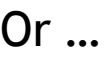

# Chemistry and Beyond

#### Process Algebra is 'Bigger' than Chemistry

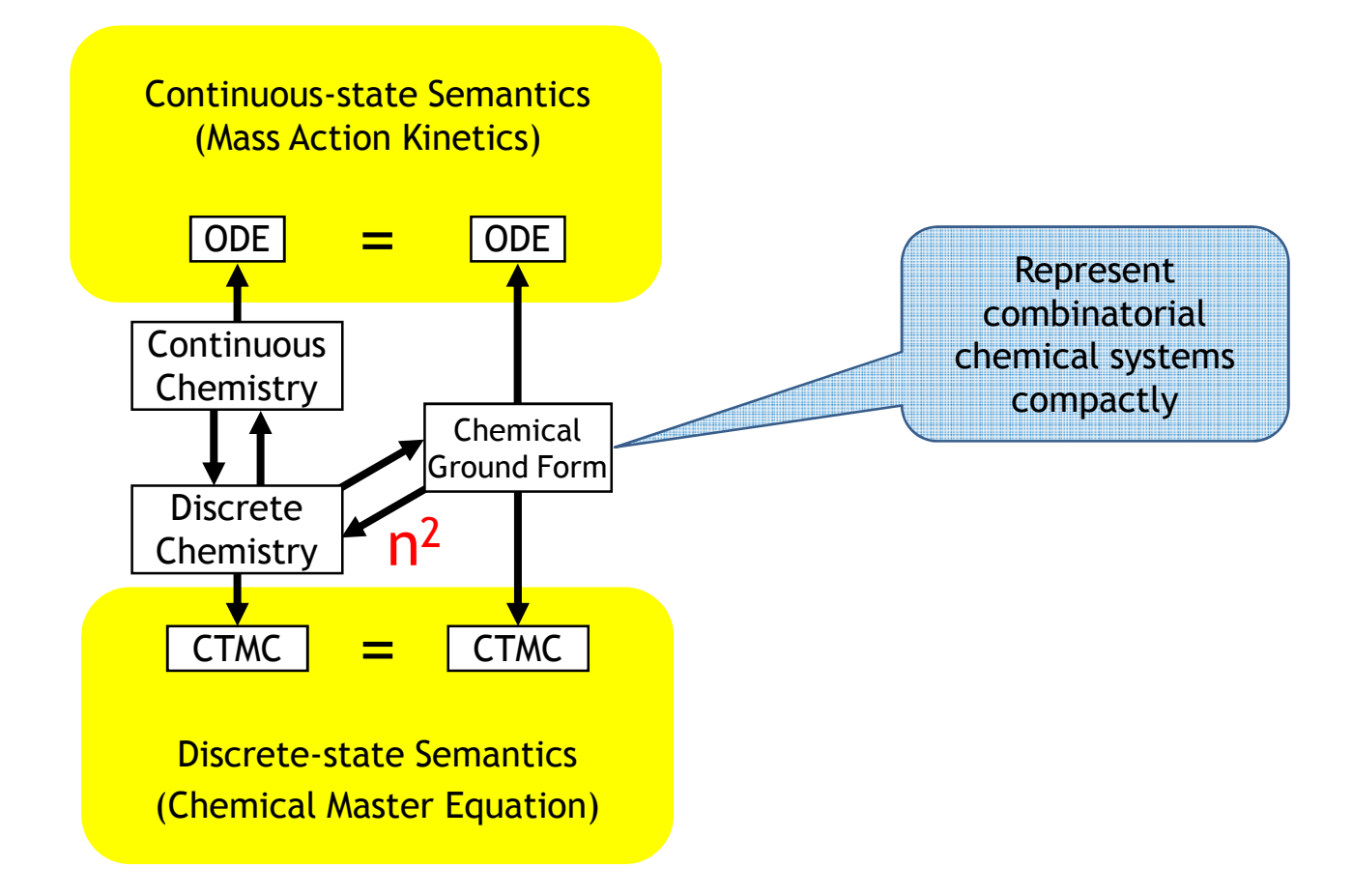

#### Process Algebra is 'Bigger' than Chemistry

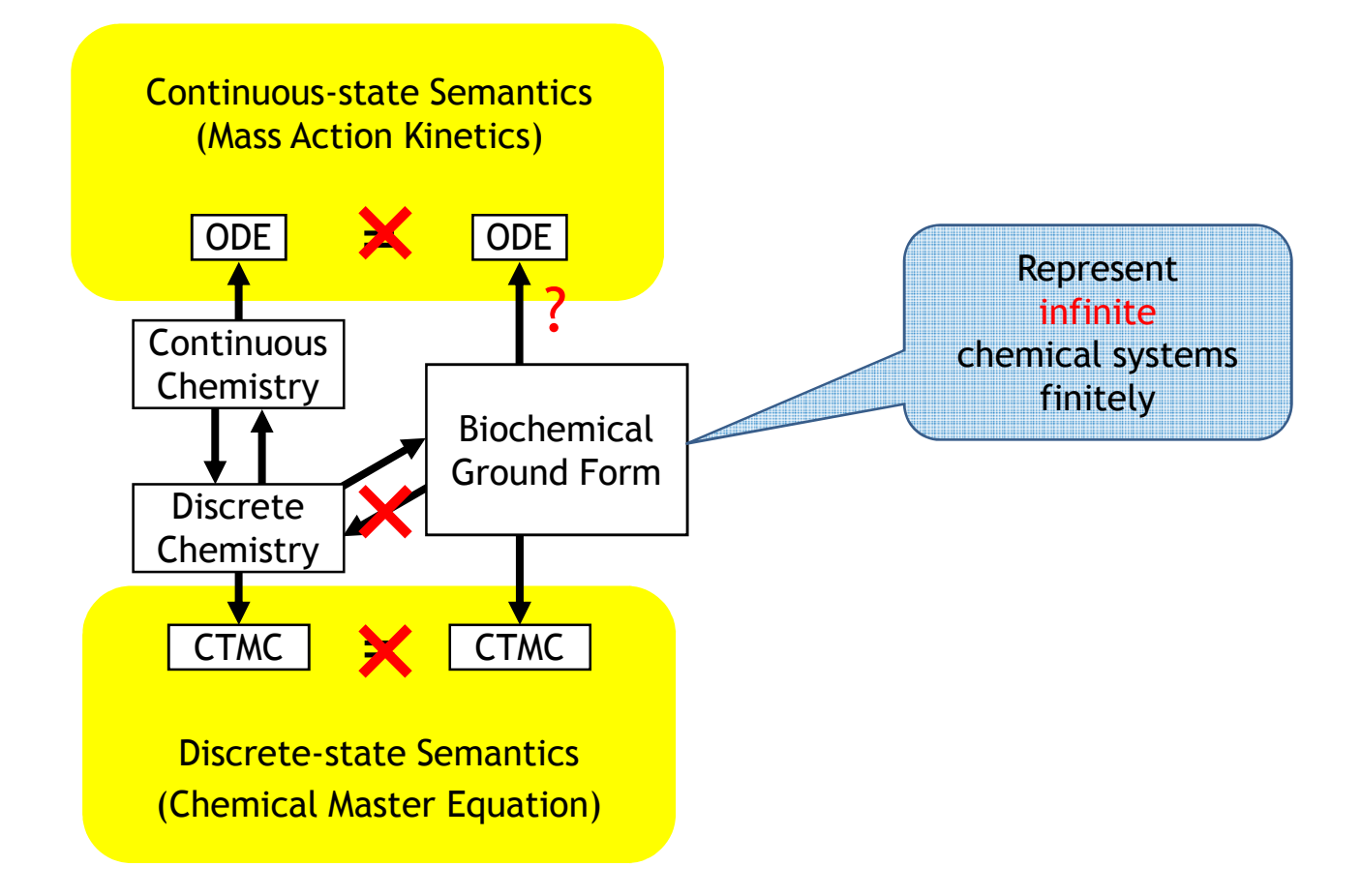

#### Process Algebra is 'Bigger' than Chemistry

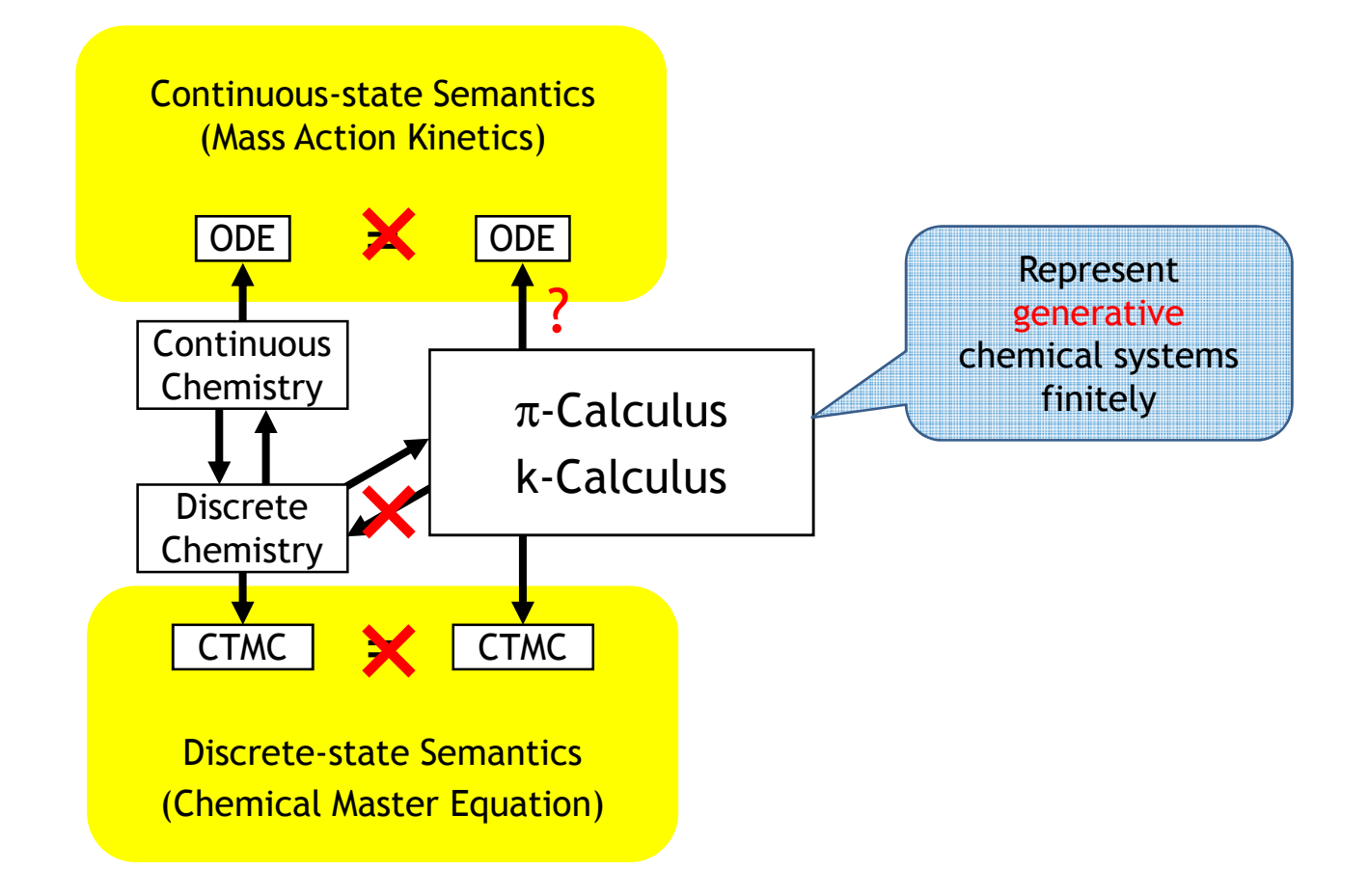

### Conclusions

### **Conclusions**

#### ●Process Algebra

- $\circ$  An extension of automata theory to populations of interacting automata o
- oModeling the behavior of individuals in an arbitrary environment
- oCompositionality (combining models by juxtaposition)
- ● Connections between modeling approaches
	- oConnecting the discrete/concurrent/stochastic/molecular approach
	- oto the continuous/sequential/deterministic/population approach
- ● Connecting syntax with semantics
	- oSyntax = model presentation (equations/programs/diagrams/blobs etc.)
	- oSemantics = state space (generated by the syntax)
- ● Ultimately, connections between analysis techniques
	- o We need (and sometimes have) good semantic techniques to analyze state spaces (e.g. calculus, but also increasingly modelchecking)
	- o But we need equally good syntactic techniques to structure complex models (e.g. compositionality) and analyze them (e.g. process algebra)
- ● A bright future for Computer Science and Logic in modern Biology
	- o Biology needs good analysis techniques for discrete systems analysis (modal logics, modelchecking, causality analysis, abstract interpretation, …)

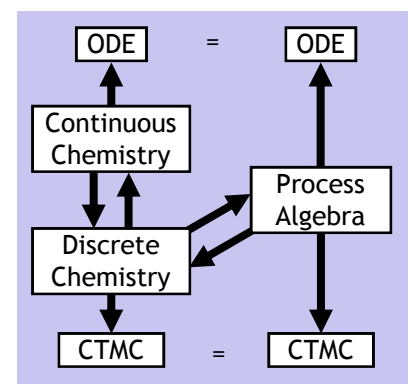